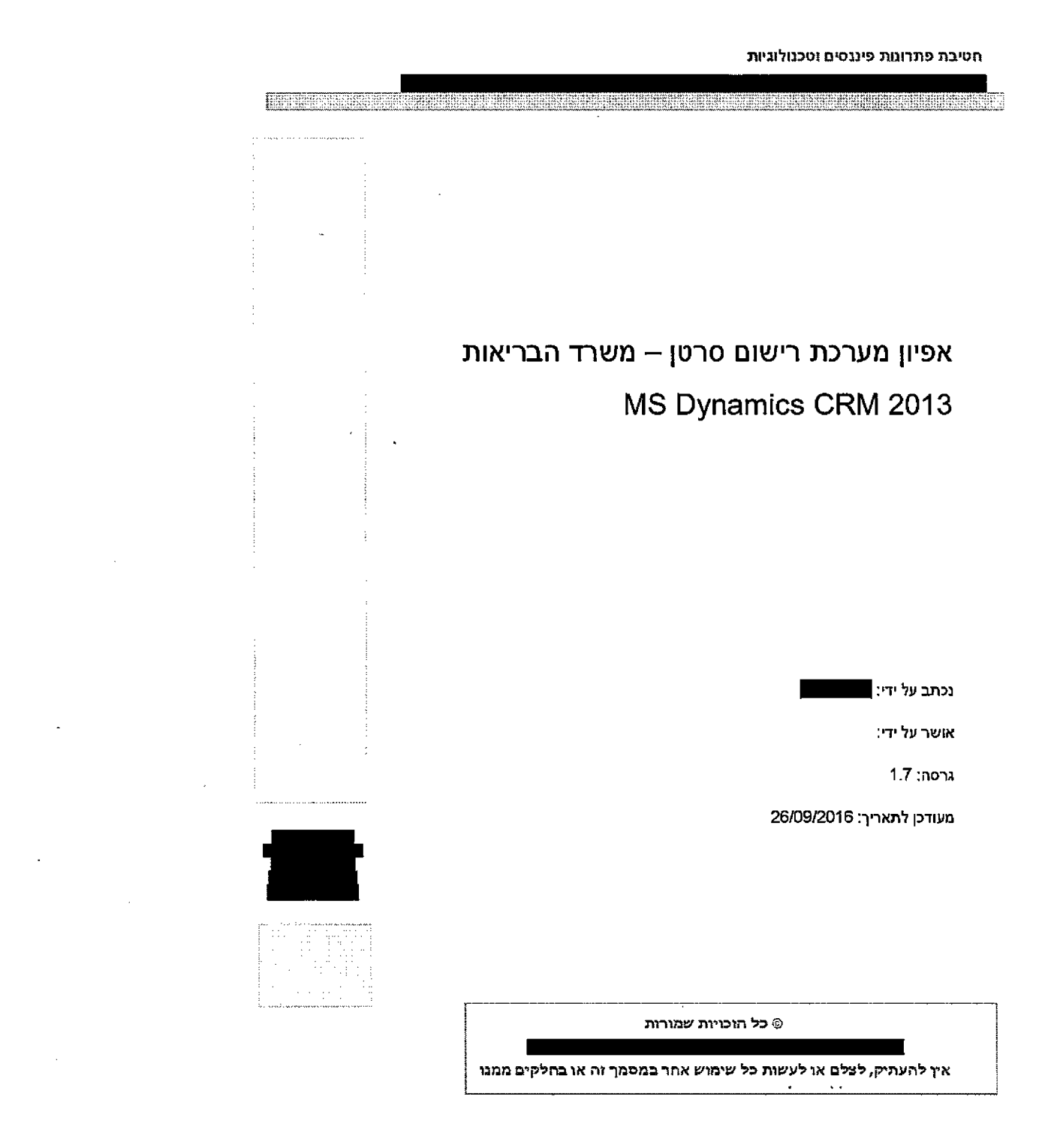

עמוד 1 מתוך 202

## תפוצה

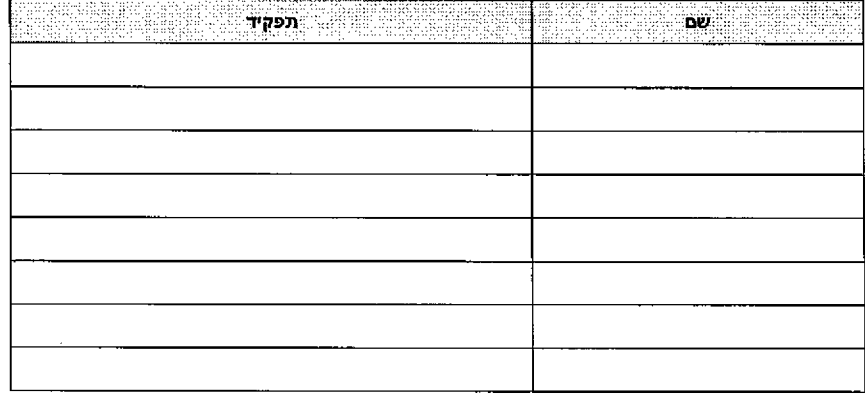

en en de la propieta de la propieta de la propieta de la propieta de la propieta de la propieta de la propieta

**BEERINGS** 

# שינויים ריכוז

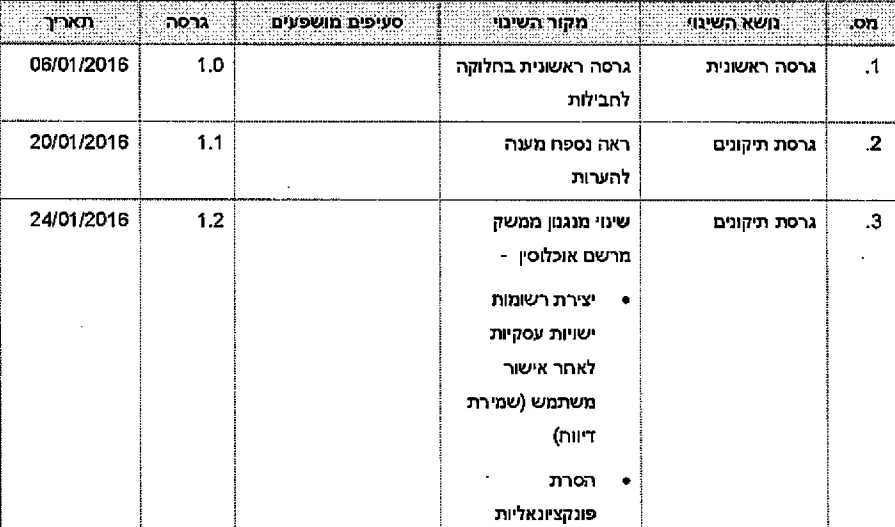

### **2 0 2 מ תוך 2 ע מו ד**

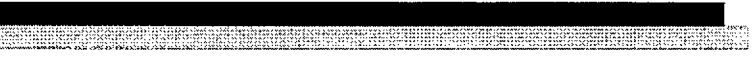

 $\sim$ 

 $\ddot{\phantom{a}}$ 

 $\sim 10$ 

 $\ddot{\phantom{a}}$ 

 $\bar{\mathcal{A}}$ 

**ETHER SERVICE** 

ו טכנולוגיו ת פיננסים חטיבה מ תרוגו ח:

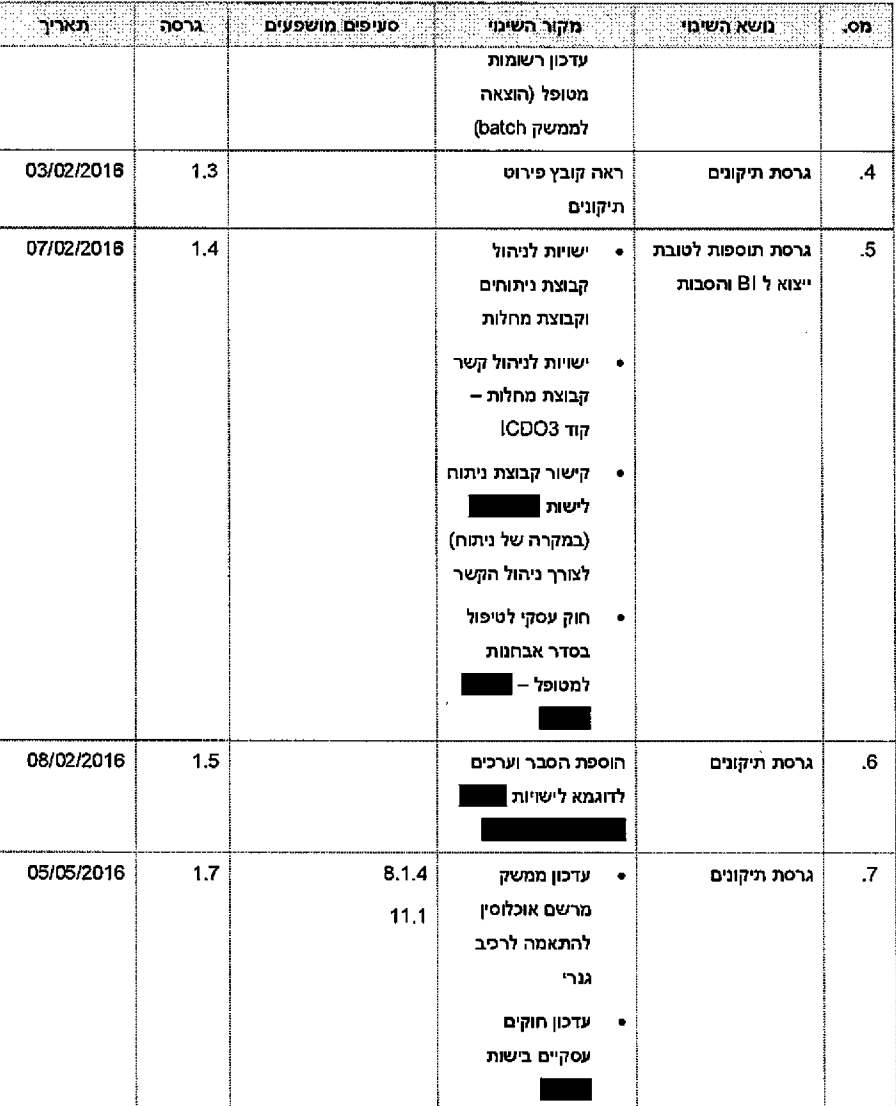

**2 0 2 מ תו ך 3 ע מו ד**

# תוכן

 $\hat{\mathcal{A}}$ 

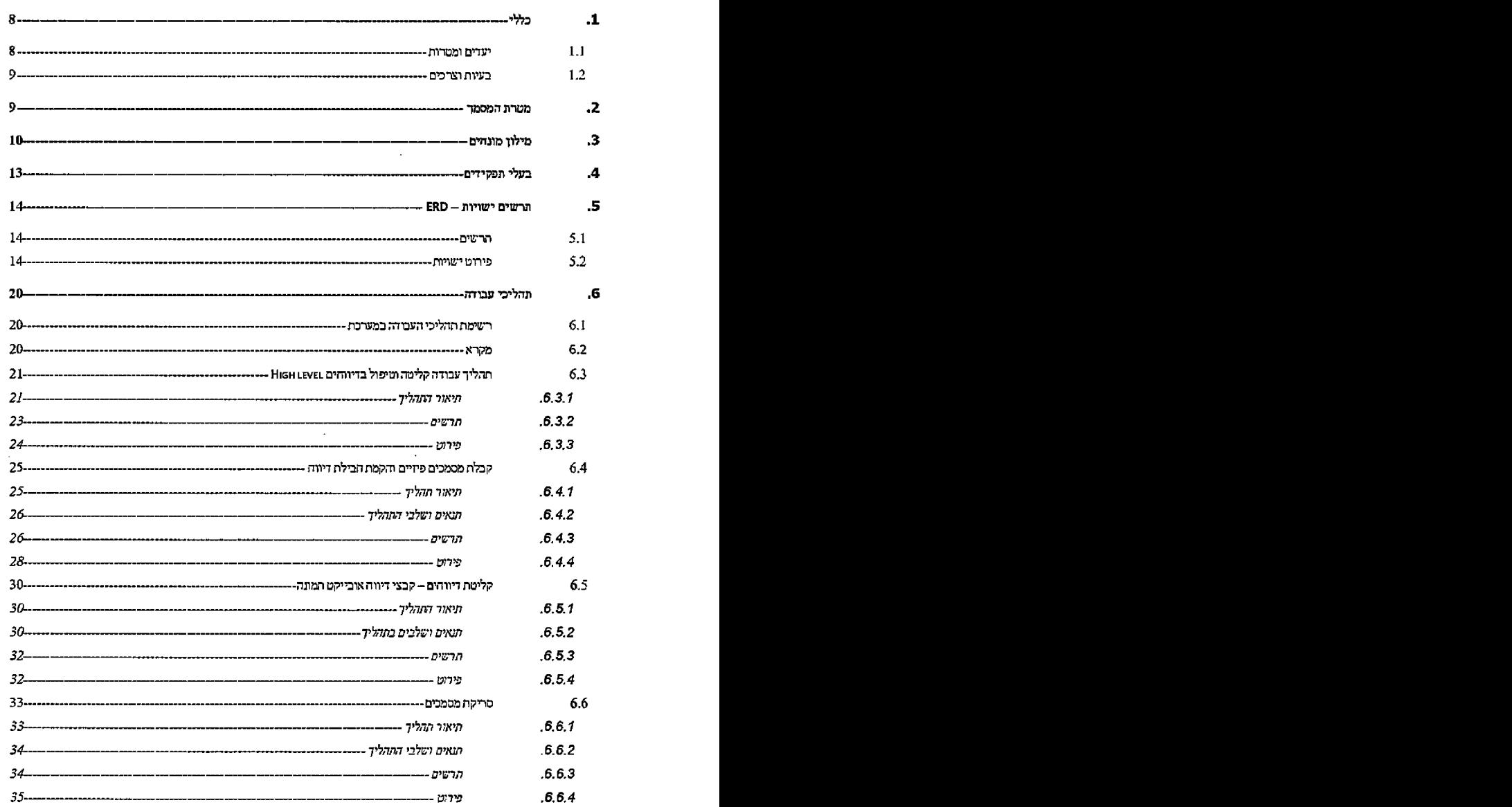

<u> Elecciología espectiva contra propia espectiva espectiva espectiva espectiva espectiva espectiva e</u>

 $\mathcal{L}_{\mathcal{A}}$ 

 $\ddot{\phantom{a}}$ 

 **מ תו ך 4 ע מו ד** *202*

### וטכנולוגיו ת פיננסי□ פ תרו מ ת חטיבת

E. BURG TIGHA STARA SESTAT KARA BERAKAN SARI SARI DI MENGENDEN DENGAN

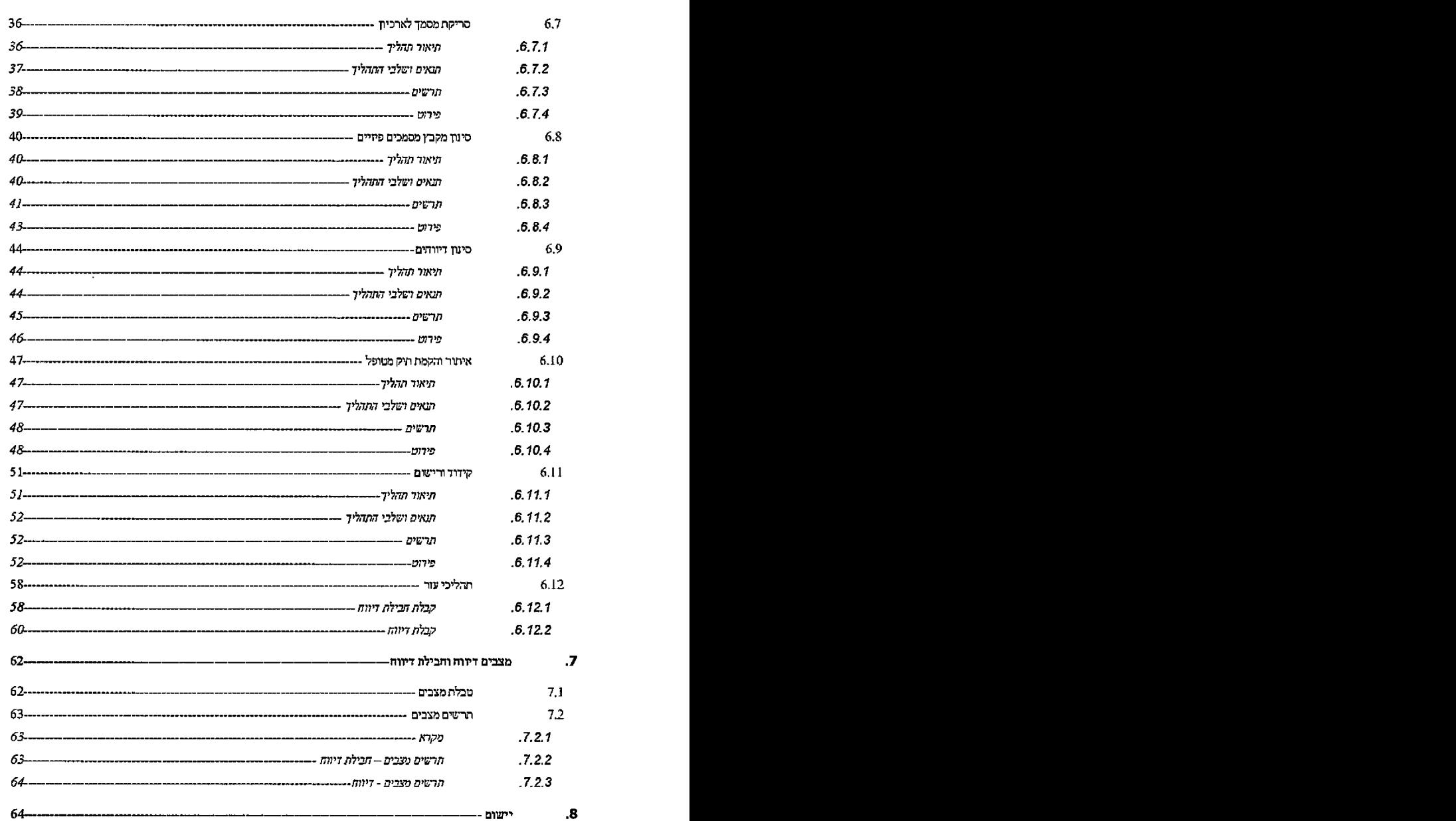

**HERRICHS** 

**2 0 2 מ חו ך 5 ע מו ד**

עמוד 6 מתוך 202

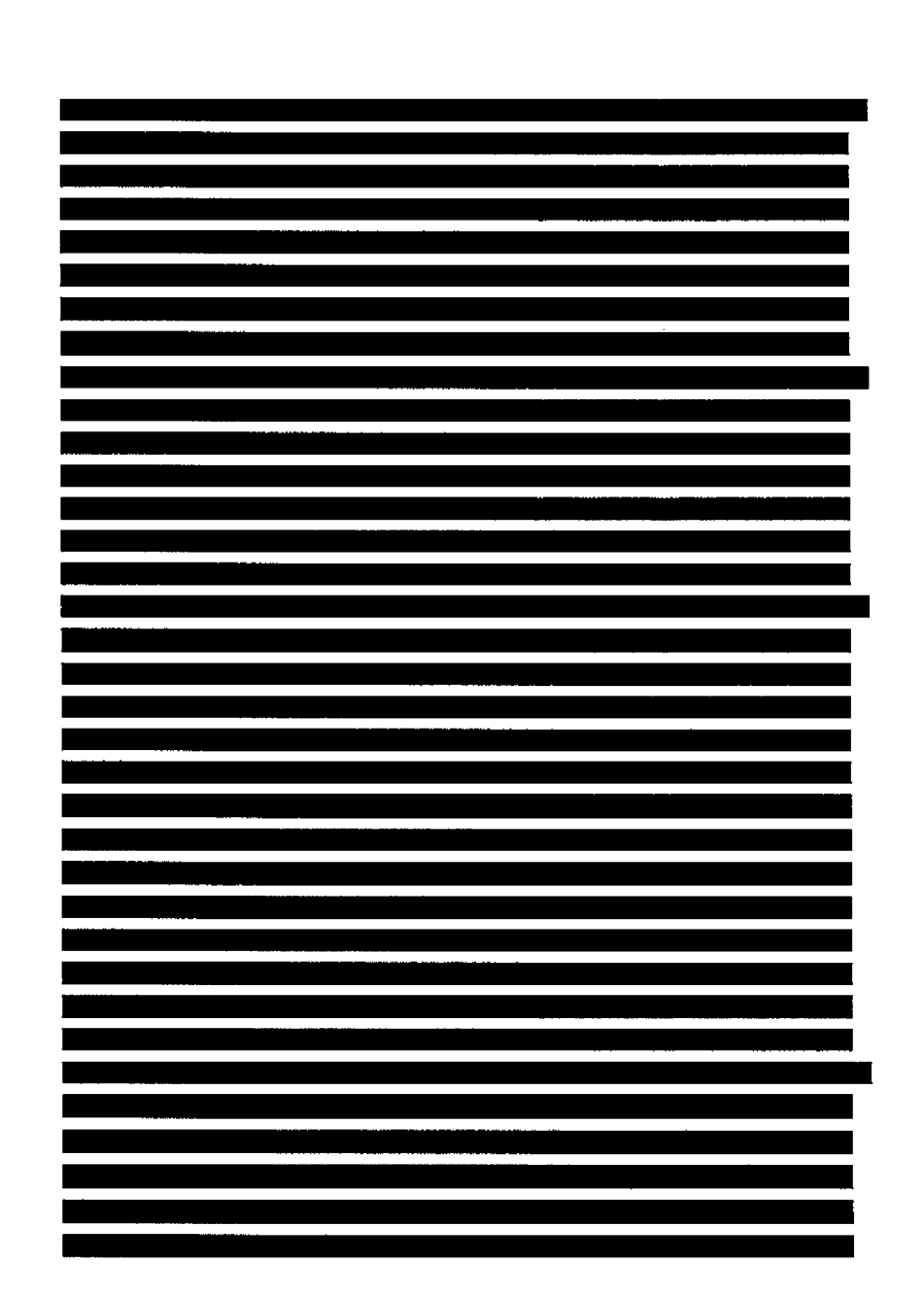

THE EXPERIMENT OF THE CONTINUES IN THE REPORT OF THE SECOND CONTINUES.

חטיבת פתרומת פינוסים וטכנולוגיות

169 EDM טבלאות ישויות 8.5  $169 .8.5.1$ ידו באזס ביו באזס ה-2,8,5.2. **170**<br>8.5.2. **170** 10ם9ל10ם3 0הנירהמ 8.6 !72 *שיטת 8.6.1.* 7707, -------------------------------------------- —*172*------ *טבלאות . 8.6.2* ד׳מל״*173* 10ICD ל 03ICD מ המרה 8.7 !73 *שיט/תמרה 8.7.1. 173 ח תמר טבלאות 8.7.2. 174* הקצא־ת מנגטו 9. ---------------------------- 174 כלל• 9.1 174 *9.2* התהליך 175 אוטומטית הקצאה לוגיקה 9.3 176 ההקצאה הוקי ניהול 9.4 178 הוקיהקצאהברירתמהדל 9.5 178 ידנית הקצאה 9.6 179 179 םינוןבחצוגה 9.7 .**10** המערכת במסכי הסרוק המסמך הצגת 179 כלל 10.1 179 יישום 10י. 180 *מעורבות ישויות 10.2.1. 180——* ב.<br>10.3 **הצגה במסך או הצגה בכל המונה המונה המונה המונה המונה המונה המונה המונה המונה המונה המונה המונה ב-180** *טופבדיווח 10.3.1. 180*---------------------------------------------------------------------------------------------------- *תצנתמממך ממך 10.3.2.* -------------------------------------- — *181*---------  *יישותמממך 10.3.3. פ1)> ברביבמבמבים( Document יישות 181*------------------------------------------------------------------------------------ .**11** ממשקים 183 O-אוכלוסין מישם ממשק 11.1 183 nline

**2 0 2 מ תו ך 7 ע מו ד**

 $.11.1.1$ 

 $183 - 183 - 183$ 

W

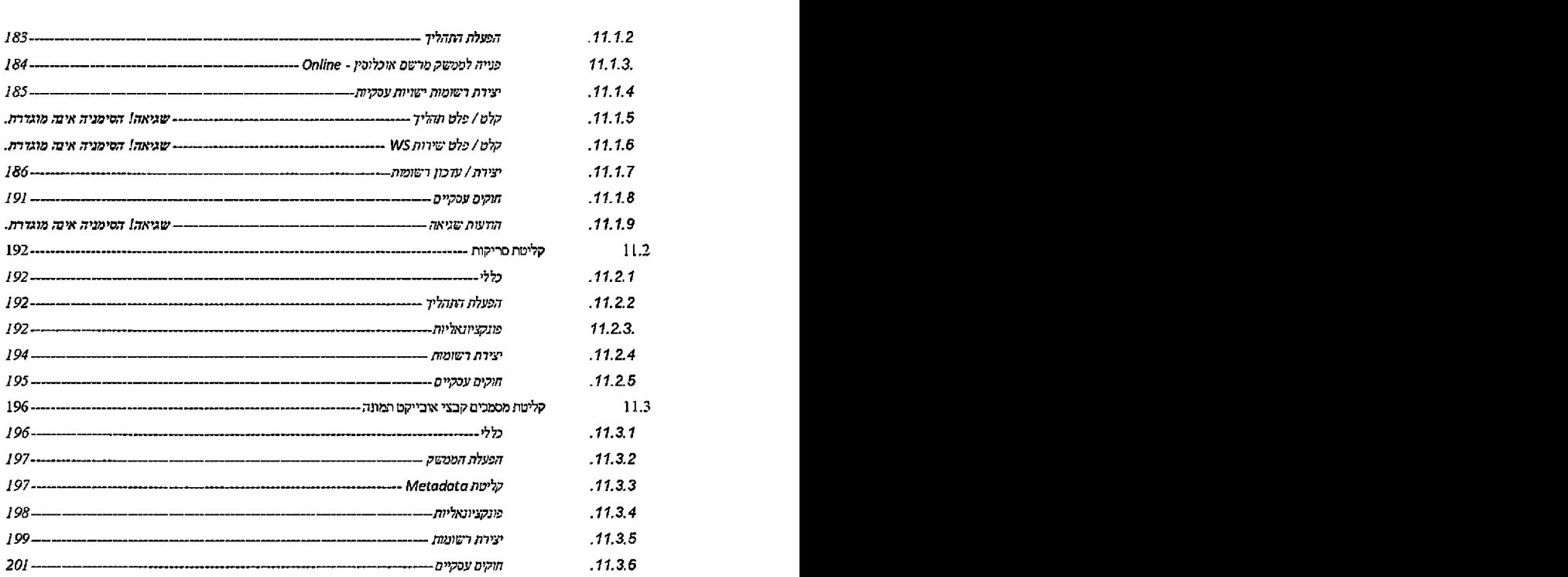

 $\mathcal{A}$ 

<u> Perte any reproduction of the product of the control of the second second and the control of the second</u>

 $\ddot{\phantom{a}}$ 

 $\ddot{\phantom{a}}$ 

 $\sim$ 

 $\bar{z}$ 

## **כללי 1.**

### 1.1 *ומטרות •עדים*

<span id="page-7-1"></span><span id="page-7-0"></span>המערכת תאפשר למשרד הבריאות לנהל את כלל הדיווחים המגיעים לגבי מחלת הסרטן. המערכת תאפשר את קליטת ועיבוד הדיווחים המתקבלים ביחס לאבחנות סרטן.

**2 0 2 מ תו ך 8 ע מו ד**

. השימוש במערכת יחליף את המערכת הקיימת היום

R TI KARA KASA KA MUTU GIZKA KANALI MARA KU PURANGU KURA KA

המערכת תאפשר קליטת דיווחים המתקבלים במדיות שונות, פיזיות ודיגיטליות:

- גו1ותי דיגיטליים בממשקים המתקבל מידע קליטת •
- פיז״ם במסמכים המתקבלים דיווחים ותיוג סריקה
	- דיווחים רשומות והצלבת טיוב •

המערכת תתמוך בתהליכי עבודה המאפשרים ניהול של הדיווחים והמטופלים:

- . המטופלים ותיקי המטופלים ניהול
	- הדיווחים. !רישום הקצאה •
	- והטיפולים. האבחנות ם1ריש
		- ניהול בקרות

המערכת תאפשר הפקת מידע לשם תחקור וביצוע ניתוחים סטטיסטיים באמצעות:

- מהמערכת. ישיר באופן מידע הפקת •
- .BI ה כלי באמצעות ותחקור הארגונית 1B ה למערכת נתונים גדרת •

### 1.2 *בעיות וצרכים*

- <span id="page-8-1"></span><span id="page-8-0"></span>• הקמת מערכת XRM מבוססת 2013 Microsoft Dynamics CRM לתמיכה בתהליכים התפעוליים סרטן. לריש!□ ביחידה
	- ממוכן באופ[ המידע וסינון דיגיטליים וחים1די קליטה \*
	- נתונים. קליטת לצורך חיצוניות למערכות ממשקים •
	- כלים למנהלים: התראות, דו"חות ונתונים ניהולים: <sup>ר</sup>

## 2. מטרת המסמך

המסמך מהווה אפיון מפורט של כלל התהליכים העסקיים המתנהלים במערכת.

במסגרת המסמך יוצגו:

- עסקיים תהליכים
	- ישויות מבנה •
	- ישויות פירוט •

**2 0 2 מ תו ך 9 ע מ ח־**

## **INTERFEREES**

 $\hat{\mathcal{A}}$ 

- חוקים עסקיים
- תהליכים ובקרת תמיכה רכיבים
	- ממשקים •
	- דו״חות •
	- נתונים הסבות •

מטרת המסמך היא תיאור התהליכים המתנהלים במערכת במסגרת המודול: רישום סרטן תוך פירוט אופן .CRM Dynamics Microsoft 2013 במערכת הקשורים והמסכים התהליכים ביצוע

m his groen in de geboorte de de beteken de historie en de geboorte de geboorte de geboorte de geboorte de geb

# <span id="page-9-0"></span>**מונח<ם מילון 3.**

 $\ddot{\phantom{a}}$ 

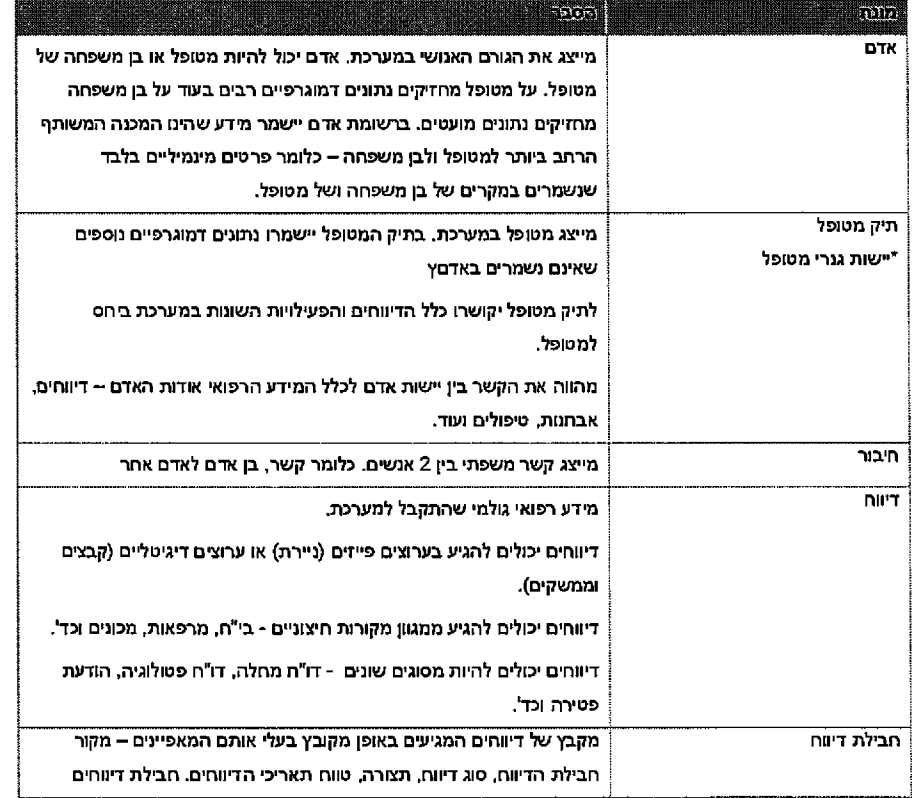

**2 0 2 מ תוך 10 ע מוד**

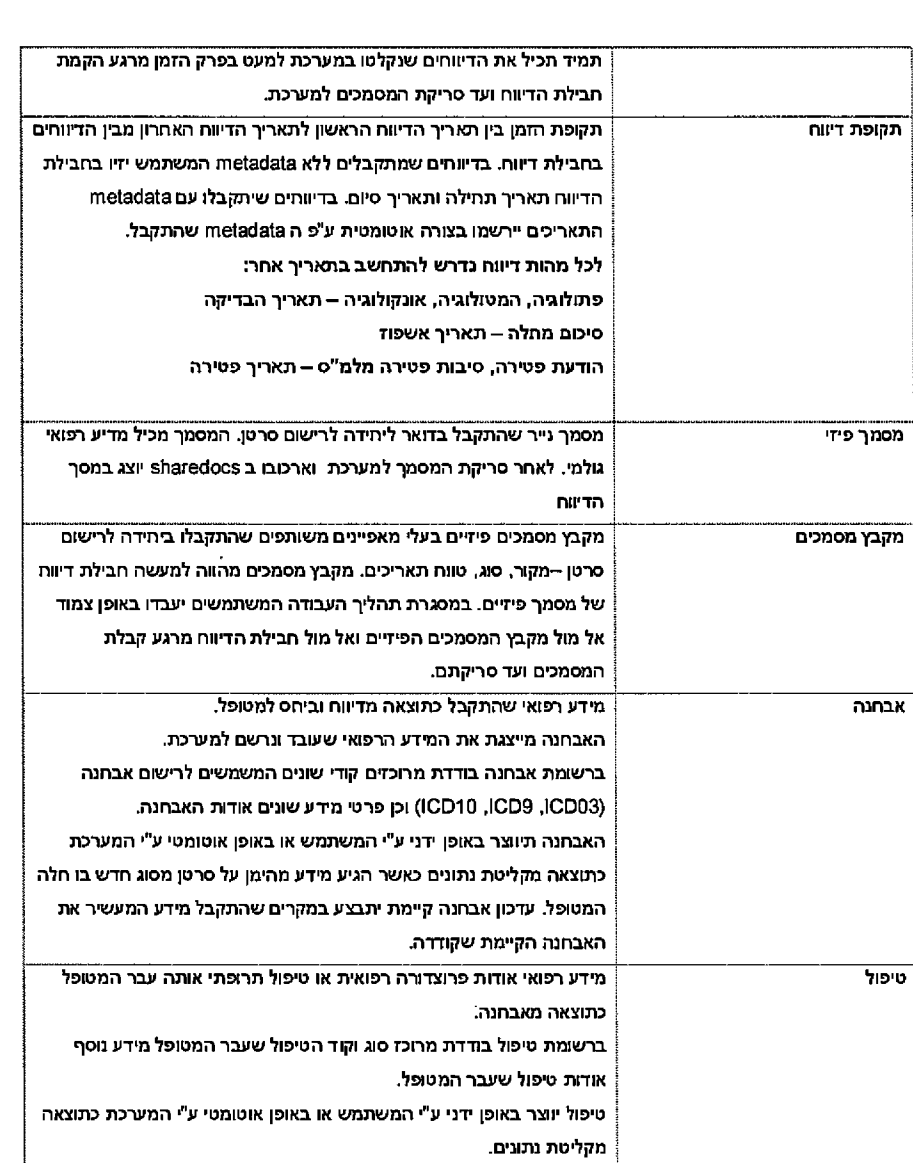

E britan arabaya sewa perdekengan pempenyang sasa saya saya yang melang atau pada salah sa

 $\bar{z}$ 

**HINDER WORK** 

 $\sim$ 

 $\bar{\mathbf{r}}$ 

 $\overline{\phantom{a}}$ 

## **2 0 2 מ תוך 1 1 ע מו ד**

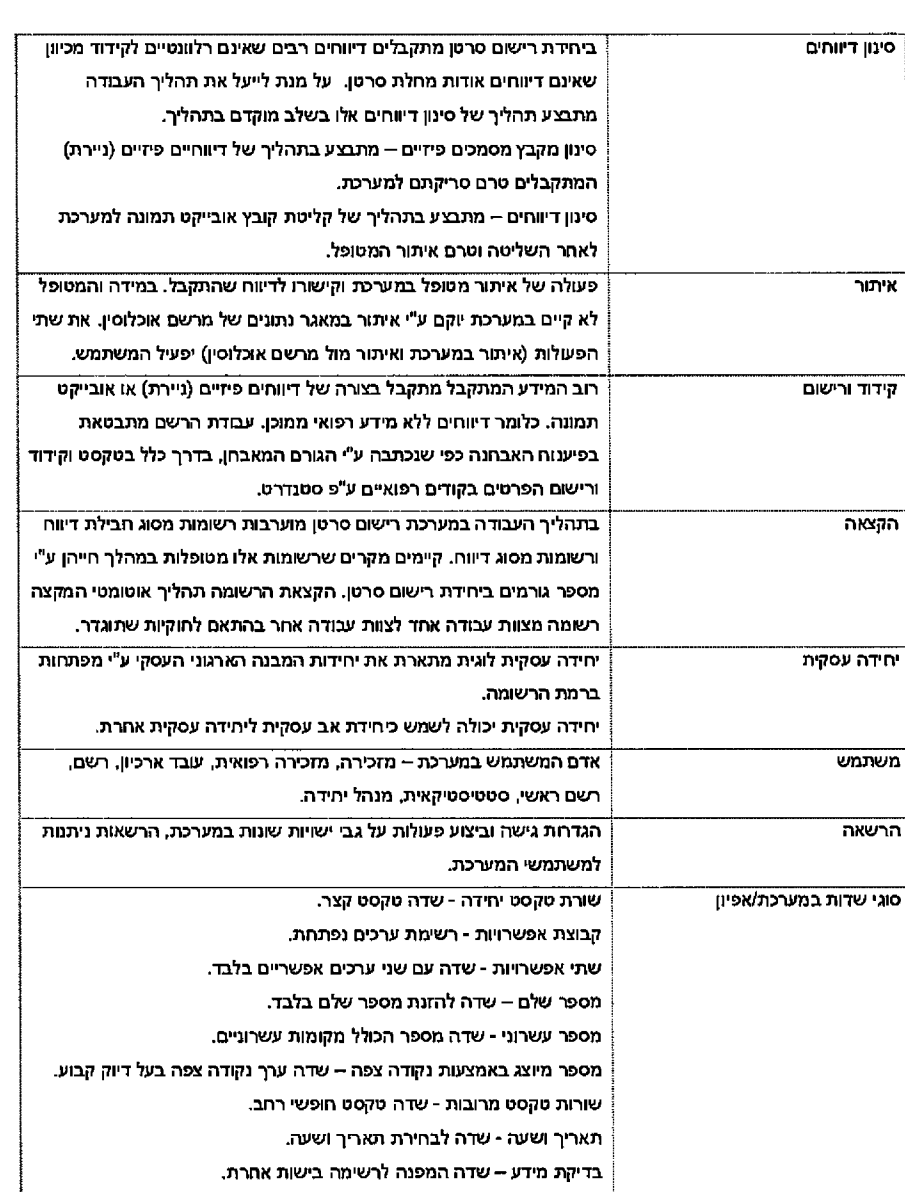

ean oan hoofdding fer yn dibliad meart a ll

 $\mathcal{L}_{\mathcal{A}}$ 

**BOUTE CARDE** 

 $\ddot{\phantom{a}}$ 

E

 $\bar{z}$ 

## **2 0 2 מ תוך 12 ע מו ד**

# <span id="page-12-0"></span>**תפקידים .בעלי 4.**

 $\bar{z}$ 

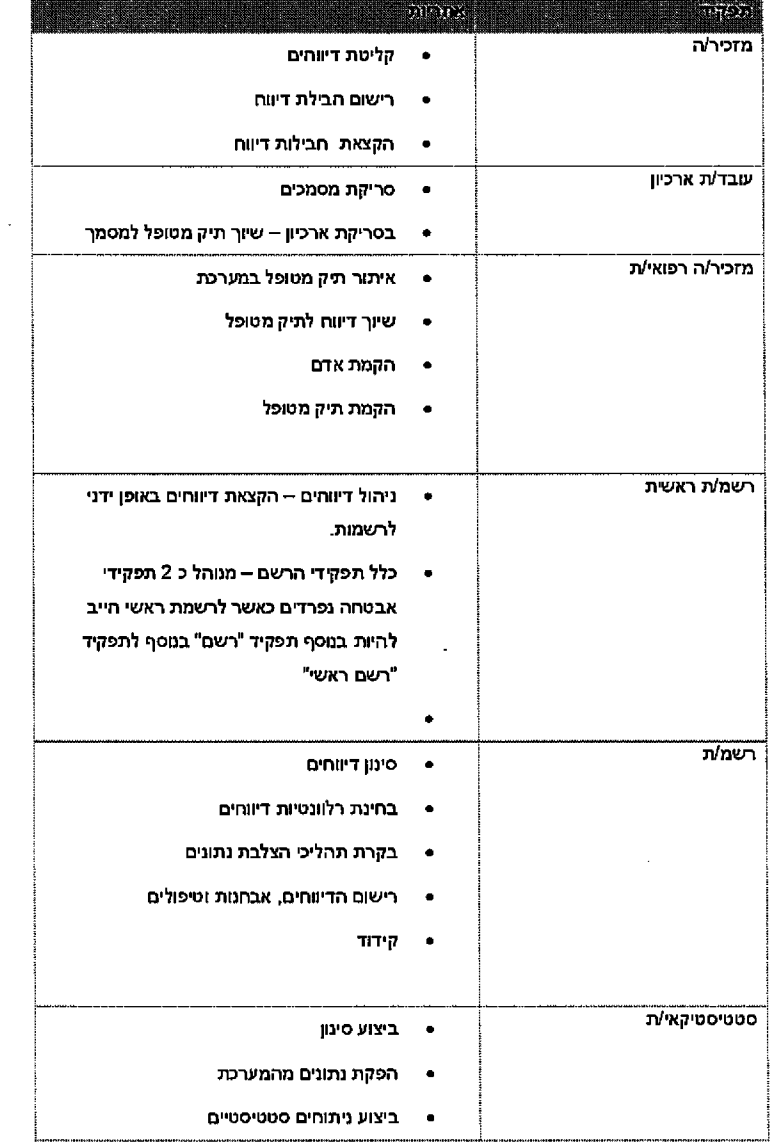

ER E A CONTRACTORE EN COMPOSICIONES DE L'ARCE (EN LA CONTRACTORE DE L'ARCE DE L'ARCE DE L'ARCE DE L'ARCE DE L'

**BERGER BERG** 

ä,

 $\mathcal{L}_{\text{eff}}$ 

 $\bar{\mathcal{A}}$ 

 $\ddot{\phantom{a}}$ 

## **2 0 2 מ תוך 13 ע מו ד**

Kat Hallenbarga da Galian kalèn Garang Barat de Galian Ka

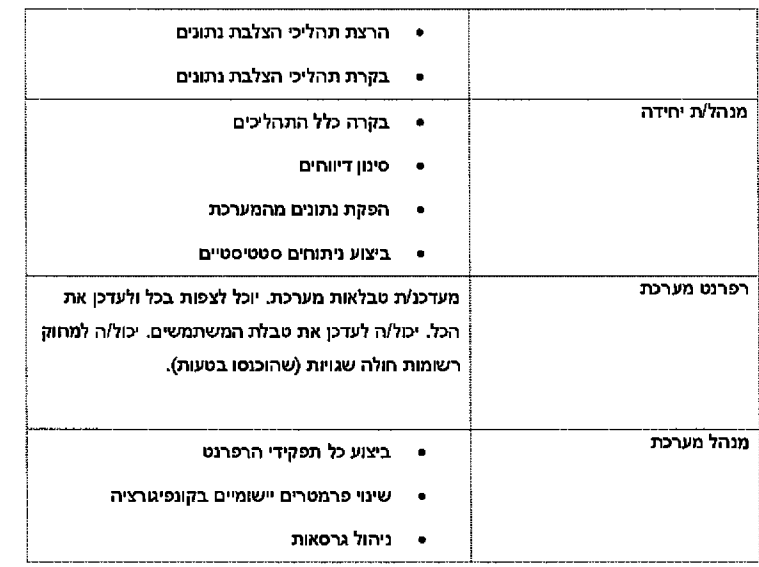

 $\overline{\phantom{a}}$ 

 $\mathbf{r}$ 

**Britanno** 

trente

## ERD - תרשים ישויות

## תדש׳ם 5.1

## 5.2 *פירוט ישויות*

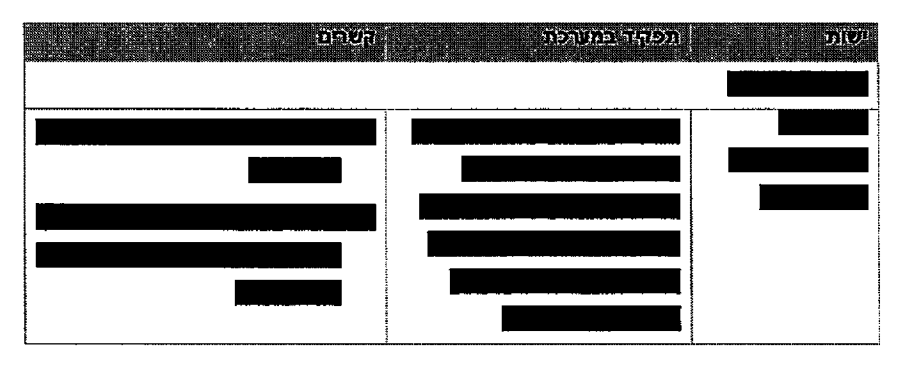

**2 0 2 מ תוך 14 ע מו ד**

עמוד 15 מתוך 202

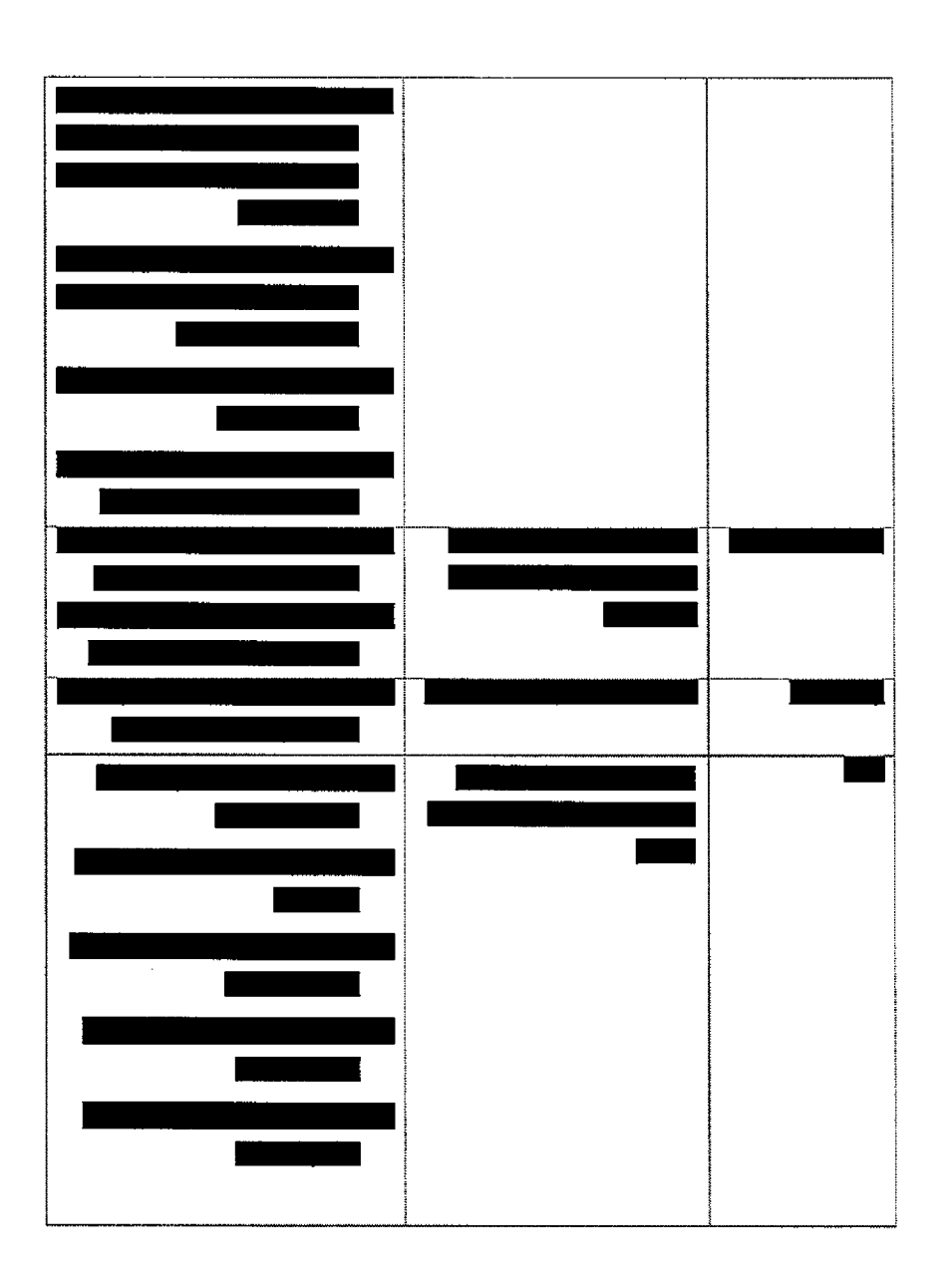

**RESERVANCE** 

חטיבת פתרונות פיננסים וטכנולוגיות

<u> 2010 | 100 | 100 | 100 | 100 | 100 | 200 | 100 | 200 | 200 | 200 | 200 | 200 | 200 | 200 | 200 | 200 | 200 |</u>

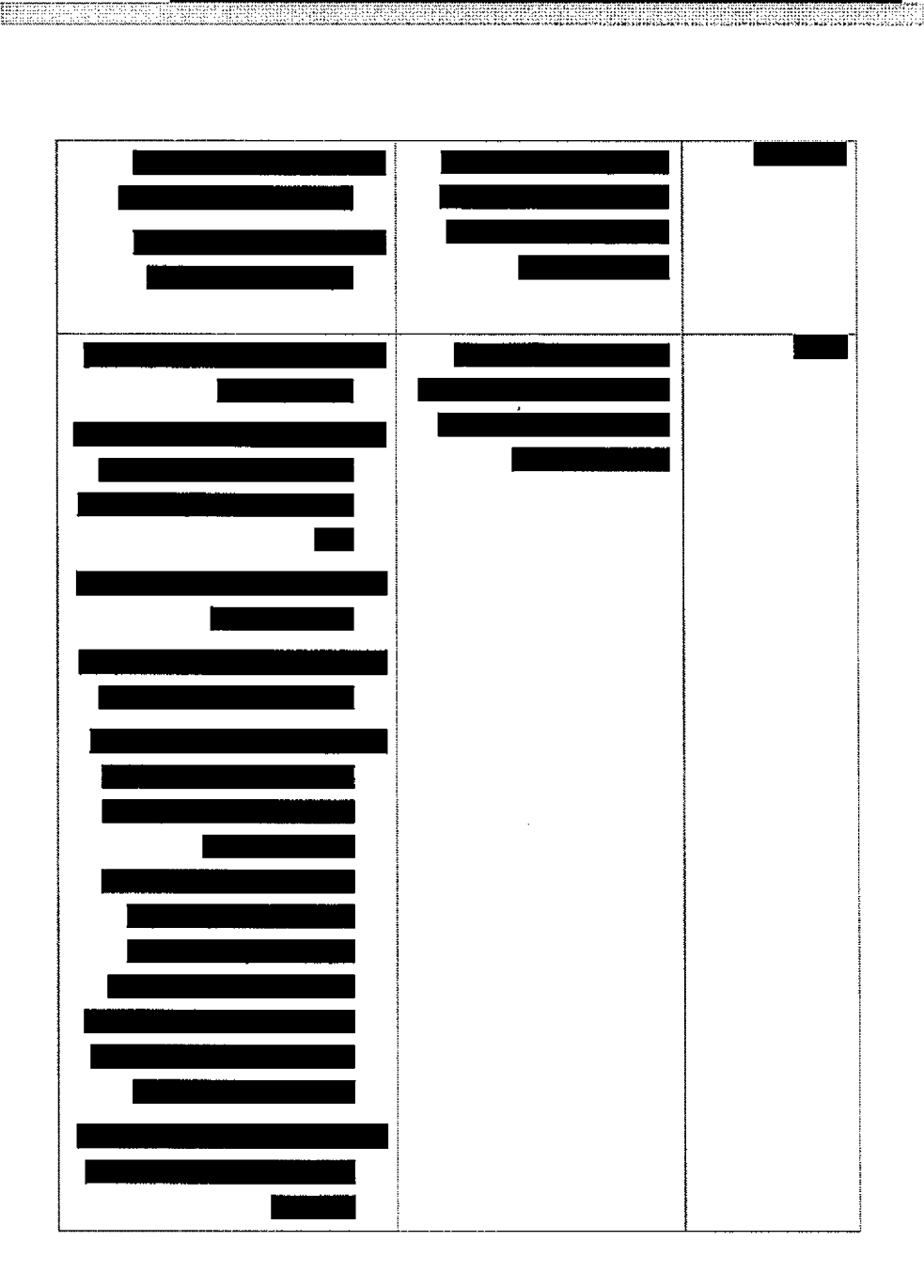

E

 $\mathcal{L}_{\mathrm{c}}$ 

וטכנולוגיות פיננסים פתרונות חטיבת

עמוד 16 מתוך 202

57

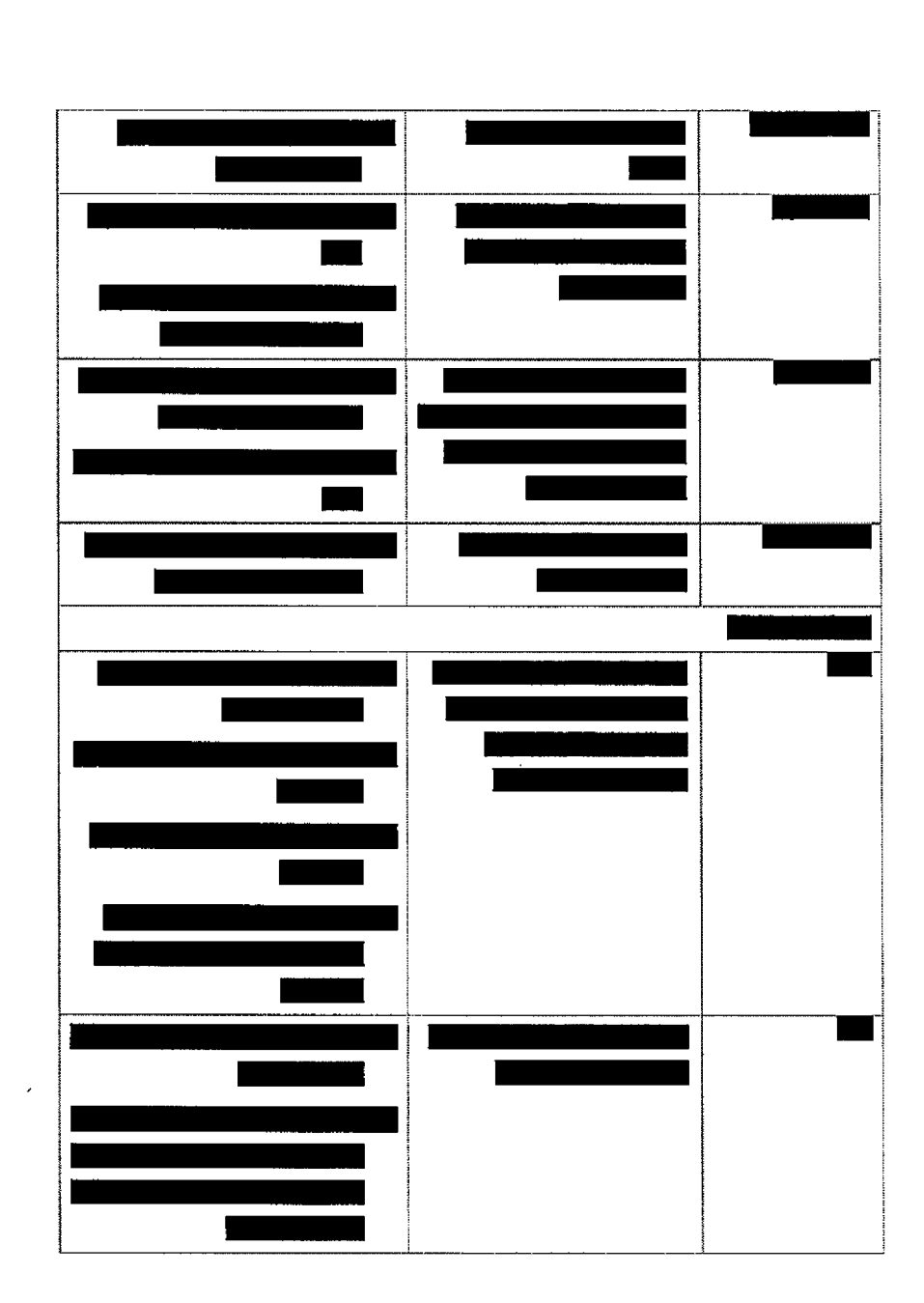

<u>, je politika je veliko je nastali poznati konzulskog u objavanju zbuhodno pri kolonije (pomor</u>

 $\overline{a}$ 

期期期開開

עמוד 17 מתוך 202

עמוד 18 מתוך 202

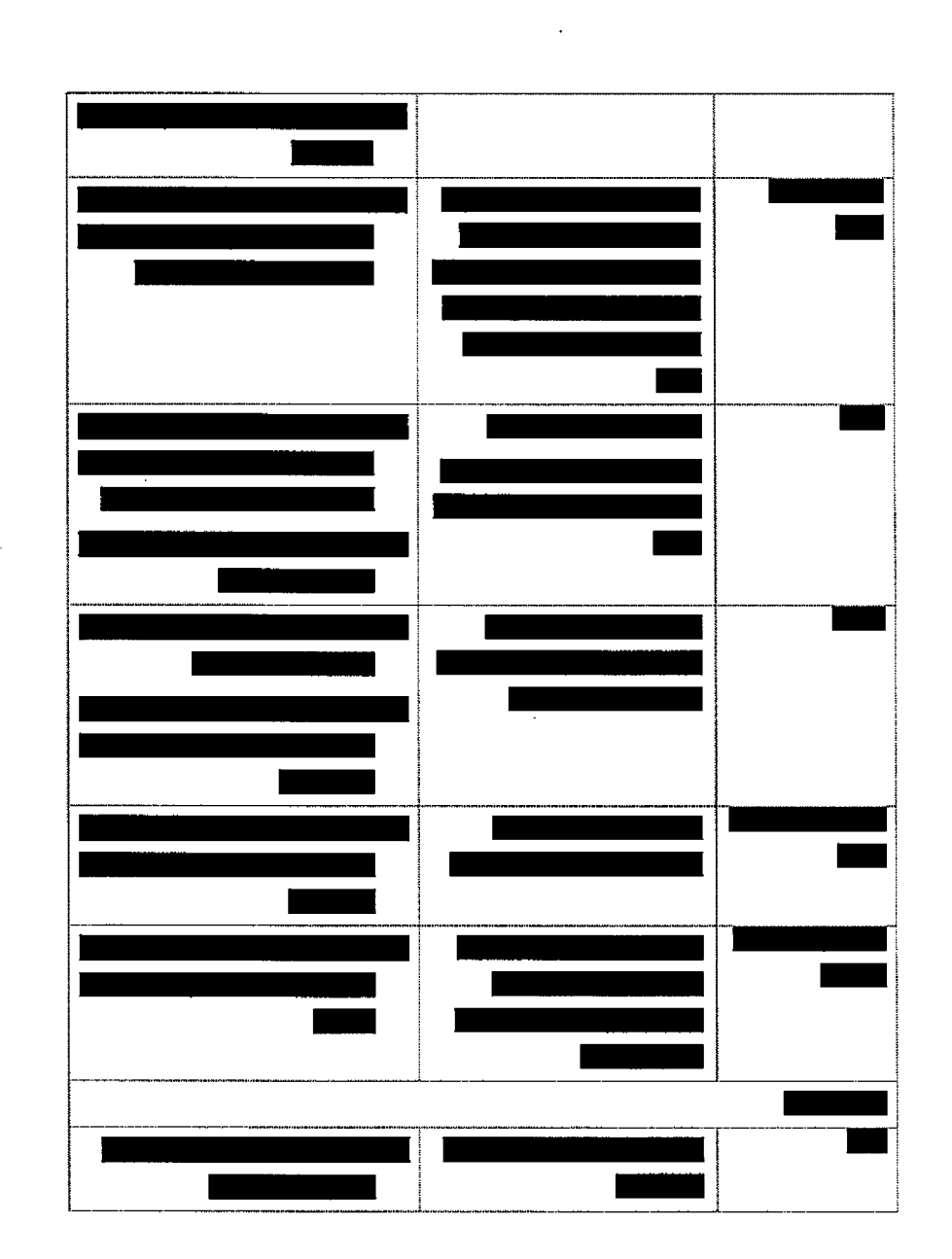

1879 ES PERSONAL C

**BIBBER** 

חטיבת פתרונות פיננסים וטכנולוגיות

<u> ACTES ANTIQUE NAME NO METAL SOCIALE DE </u>

 $\bar{\mathcal{A}}$ 

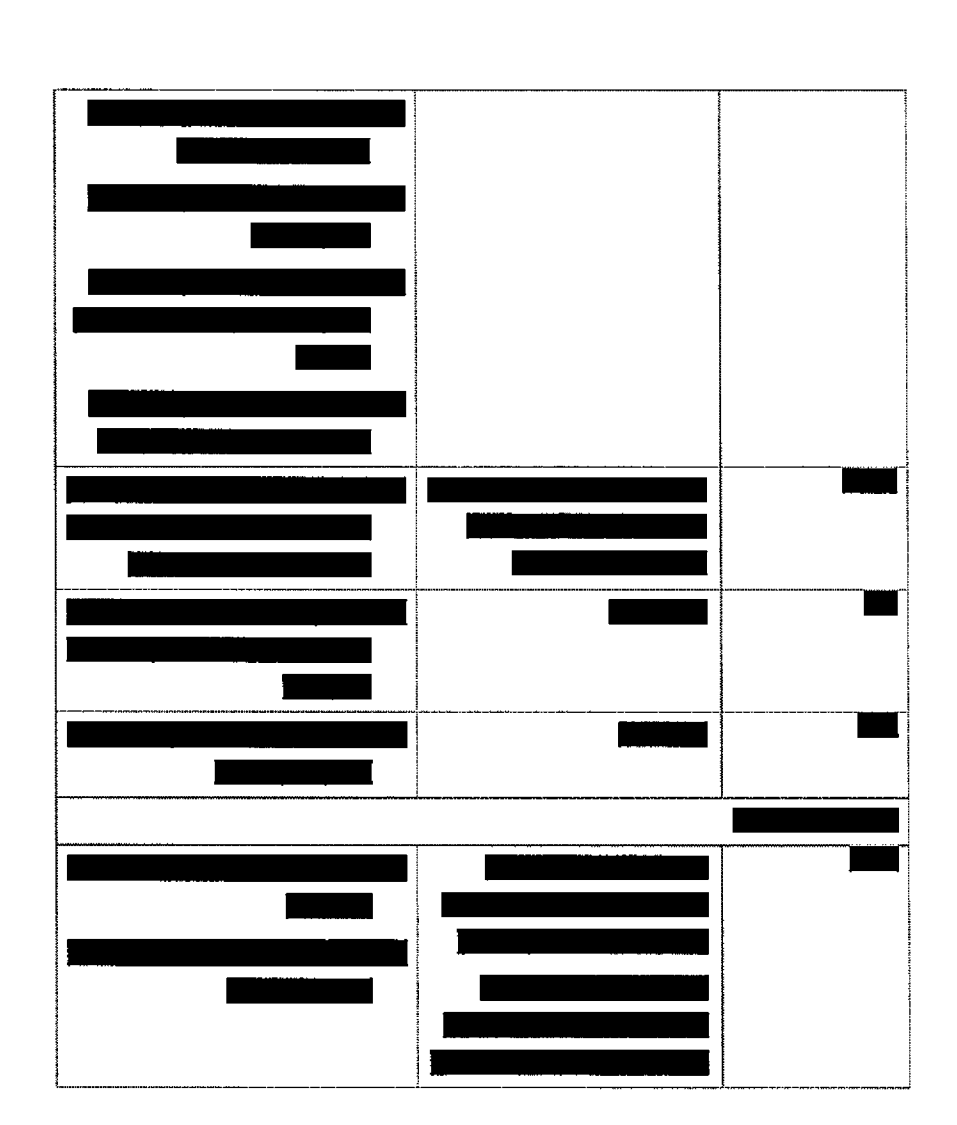

 $\ddot{\phantom{a}}$ 

<u> En 1988 en 1988 en 1989 en 1989 en 1989 en 1989 en 1989 en 1989 en 1989 en 1989 en 1989 en 1988 en 1989 en 19</u>

**DESCRIPTION** 

חטיבת פתרומת פיננסים וטכנולוגיות

 $\sim$ 

עמוד 19 מתוך 202

גיות1וטכג!ל פיננסים פתרונות חטיבת

838888888888

## **עבודה תהליכי 6.**

### 6.1 *במערכת העבודה תהל׳ב׳ רשימת*

- וח1די חבילת והקמת פיז״ם מסמכים קבלת
	- ת קליטת דיווחים קבצי אובייקט תמונה
		- מסמכים סריקת •
		- לארכיון מסמך סריקת •
		- פיז״ם מקבץמסמטם סינו!
			- סימן דיווחים  $\bullet$
		- **איתור והקמת תיק מטופל**
- קידוד ורישום (ניהול בקשות למידע נוסף מופיע כחלק מהתהליך. בנוסף קיים דו"ח תומך)

<span id="page-19-1"></span><span id="page-19-0"></span>**BEER** 

<span id="page-19-2"></span> $\frac{1}{2}$ 

 $\bar{\gamma}$ 

- דיווחים בקרת •
- אימות ובקרת דיווח חבילות דיווחים, הקצאת תהליך
	- פטירה הודעות קליטת •

עזר: תהליכי

- דיווה חבילת קבלת
	- דיווח קבלת •

## 6.2 *מקרא*

**2 0 2 מ תוך 20 ע מו ד**

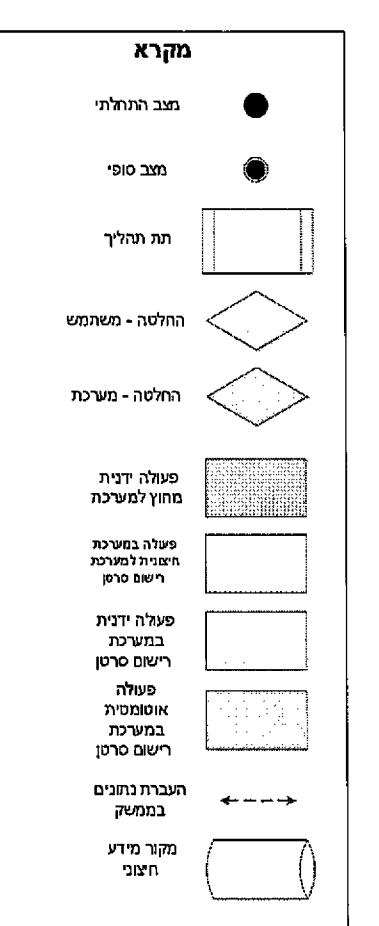

# 6.3 *תהליך עבודה קליטה וטיפול בדיווחים High level*

## *תיאור .:6.3.* 7ר.תר!ל׳

התהליך מתאר את הטיפול בדיווח המתקבל ביחידה לרישום מרגע קבלת הדיווח ועד קידוד הדיווח במערכת סרטן. רישום

**FIRMERS** 

 $\bar{\bar{z}}$ 

ביחידה לרישום סרטן מתקבלים דיווחים 3 תצורות שונות:

מטופל אודות רפואי מידע המכיל פיזי מסמך - פיזי מסמך •

**2 0 2 מ תוך 1 2 ע מו ד**

**ECONOMIC CONTRA** 

- מטופל אודות רפואי מידע המכיל מסמך של תמונה המהווה קובץ תמונה אובייקט קבצי
	- רפואי. ומידע מטופלים אודות נתונים מות1רש המכיל קובץ ממוכנים קבצים •

בהתאם לתצורות הדיווח השונות הדיווחים המתקבלים שברים תהליך טיפול שונה (ראה פירוט תהליך) מקבלתם ועד הקידוד שלהם. זאת מכיוון שלכל תצורת דיווח הקליטה למערכת היא שונה ותהליכי הסינון, בקרה ואימות יכולים להיות שונים.

הדיווחים נדרשים לעבור 3 שלבים עיקריים מרגע קבלתם ביחידת רישום סרטן ועד סיום הטיפול בהם. <sup>"</sup>

- למערכת קליטה 1.
- המטופל לתיק הדיווח ך1שי 2.
	- הדיווח קידוד 3.

חלק גדול מהדיווחים המתקבלים ביחידה לרישום סרטן הינם דיווחים לא רלוונטים לחלקים שונים בתהליך. לדוגמא:

- האימות לשלב לעבור צריך לא כזה דיחח הסרטן. למחלת רלוונטית אינה שהתקבלה האבחנה והקידוד.
- האבתנה שהתקבלה חינה אבחנה שכבר קודדה בתיק המטופל בעבר. דיווח כזה לא נדרש לקדוד מחדש אלא רק לשייך את האבחנה לדיווח.

על מנת לייעל את העבודה ע"י סיום טיפול בדיווחים טרם הגעתם לשלבים לא רלוונטים להם מתבצעים תהליכי ביניים של בדיקות רלוונטיות להמשך התהליך כחלק מתהליך העל (סינון) או כחלק מתתי התהליכים (בדיקת רלוונטיות דיווח).

סיום טיפול בדיווח וסגירתו (סטאטוס קודד, לא רלוונטי) מהווה את סיום התהליך. כל שד דיווח לא נסגר במערכת המשמעות היא שטרם הסתיים הטיפול בו.

התהליך המתואר הינו התהליך שהוגדר מול הגורם העסקי. התהליך מונע ע"י מנגנון הקצאות אוטומטי שמקצה את חבילות הדיווח (עד שלב קלי<mark>טת הדיווחים עצמם) והדיווחים בצורה אוטומטית. נית</mark>ן לשנות את שלבי התהליך באמצעות שינוי הגדרות במנגנון ההקצאות.

**2 0 2 מ חו ך 2 2 ע מו ד**

## עמוד 23 מתוך 202

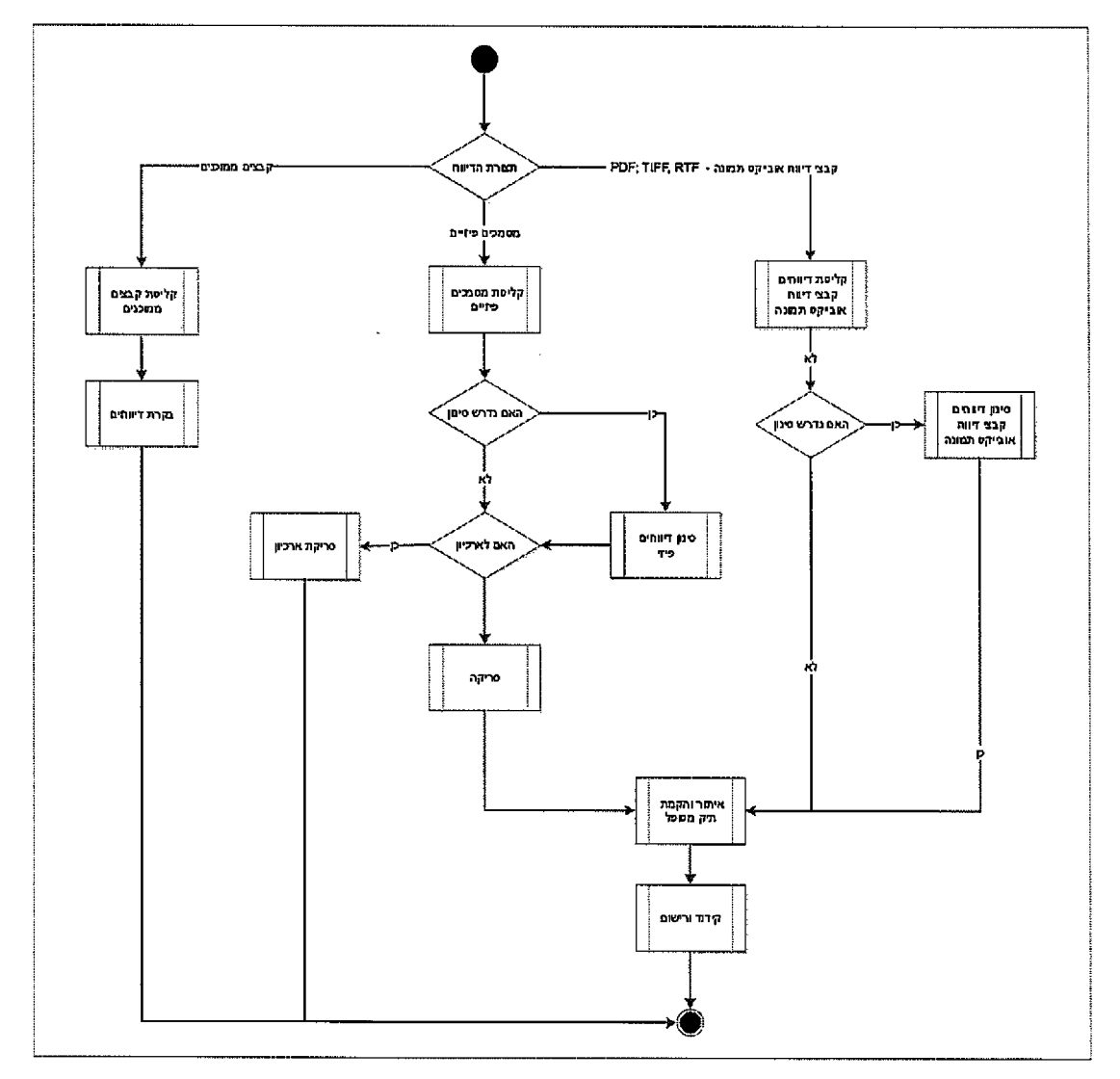

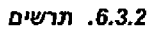

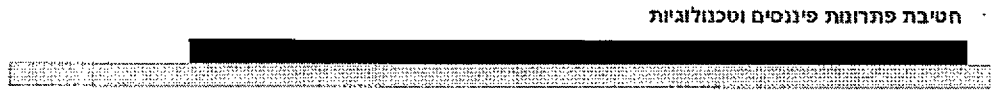

<u> 1999 - Andrej Amerikaanse politiker (het die Amerikaanse Amerikaanse Amerikaanse Amerikaanse Amerikaanse Ameri</u>

## *פירוט 6.3.3.*

m

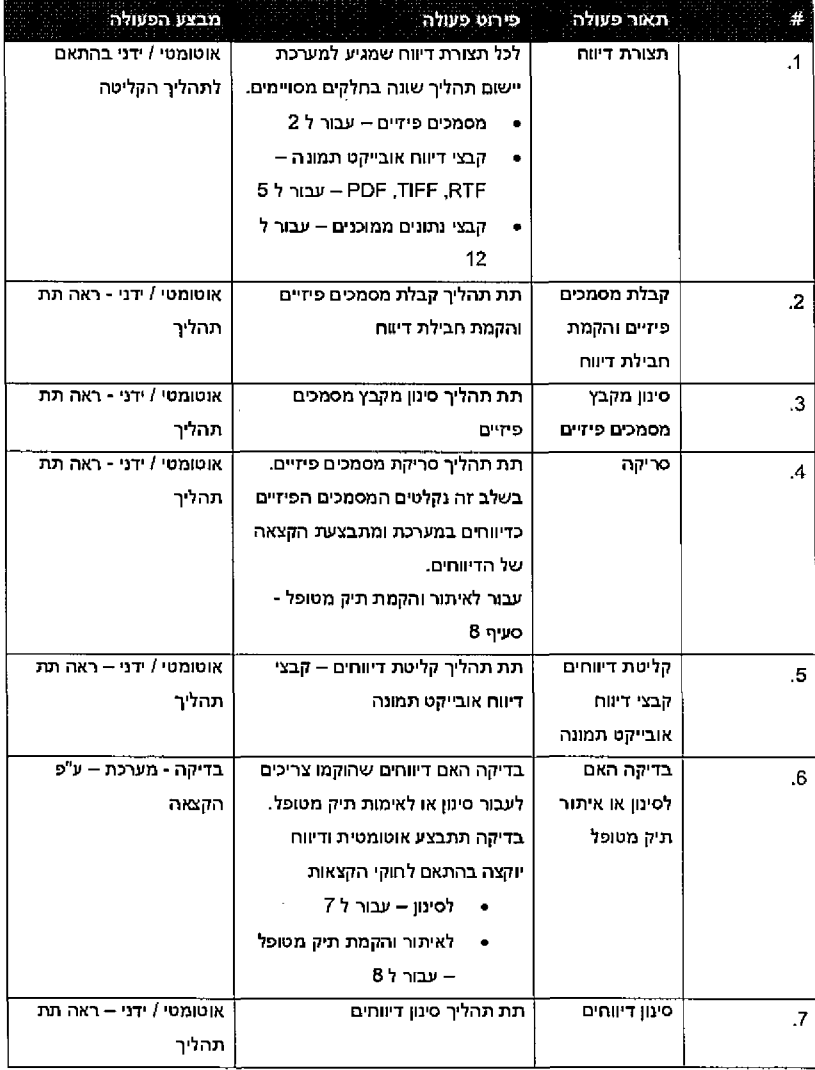

**2 0 2 מ תוך 24 ע מו ד**

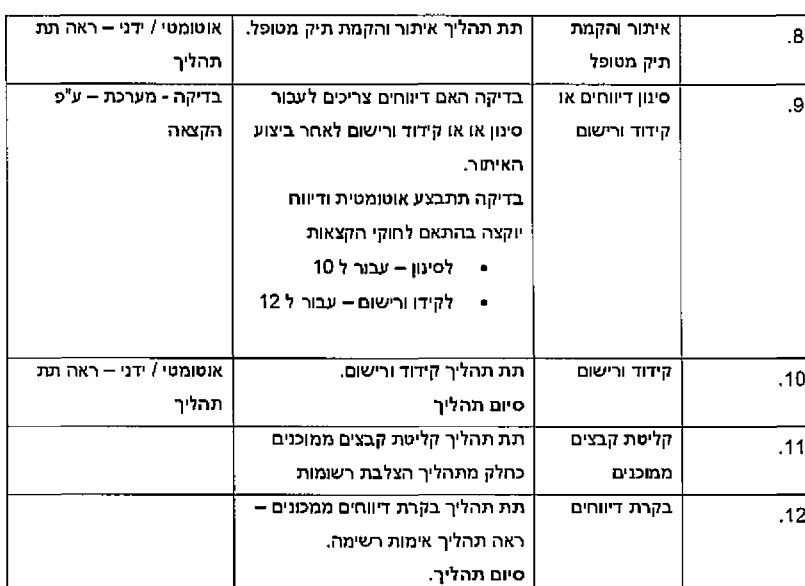

 $E = 100$ 

## 6.4 *קבלת מסמכים פיזיים והקמת חבילת דיווח*

### *תהליך תיאור . .6.4*

<span id="page-24-1"></span><span id="page-24-0"></span>תהליך זה נועד לאפשר מעקב באמצעות המערכת אתר המסמכים מרגע <mark>קבלת</mark>ם ועד לסריקתם והפיכתם לדיווחים.

מרגע קבלתם של המסמכים הפיזיים ביחידה לרישום סרטן ועד סריקתם יכולים להתבצע תהליכי סינון של המסמכים הפיזיים עצמם. כמו כן, ייתכן שהמסמכים שהגיעו והתקבלו ע"י מזכירת היחידה ימתינו תקופה עד סריקתם למערכת. כל עוד המסמכים הינם פיזיים ולא נסרקו למערכת אין מידע פרטני אודות הדיווחים במערכת (בעת סריקת המסמכים למערכת נוצרים דיווחים כאשר כל מסמך מהווה דיווח והעבודה במערכת עצמם(. הדיווחים על מתבצעת

בפועל, מקבץ מסמכים המתקבל ביחידה רישום סרטן בדואר מגיע בצורה של חבילות דיווח – כלומר מקבץ של תסמכים בעלי אותם מאפיינים – מוסד מדווח, תצורת דיווח (מסמכים פיזיים), מהות דיווח, תאריך תחילת דיווח. תקופת סיום תאריך דיווח, תקופת

**2 0 2 מ תוך 25 ע מו ד**

**MARINE REAL PROPERTY AND REAL PROPERTY** 

רישום המסמכים שהתקבלו יתבצע ע"י הקמת רשומה מסוג "חבילת דיווח" ע"י המשתמש. ברשומת חבילת דיוות שהוקמה יירשמו הפרטים אודות מקבץ המסמכים שהתקבלו. באמצעות יישות זו ניתן לבצע מעקב ולנהל בתהליך עבודה את המסמכים שהתקבלו וטרם נסרקו למערכת.

בסיום רישום פרטי חבילת הדיווח המשתמש ידפיס את פרטי חבילת הדיווח שנרשמה ויצמיד למקבץ המסמכים הפיזיים, זאת על מנת לסנכרן את התהליך הידני לתהליך הממוחשב.

בשמירת חבילת הדיווח תוקצה חבילת הדיווח להמשך עבודה (סינון, סריקה) ע"פ חוקי הקצאה – כלומר בהתאם למהות הדיווח ותצורת הדיווח שהוגדרו בחבילת הדיווח.

<span id="page-25-0"></span>בסיום התהליך חבילת הדיווח הממוחשבת תוקצה לצוות עבודה להמשך טיפול. מקבץ המסמכים הפיזיים (בצירוף הנייר המודפס) יועברו באופן ידני לגורם בצוות העבודה אליו הוקצתה חבילת הדינוח.

#### *ושלבי תנאים 6.4.2.* **התהליך**

- רשם. או מזכירה מבצע: גורם •
- י תהליכים מוקדמים: מדובר בתהליך ראשון מבין שרשרת תהליכים ולכן לא קיימים תהליכים מוקדמים.
	- הטריגר להפעלת התהליך: קבלת מקבץ מסמכים פיזיים ע"י המשתמש.
	- \* הפעלת התהליך: התהליך מופעל באופן ייזום ע"י המשתמש באמצעות יצירת חבילת דיווח במסך היעוד׳,
- ההקצאה. לחוקי בהתאם היעוד׳ העבת־ה ת1לצו ת1הדיו חבילת תוקצה התהליך בסיום התהליך: סיום
	- עוקב: תהליך •
	- ס סינון דיווחים מסמכים פיזיים

*תרשיס 6.4.3.*

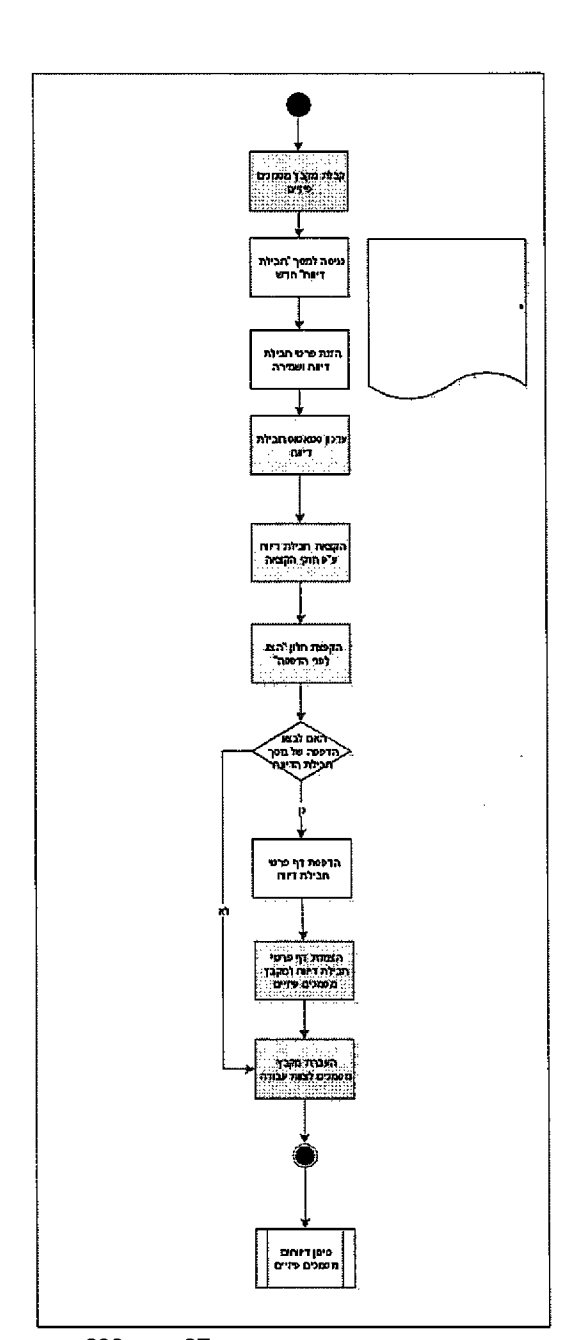

**RETHREE NEWSFILE** 

 $\ddot{\phantom{a}}$ 

mpa

3223 **RECENT**  חטיבת פתרונות פיננסים וטכנולוגיות

<u> KENCERAN BILIK DI MUNCULI BI</u>

<u> Silan sebagai kalendar dan sebagai kalendar dan kalendar sebagai kalendar dan kalendar dan sebagai kalendar </u>

## <span id="page-27-0"></span>*פ>רוט 6.4.4.*

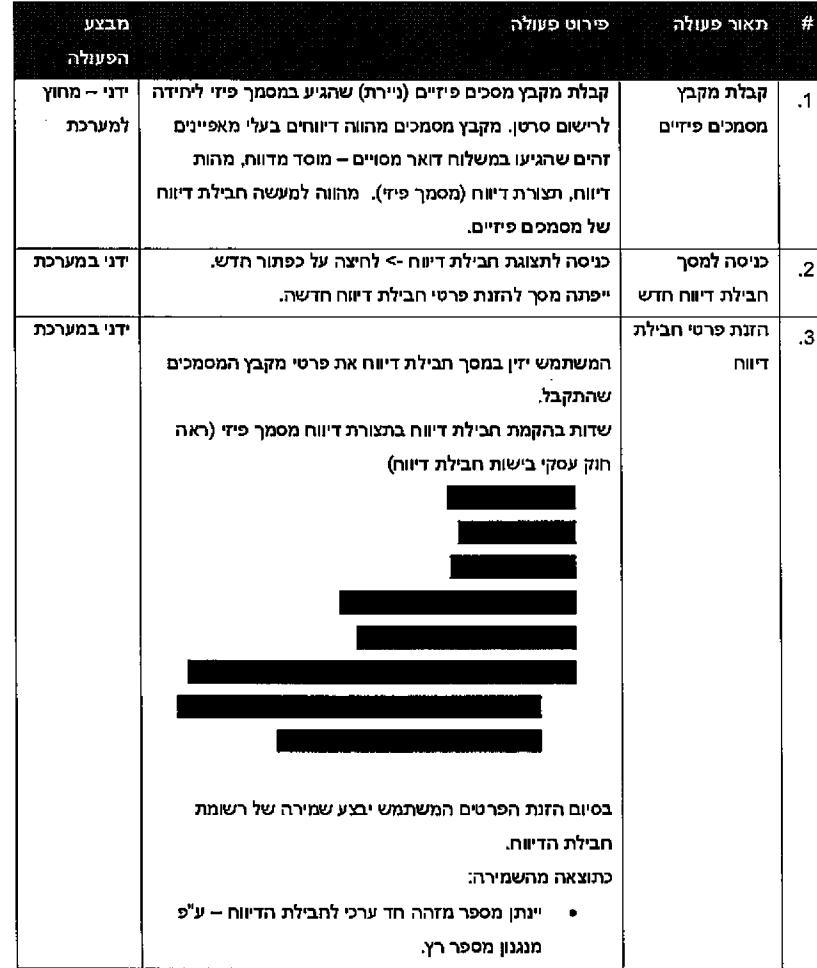

**IEEEEEE**ESSES

 $\mathcal{A}^{\mathcal{A}}$ 

 $\ddot{\phantom{0}}$ 

## **2 0 2 מ תוך 28 ע מו ד**

m

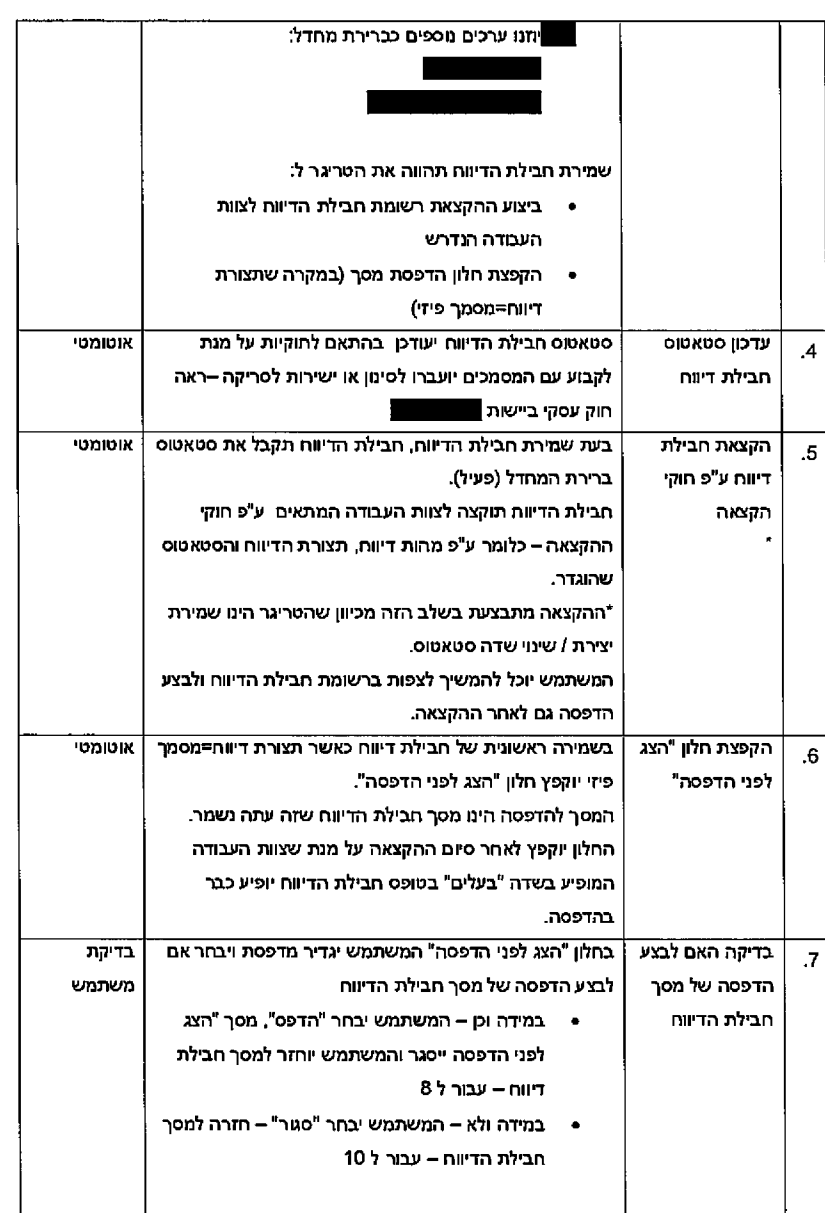

re de la constitución de aparente de la consegue de la consegue de la consegue de la consegue de la consegue d

## **2 0 2 מ תוך 29 ע מו ד**

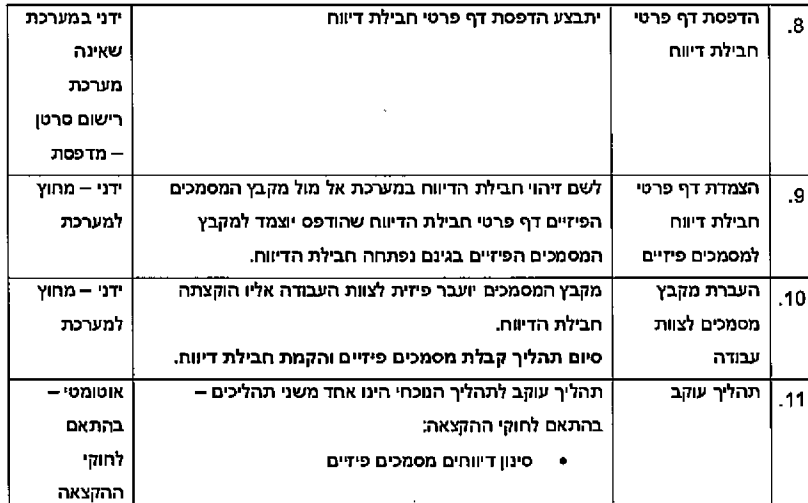

ANG KIBATANG KALENDAR SA KABUPATAN DI

## .5 6 *דיווחים קליטת - אובייקט •ווח ד קבצי* **תמ/נד.**

#### **6.5.1.** תיאור התהליך

<span id="page-29-0"></span>תהליך זה נועד להפוך את הדיווחים שהתקבלו כתוצאה כקבצי אובייקט תמונה לדיווחים ממוכנים שינוהלו במערכת. ויוצגו

למערכת כדיווחים אותם לקלוט היכולות ונדרשת RTF/PDF/TIFF בפורמט מגיעים תמונה אובייקט מכ׳0מ תוך ארכובם במערכת ה sharedocs והצגתם למשתמש.

הפעלת התהליך תתבצע באופן ידני ע"י המשתמש ממסך ומשת באופן או באופן או באמצעות הרצה אוטומטית. מתוזמנת.

כתוצאה מהרצת התהליך תיווצר / תעודכן רשומת <u>זמת זכו דיוו</u> וווצרו דיווחים במערכת וקבצי אובייקט התמונה יאורכבו במערכת ה sharedocs כאשר ייוצרו רשומות סימוכין מסוג מסמך במערכת הרשם.

בסיום התהליך יוקצו הדיווחים שהתקבלו ע"פ חוקי ההקצאה להמשך טיפול

#### *תנאים 6.5.2.* בתהליך /שלבים

- במערכת. אוטומטי או רשם 1א מזכירה מבצע: גורם •
- ק״מים לא ולכן תהליכים שרשרת מבין ן1ראש בתהליך מדובר מוקדמים: תהליכים מוקדמים: תהליכים
	- \* הטריגר להפעלת התהליך: קבלת מסמכי אובייקט תמונה לקליטה למערכת.

**2 0 2 מ תוך 30 ע מו ד**

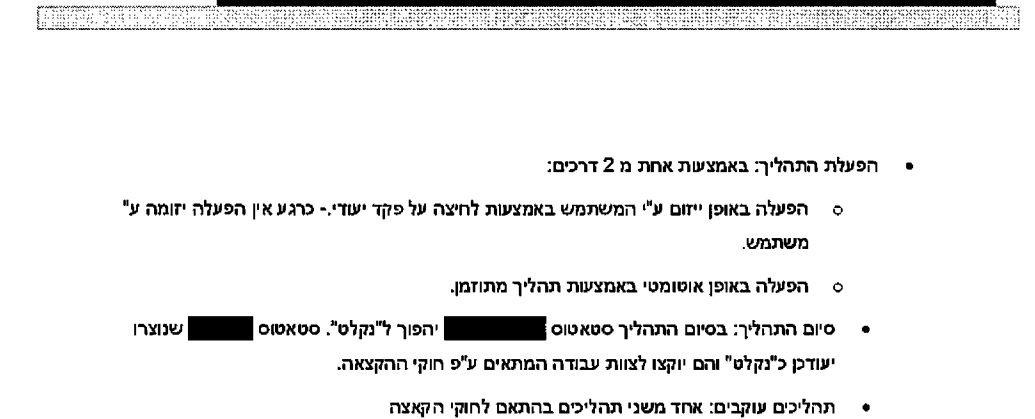

 $\sim$ 

 $\sim 10^{-1}$ 

 $\sim 10^{11}$ 

 $\bar{z}$ 

- *o* מטופל תיק והקמת איתור
	- $\bullet$ סינון דיווחים

**2 0 2 מ חו ך 1 3 ע מו ד**

 $\sim 10^{-11}$ 

<u> Ny Franse voe die hier prys Forder (ook kalled het die gebeure die hier ster volgen ook</u>

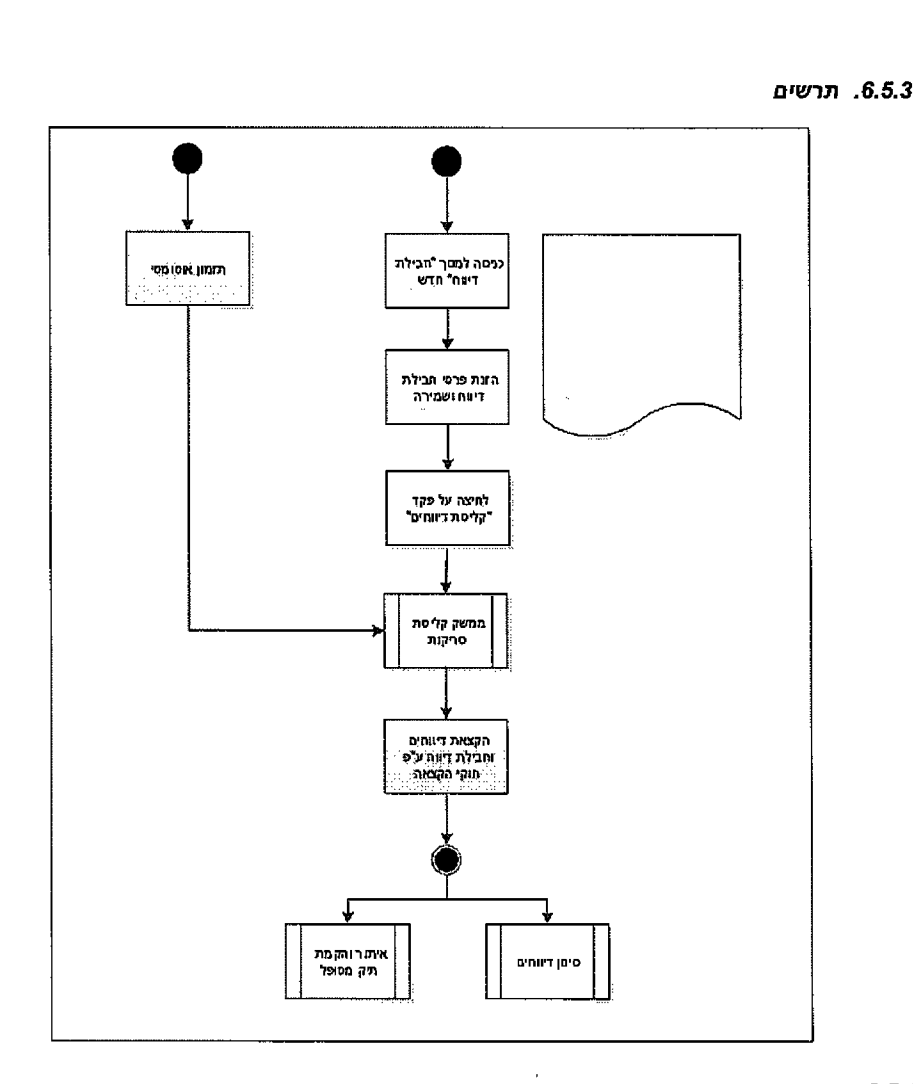

EINHET.

 $\bar{\mathcal{A}}$ 

 $\ddot{\phantom{a}}$ 

*.6.5.4 פירוט*

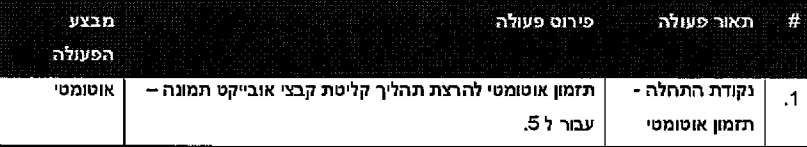

**2 0 2 מ תו ך 2 3 ע מו ד**

 $\sim 10^{-1}$ 

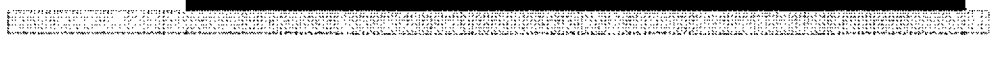

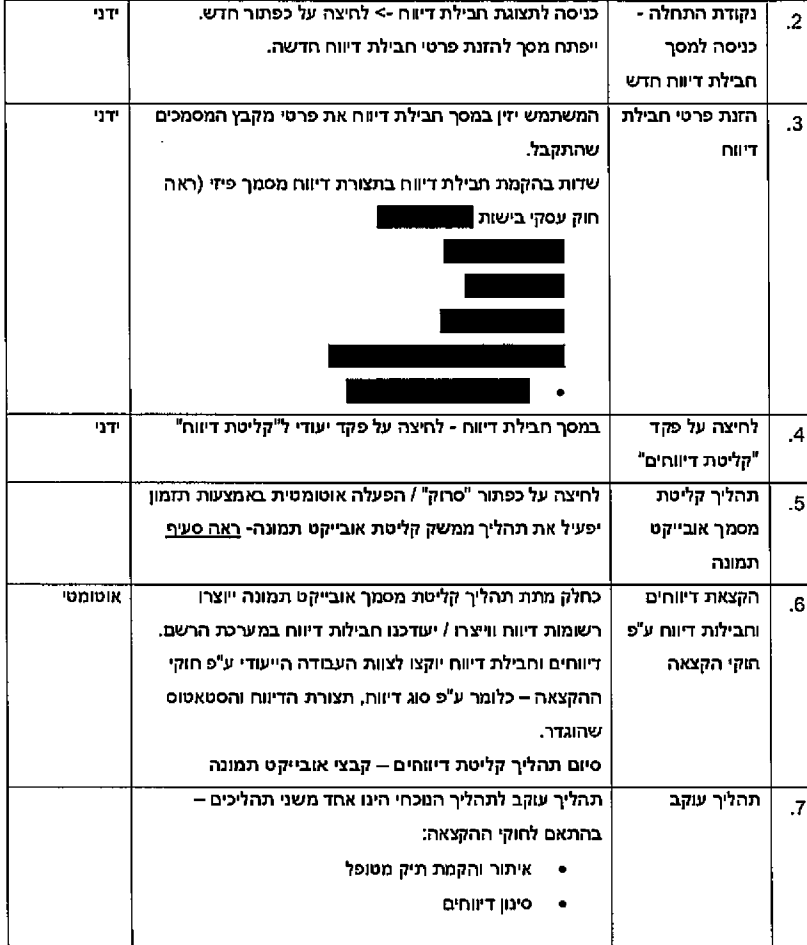

## 6.6 *מסמכים סריקת*

## *תיאור 6.6.1.* תהל'ן־

<span id="page-32-0"></span>תהליך זה נועד להפוך את הדיווחים שהתקבלו כמסמכים פיזיים למסמכים ודיווחים ממוכנים שינוהלו ויוצגו במערכת.

**2 0 2 מ תוך 33 ע מו ד**

התהליך יאפשר סריקה מאסיבית של מסמכים הפיזיים תוך סימוכין לחבילת הדיווח שהוקמה בתחילת תהליך הפיזיים. המסמכים קליטת

<u> KARA KA HAWA MAZA NA MATA NA MATA NA MATA NA MATA NA MATA NA MATA NA MATA NA MATA NA MATA NA MATA NA MATA NA MA</u>

a radioaka wanno a a  $\sim 10^{-10}$ 

 $\sim$  .

הפעלת תהליך הסריקה יתבצע בצורה ידנית ע"י המשתמש ממסך חבילת הדיווח באמצעות פקד שהינו חלק מפיתרון רכיב המסמכים. כתוצאה מלחיצה על פקד "סריקת מסמך" –סריקת דיו<mark>וחים, ייפתח מסך שהינו חלק</mark> מרכיב ניהול מסמכים. המשתמש יגדיר הגדרות נוספות (מספר דפים לדיווח, אפשרות לסריקה דו צדדית) ויבצע סריקה. המסמכים שנסרקו יאורכבו למערכת sharedocs ויווצרו רשומות מסמך במערכת שיהוו סימוכין .sharedocs ה במערכת שאורכבו למסמכים

במערכת •ווצרו המסמך רשומות מהקמת כתוצאה

<span id="page-33-1"></span>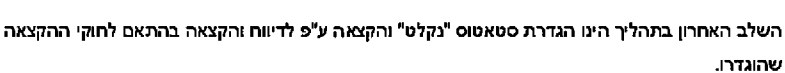

#### *תנאים 6.6.2.* התהליך /שלב\*

- ארכיון עובד מבצע: גורם
	- מוקדמים: תהליכים •
- $\,$ חובה הבלת מסמכים פיזיים והקמת חבילת דיווח
	- אופציונאלי פיזי חים1דיו סינון o
	- o קבלת חבילת דיווח ע"י המשתמש חובה
- ס קבלת מקבץ מסמכים פיזיים לסריקה ע"י המשתמש חובה
- הטריגר להפעלת התהליך: קבלת חבילת דיווח מיועדת לסריקה ע"י המשתמש.
- <span id="page-33-0"></span>■ הפעלת התהליך: התהליך מופעל באופן ייזום ע״י המשתמש באמצעות לחיצה על פקד רכיב מסמכים יעודי ומילוי פרטי סריקה (ראה אפיון רכיב מסמכים) ואישור הרצת תהליך.
	- שנוצרו הדיווחים סטאטוס ל״נקלט". יהפוך וח1הדי חבילת סטאטוס התהליך בסיום התהליך: סיום יעודכן כ"נקלט" והם יוקצו <mark>לצוות עבודה המתאים ע"פ חוקי ההק</mark>צאה.
		- עוקב: תהליך •
		- פל1מט תיק והקמת איתור o

*תרשים 6.6.3.*

**2 0 2 מ תוך 4 3 ע מו ד**

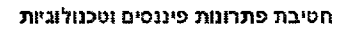

Ą

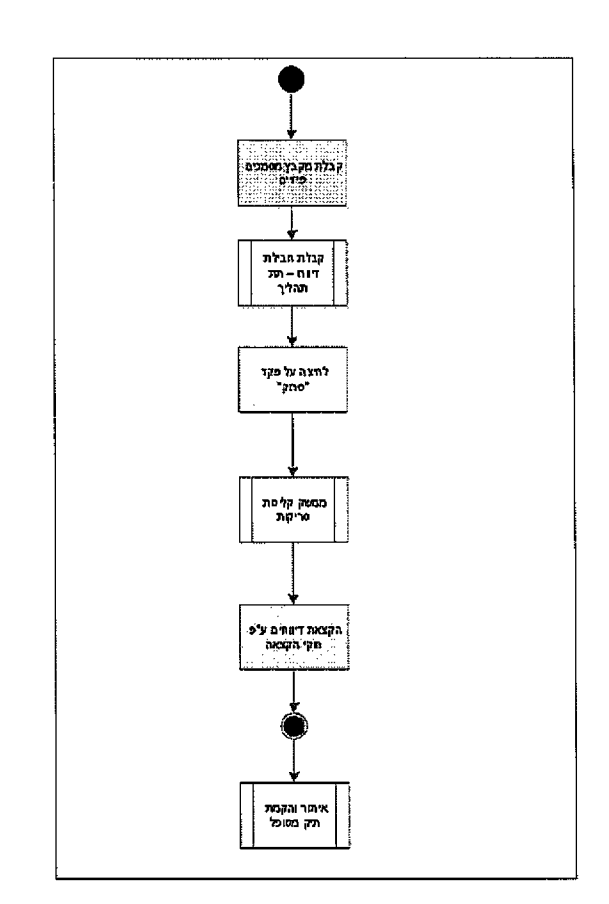

<u> Processing a antinya shiwa na mana matamatina ny alatana manana ny koamanana mpanana ny kaodim</u>

 $\sim$   $\sim$ 

**REMEDIANCE** 

arta

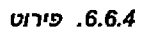

 $\ddot{\phantom{a}}$ 

 $\cdot$ 

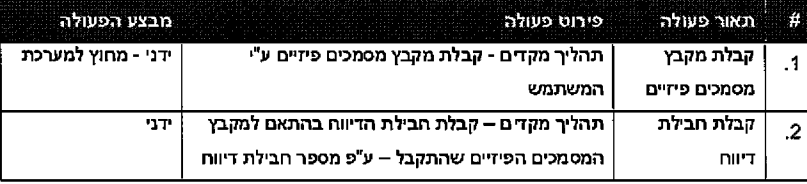

### **2 0 2 מ תוך 35 ע מו ד**

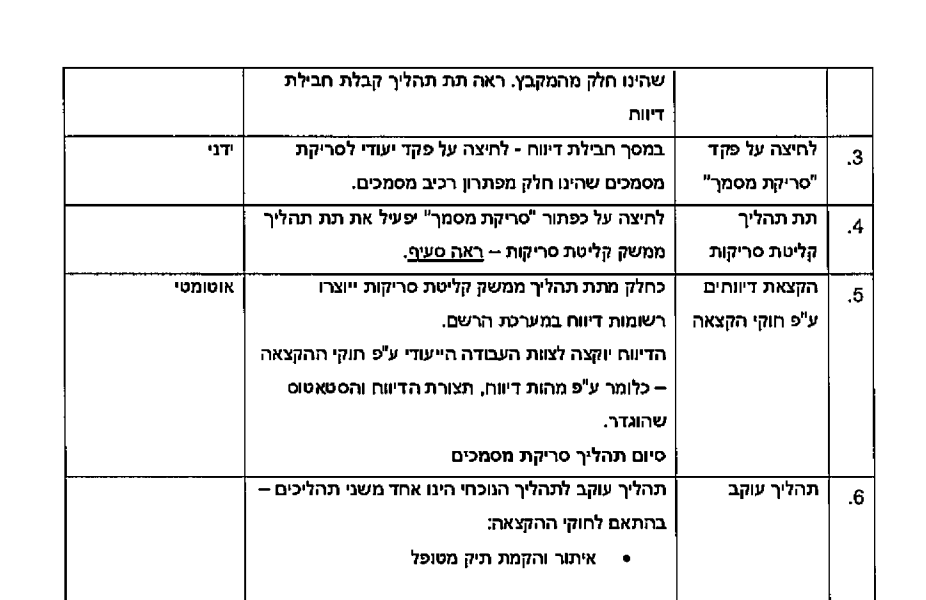

<u> Januari (1998) (1998) (1998) (1998) (1998) (1998) (1998) (1998) (1998) (1998) (1998) (1998) (1998) (1998) (1</u>

### 6.7 *מ קת no 0 לארכיון מך*

### *תהל•ך תיאור .6.7,*

כחלק מתהליכי העבודה ביחידה לרישום סרטן קיימים מקרים שמסמכים קודדו במערכת אך לא נסרקו וממתינים לסריקה.

הנחת הבסיס בהפעלת התהליך הינה שהוקם בעבר תיק מטופל ולא מדובר בתיק מטופל חדש שנדרש להקים

תהליך זה נועד לסרוק ולהציג במערכת מסמך סרוק בודד עם סימוכין לתיק מטופל תוך ארכוב במערכת ה .sharedocs

האפשרות לצפיה במסמך במערכת באופן זהה לצפיה במסמכים שנסרקו / נקלטו במסגרת תהליכי סריקה וקליטה מסמכים - במסך דיווח.

התהליך יאפשר סריקה של מסמך בודד ושיוכו בצורה אוטומטית לתיק המטופל ב<mark>א</mark>מצעות הקמת דיווח ושיוכו.

הפעלת תהליך הסריקה יתבצע בצורה ידנית ע"י המשתמש ממסך תיק תמטופל באמצעות פקד שהינו חלק מפיתרון רכיב המסמכים. ראה אפיון מפורט רכיב מסמכים. המסמך שנסרק יאורכב במערכת sharedocs וישויות פתרון רכיב מסמכים יוקמו בהתאם כאשר המרכזית שבהם הינו יישות מסמך.

כתוצאה מהקמת רשומת המסמך תיווצר במערכת רשומת דיווח. רשומת הדיווח תקושר מצד אחד לרשומת הבילת דיווח גנרית לסריקת ארכיון ומצד שני לרשומת המסמך שנוצרה כתוצאה מהעלאת המסמך הסרוק ל sharedocs. הדיווח שנוצר יקושר לתיק המטופל ממנו התבצעה הסריקה.

#### **2 0 2 מ חו ך 36 ע מו ד**
#### פיננסים פ תרונו ת חטיב ת **וטכחלוגיות**

בסיום התהליך יעודכן סטאטוס הדיווח ל"נסרק ארכיון"

<u> PERSONAL PROGRAMMENT ALL BURGH</u>

### *התהליך ושלב• תנאים 6.7.2.*

- ארכיון מבצע: עובד ארכיון
	- מוקדמים: תהליכים \*
- חובה ארכיון לסריקת פיד מסמך קבלת o
- תנאי להפעלה הוקם בעבר תיק מטופל במערכת
- הטריגר להפעלת התהליך: קבלת מסמך פיזי לסריקת ארכיון  $\bullet$
- הפעלת התהליך: התהליך מופעל באופן ייזום ע"י המשתמש באמצעת לחיצה על פקד רכיב מסמכים ,.יעוד

i.

- ר סיום התהליך: בסיום התהליך סטאטוס הדיווח יעודכן לנסרק ארכיון.
- ההליך עוקב מדובר צדדי שאינו חלק מתהליך העבודה הרציף של היחידה.

**2 0 2 מ תוך 37 ע מו ד**

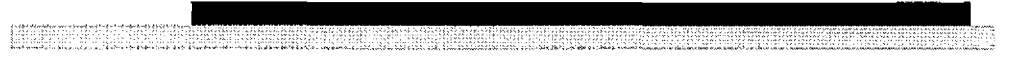

 $\overline{\phantom{a}}$ 

 $\mathcal{L}$ 

 $\sim$ 

6.7.3. תרשים

 $\ddot{\phantom{a}}$ 

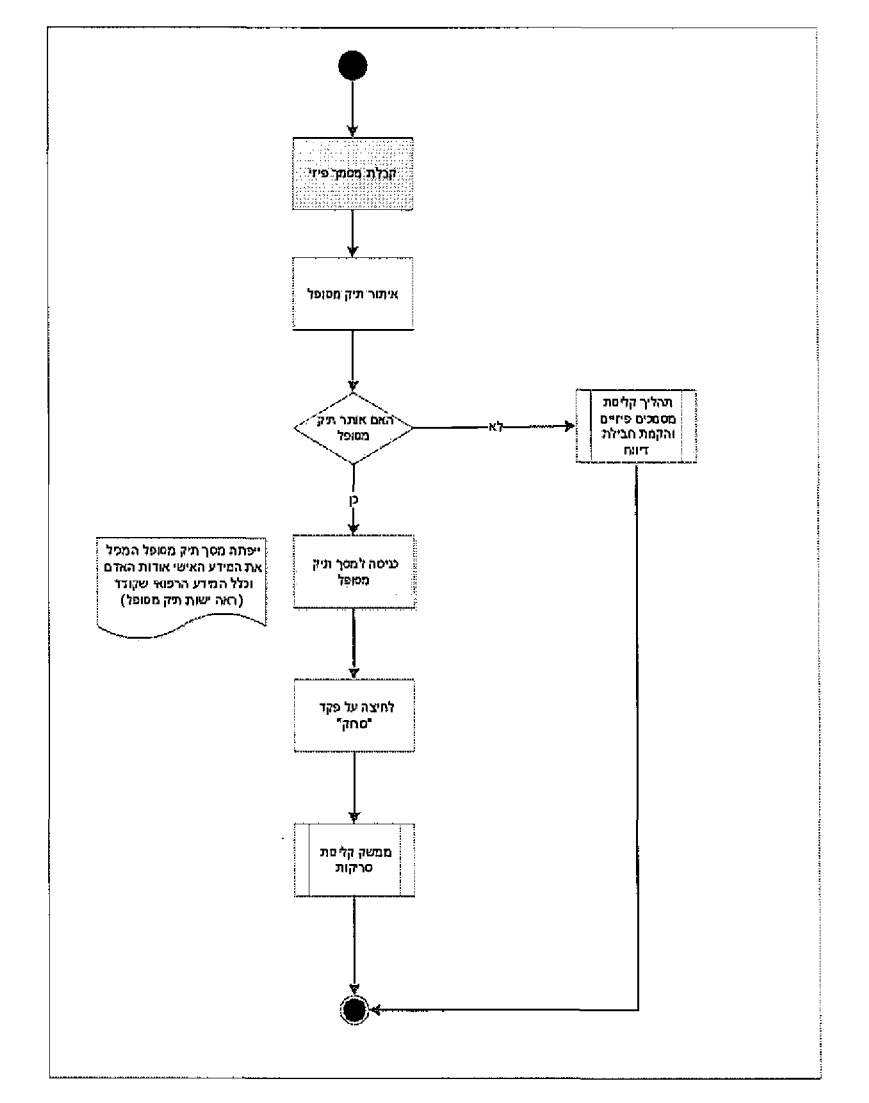

עמוד 38 מתוך 202

<u> HIRE STAR HIRE HAR KUNING</u>

# *6.7.4 .* **ע»ר/ט**

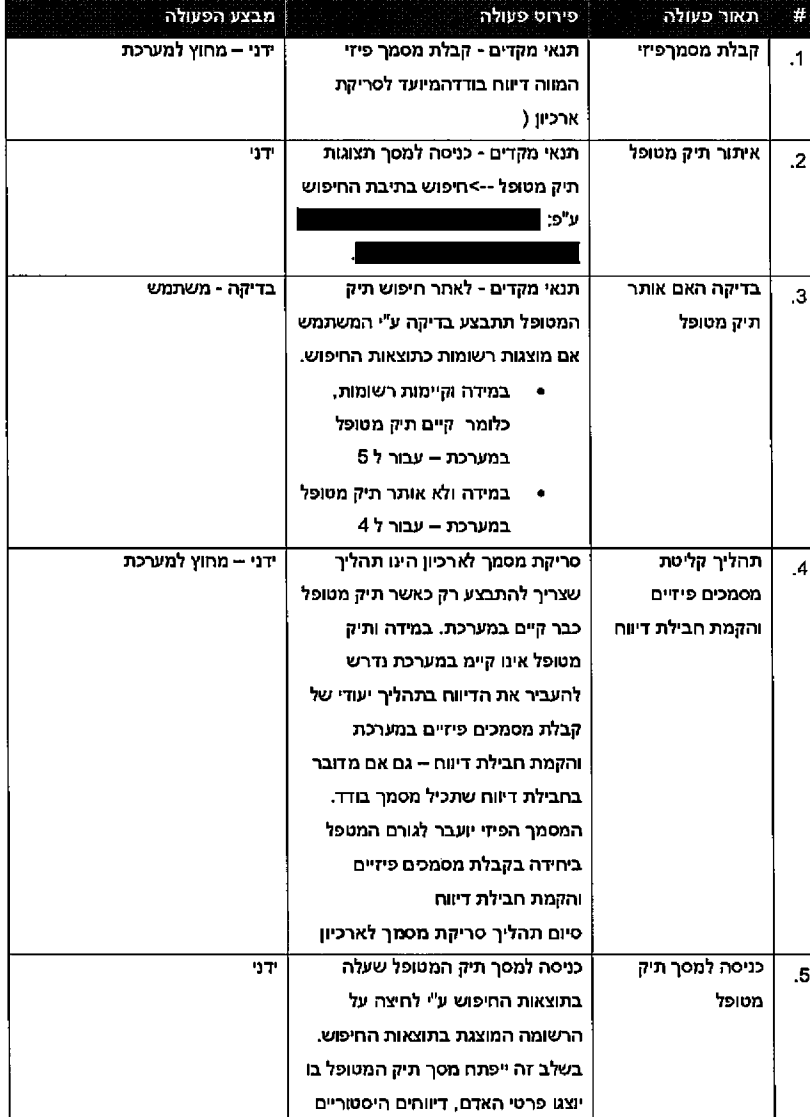

ning ng pangang

**ENGINE** 

膘

# **ע מו ד** 39 **חו ף7ב** 202

#### <u>הטיבת פתרונות פיננסית וטכנולוגיות</u>

#### שוקלטו במערכת וכלל המידע הרפואי שקודד. במסך מטופל - לחיצה על פקד יעודי <sup>|</sup> ידני לסריקת מסמכים שהינו חלק מפתרון מסמכים. רכיב לחיצה על פקד מסמך"- "סריקת ארכיון? מסוג .6 לחיצה על כפתור "סריקת מסמך" יפעיל את תת תהליך ממשק קליטת סריקות – <u>ראה סעיף.</u> לארכיון מסמך סריקת תהליך סיום קליטת תהליך תת סריקות .7

ikalang panda dan pada banggalah dan bintu bara tahun 1975. Sebagai pada tahun bahasa dalam bahasa dalam banya<br>Perang bahasa dalam banyak dalam banyak dan banyak dan banyak dalam banyak banyak banyak banyak dalam banyak b

### 6.8 *פיזיים מסמכים מקבץ סינון*

### **6.8.1.** תיאור תהליך

מדובר בתהליך ידני בעיקרו שבא לתת מענה ליכולת לבצע סינון דיווחים בתצורת מסמכים פיזיים טרם סריקתם למערכת. התהליך נועד לבצע סינון של דיווחים בתצורת מסמכים פיזיים שמתקבלים ע"י היחידה ואינם מתעדים את מחלת הסרטן וע"י כך לחסוך את תהליך הסריקה.

התהליך בעיקרו הינו תהליך ידני מחוץ למערכת – סינון המסמכים הפיזיים עצמם. מסמכים שאינם מתעדים את מחלת הסרטן יועברו לגריסה בעוד שמסמכים שאכן מתעדים את מחלת הסרטן יועברו לסריקה.

מכיוון שהמסמכים נמצאים עדיין מחוץ למערכת, האזסר היחיד לקבלתם ליחידה הינה חבילת הדיווח. ולכן, העבודה מול מקבץ המסמכים הפיזיים תיעשה במקביל אל מול חבילת הדיווח שהוקמה במערכת והוקצתה לצוות העבודה בשלב קודם.

בסיום התהליך, לאחר סינון מקבץ המסמכים הפיזיים יועברו המסמכים שאכן מתעדים סרטן לסריקה ואילו חבילת הדיווח תועבר לצוות העבודה היעודי ע"י שינוי סטאטוס חבילת הדיווח והקצאתה בצורה אוטמטית באמצעות תהליך ההקצאות.

#### *התהליך ושלב• תנאים 6.8.2.*

- רשם. מבצע: גורם •
- מוקדמים: תהליכים •
- $\blacksquare$  קבלת מסמכים פייזים והקמת חבילת דיווח
	- חובה וח1די חבילת קבלת o

#### **2 0 2 מ תוך 40 ע מו ד**

!טכנולוגיות פיננסים פתרונות חטיבת

- וז1הדיו חבילת פיזי!קבלת מסמכים מקבץ קבלת התהליך: להפעלת גר ר׳ הם •
- י המסמכים, סיטן של זני ת פעולה ע"׳ מתבצעת שהפעלתו ידני בתהליך מדובר התהליך: הפעלת

**RAMAN MANAGEMEN** 

של הקצאה תתבצע מכך כתוצאה - "סטאטוס" שדה יגדיר המשתמש התהליך בסיום התהליך: סיום • הבילת הדייוח בהתאם לחוקי ההקצאה. מקבץ המסמכים שעברו סינון יועבר לסריקה ע"י המשתמש.

**EXPERIMENT TO BE SEEN** 

\* תהליך עוקב – סריקת מסמכים

*תרשים 6.8.3.*

**2 0 2 מ חו ך 1 4 ע מו ד**

 $\bar{z}$ 

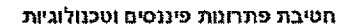

<u>ija zapado politika ka</u>

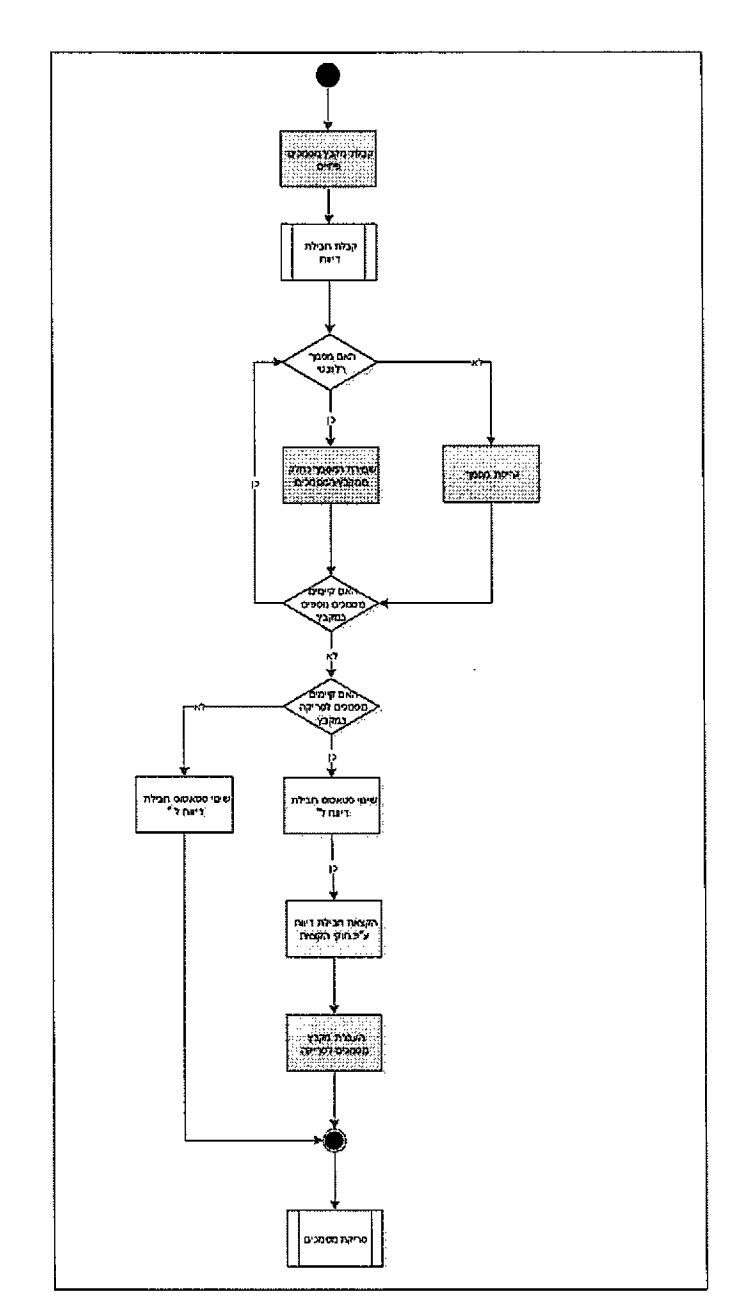

**RANGER MARKET** 

 $\bar{\mathcal{A}}$ 

 $\sim$ 

 $\mathcal{L}_{\rm{in}}$ 

 $\mathcal{A}^{\mathcal{A}}$ 

<u> Seemhargers and Service Coleman a</u>

עמוד 42 מתוך 202

<u> Presidente di predicipiu de la companiencia de la consecutación de la contractiva de la contractiva de la c</u>

#### **FEBRUARY**

r

 $\hat{\mathcal{A}}$ 

 $\bar{z}$ 

# *6.8.4.* **ע׳ר/ט**

÷

ą

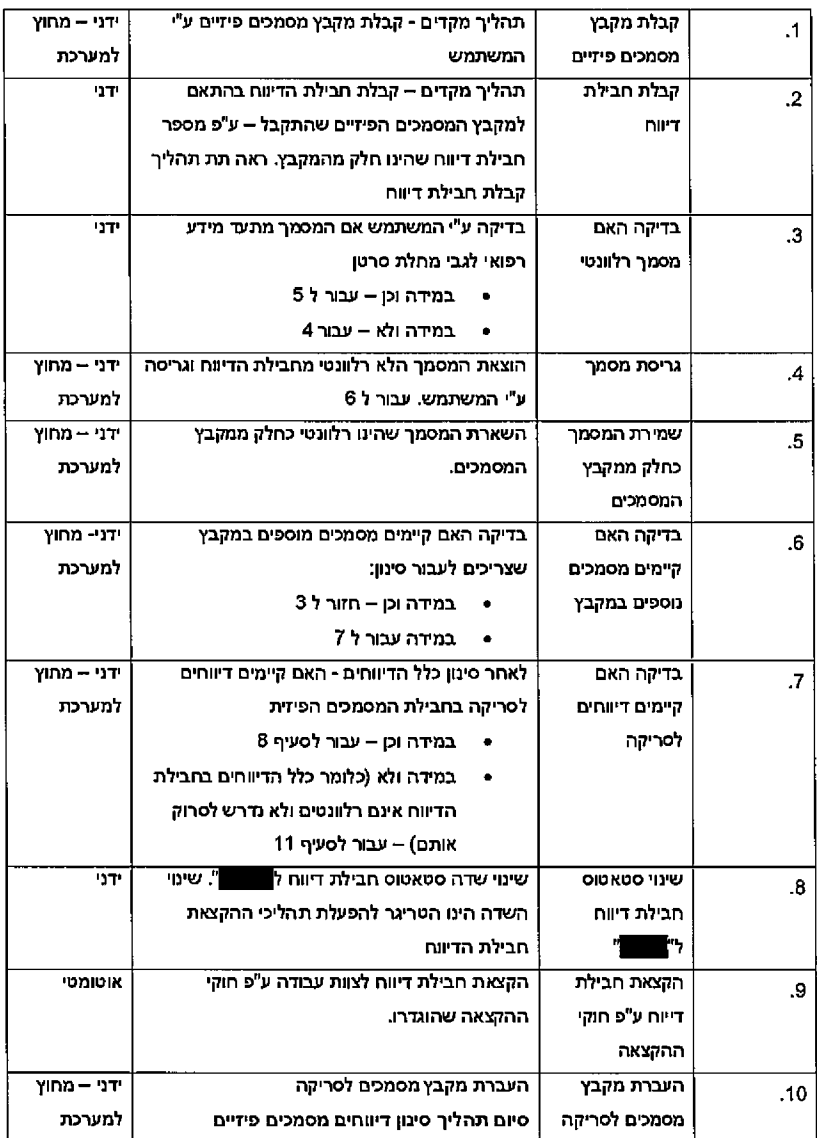

# **2 0 2 מ תו ך 3 4 ע מו ד**

#### פ תרונו ת חטיבת **פיננסים** וטכנולוגיו ת

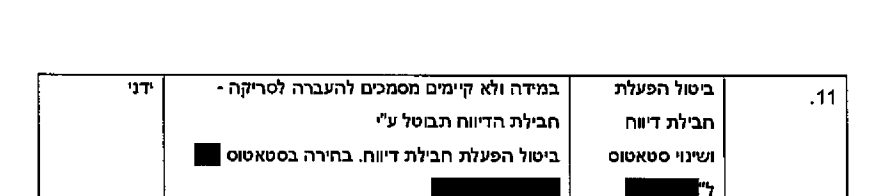

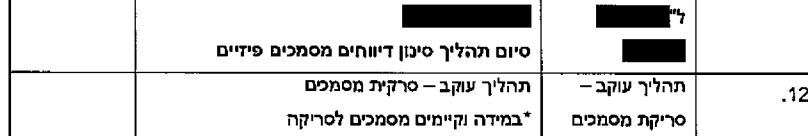

## $o<sub>9</sub>$   $6.9$

### 6.9.1, תיאור תהליך

תהליך זה נועד לאפשר סגירת דיווחים שאינם רלוונטיים, כלומר אינם מכילים מידע רפואי אודות מחלת הסרטן טרם שיוך הדיווחים לתיק מטופל והמשך תהליך קידוד.

מהות התהליך הוא קבלתם של דיווחים לאחר שנקלטו במערכת וקבלת החלטה אם הדיווח רלוונטי, כלומר מכיל מידע רפואי אודות מחלת הסרטן או שאינו רלוונטי, כלומר אינו מכיל מידע רפואי אודות הסרטן.

התהליך יחסוך את תהליך איתור והקמת תיק לקוח במקרים בהם הדיווחים אינם רלוונטיים.

התהליך מתחיל בקבלת הדיווח ע"י המשתמש. המסמך שהתקבל ואורכב במערכת (כחלק מתהליך סריקה או תהליך קבלת דיווחים אובייקט תמונה) יוצג למשתמש במסך הדיווח.

במידה שהדיווח רלוונטי המשתמש ישנה את סיבת המצב ל" $-$  " – פעולה שתפעיל את תהליך ההקצאה. הדיווח יוקצה לצוות היעבדה הייעודי.

במידה שהדיווח לא רלוונטי המשתמש יעדכן את סטאטוס הדיווח " וותן יהיה לבצע מחיקה של המסמך מה sharedocs - על מנת שמסמכים לא רלוונטיים לא ייתפסו נפתח אכסון מיותר. מחיקת המסמכים תהיה בהתאם לבחירת המשתמש.

#### .6.9. *,תנאים!שלב* התהליך

- רשם מבצע: גורם •
- מוקדמים: תהליכים •
- $\tau$ קליטת דיווח למערכת תהליך סריקת מסמכים או תהליך קליטת דיווחים קבצי דיווח  $\sigma$ אובייקט תמונה.
	- ס קבלת דיווח ע"י המשתמש
	- רשמות המריגר להפעלת התהליך: קבלת דיווח <u>ללא איתור</u> ע"י צוות עבודה רשמות •

#### **2 0 2 מ תוך 4 4 ע מו ד**

**ANDREW PROPERTY** 

 $\dot{\mathbb{I}}$ 

- הדיווח סטאטוס שינוי המשתמש.באמצעות ,ע" ״זום באופן מופעל התהליך התהליך: הפעלת •
- של הקצאה תתבצע מכך כתוצאה "סטאטוס" שדה ׳עדכו המשתמש התהליך בסיום התהליך: ם1סי הדיווח לצוות עבודה בהתאם לחוקי ההקצאה או לחלופין סגירת ביטול הפעלת הדיווח וסיום התהליך.
	- מטופל תיק והקמת איתור עוקב תהליך •

e politika politika na najveći na najveći na najveći na najveći na najveći na najveći na najveći na najveći na<br>Najveći na najveći na najveći na najveći na najveći na najveći na najveći na najveći na najveći na najveći naj

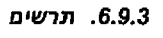

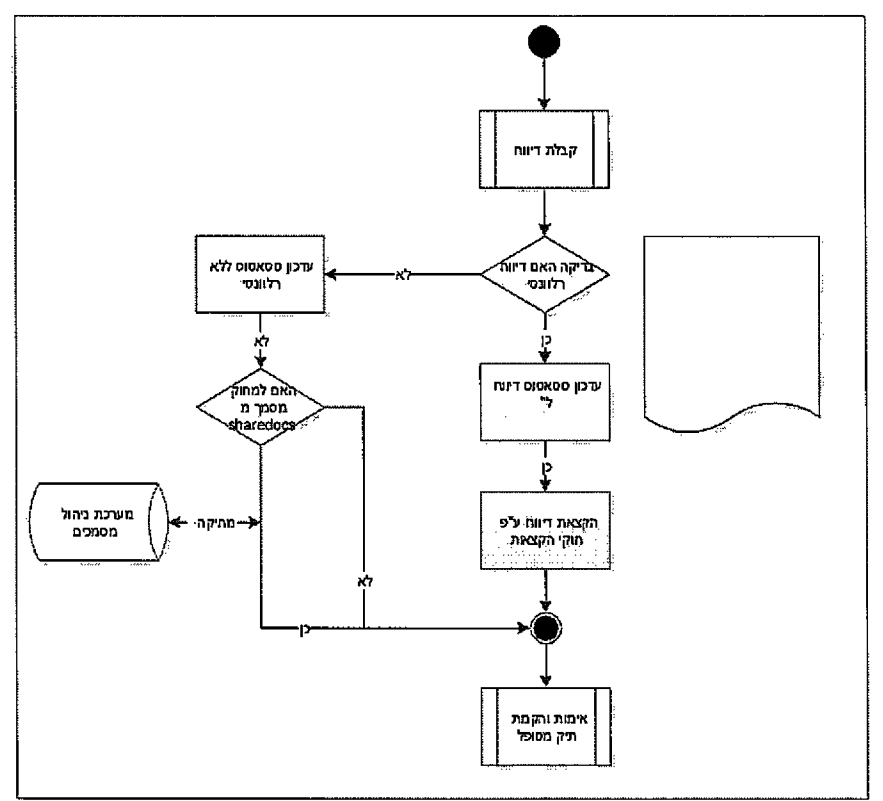

**2 0 2 מ תו ך 5 4 ע מו ד**

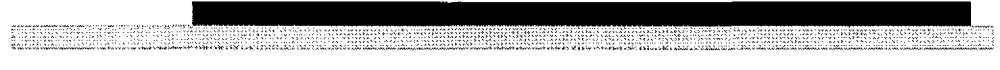

# *6.9.4.* **0פ\*ר/**

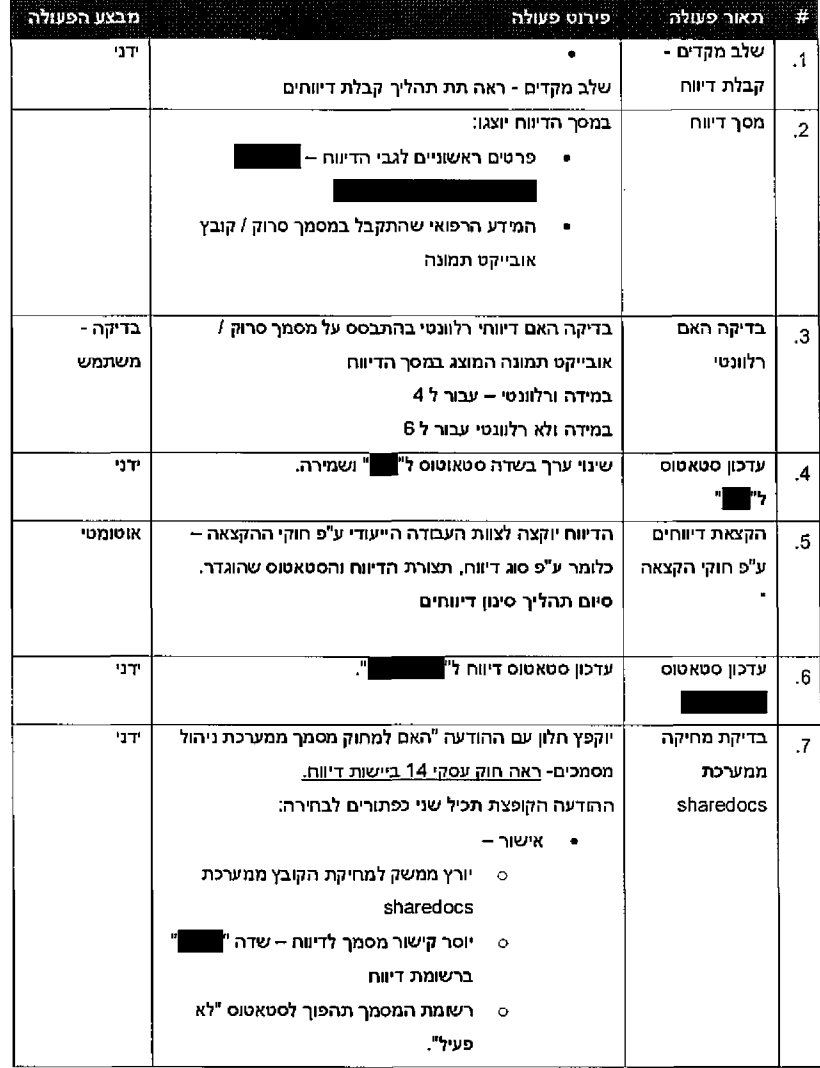

**2 0 2 מ תוך 6 4 ע מו ד**

 $\label{eq:1.1} \begin{aligned} \mathcal{L}_{\text{c}}(\mathbf{u}) = \mathcal{L}_{\text{c}}(\mathbf{u}) + \mathcal{L}_{\text{c}}(\mathbf{u}) + \mathcal{L}_{\text{c}}(\mathbf{u}) + \mathcal{L}_{\text{c}}(\mathbf{u}) + \mathcal{L}_{\text{c}}(\mathbf{u}) + \mathcal{L}_{\text{c}}(\mathbf{u}) + \mathcal{L}_{\text{c}}(\mathbf{u}) + \mathcal{L}_{\text{c}}(\mathbf{u}) + \mathcal{L}_{\text{c}}(\mathbf{u}) + \mathcal{L}_{\text{c}}(\mathbf{u}) + \mathcal{L}_{\text$ 

 $\mathcal{L}_{\mathcal{A}}$ 

 $\ddot{\phantom{a}}$ 

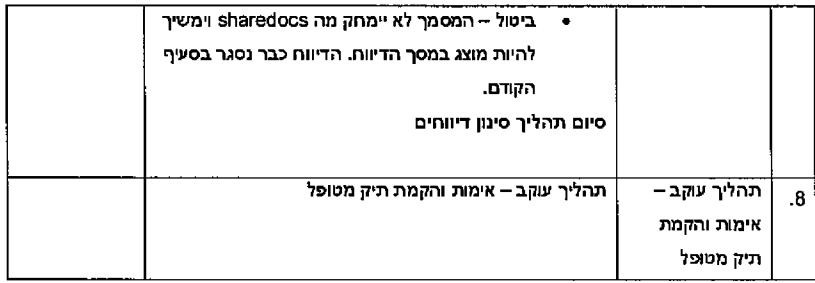

# 6.10 *מטופל תיק והקמת איתור*

### *תהליך תיאור 6.10.1.*

מדובר בתהליך שמופעל ע"י המשתמש ומעד לשייך דיווח שנקלט לתיק מטופל במערכת.

תחילה תתבצע פניה לממשק מרשם אוכלוסין לצורך קבלת פרטי המטופל.

במידה וקיים מטופל במערכת ישוייך המטופל לדיווח.

 $\blacksquare$ במידה ולא קיים מטופל במערכת יוקם המטופל במערכת כולל, נתונים דמוגרפיים,

בסיום התהליך הדינוח יוקצה לצוות העבודה ע"פ חוקי ההקצאה שהוגדרו.

<u> Erre de l'alta de la provincia del control de la provincia de la provincia del control de la provincia del c</u>

#### *ושלבי תנאים 6.10.2.* התהליך

- רשם או רפואית מזכירה מבצע: גור□
	- מוקדמים: תהליכים •
- $\tau$ קליטת דיווח למערכת תהליך סריקת מסמכים או תהליך קליטת דיווחים קבצי דיווח  $\sigma$ תמונה. אובייקט
	- $o$  סימן דיווחים
	- המשתמש ע׳'׳ דיווח קבלת ס
	- הטריגר להפעלת התהליך: קבלת דיווח <u>לא מאומת</u> ע"י המשתמש
- הפעלת התהליך: התהליך מופעל באופן ייזום ע"י המשתמש באמצעות איתור מטופל מול מרשם אוכלוסין.

### **2 0 2 מ תוך 7 4 ע מו ד**

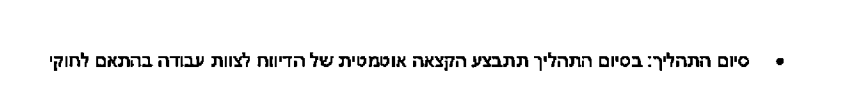

<u> PETER STER (SERFIN) so en den systematique en l'hangement en le revenisse le serfin en l'hangement en l'Esp</u>

שהוגדרו ההקצאה

- ע!קבים תהליך •
- ורישום קידוד o
- ס סינון דיווחים

*תרשים 6.10.3.*

# *פירוט 6.10.4.*

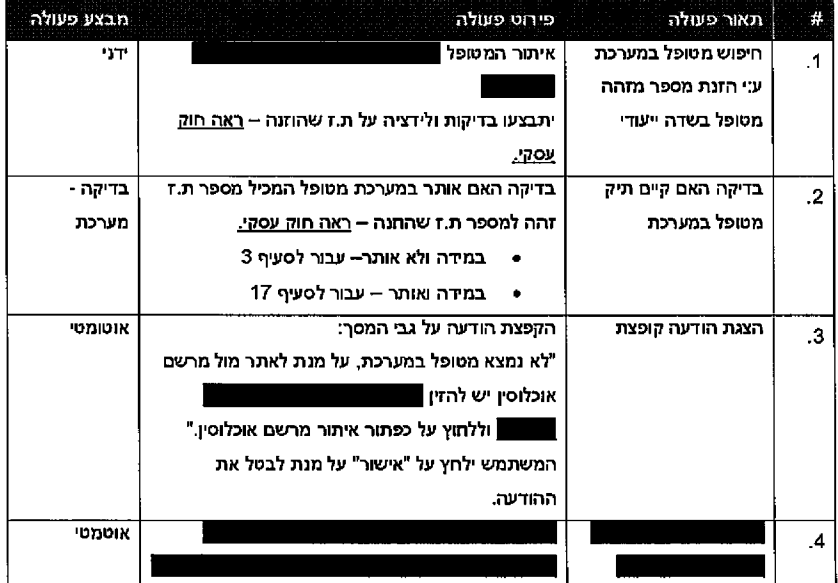

**2 0 2 מ תוך 8 4 ע מו ד**

 $\mathcal{A}^{\mathcal{A}}$ 

m

<u> Groenger allement og reversige af de former et af de former en af de former et af de former et af de former</u>

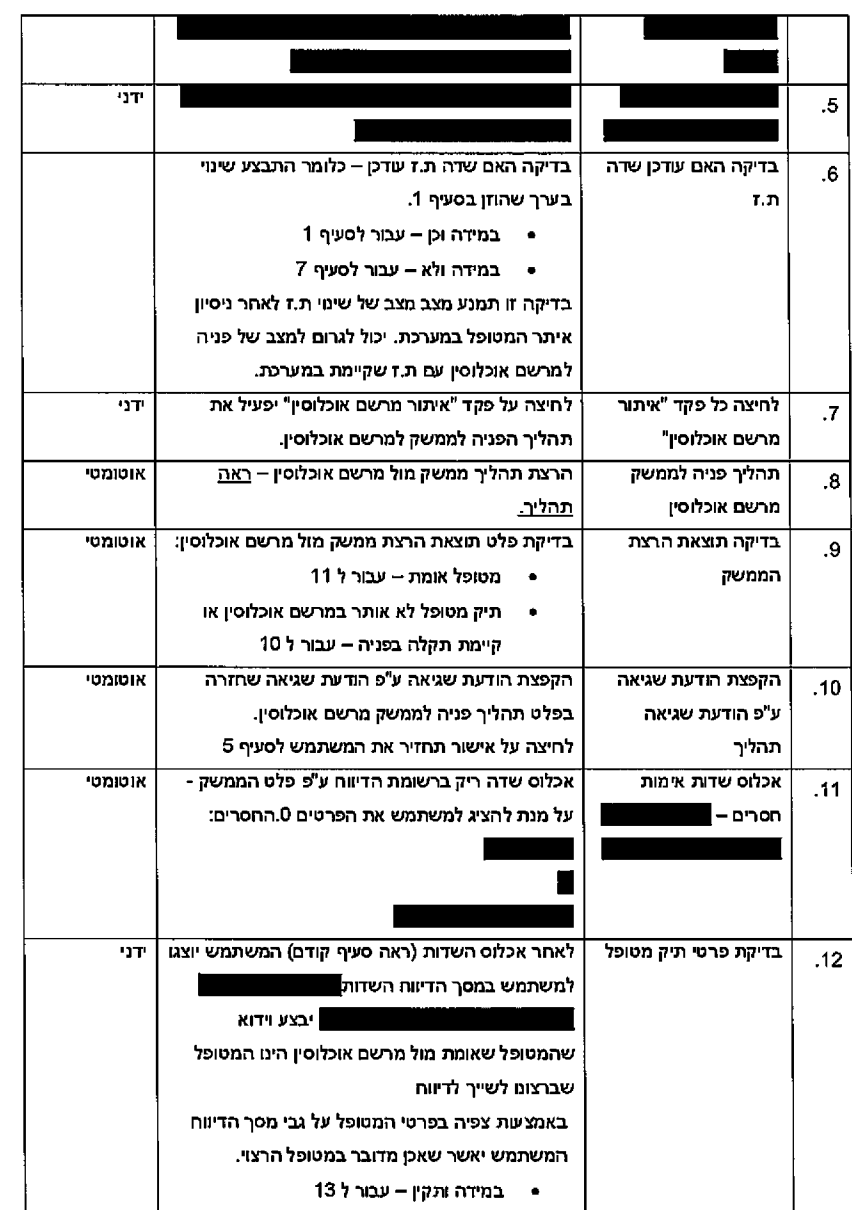

Eine

 $\ddot{\phantom{0}}$ 

**2 0 2 מ תוך 9 4 ע מו ד**

## **2 0 2 מ חו ך 50 ע מו ד**

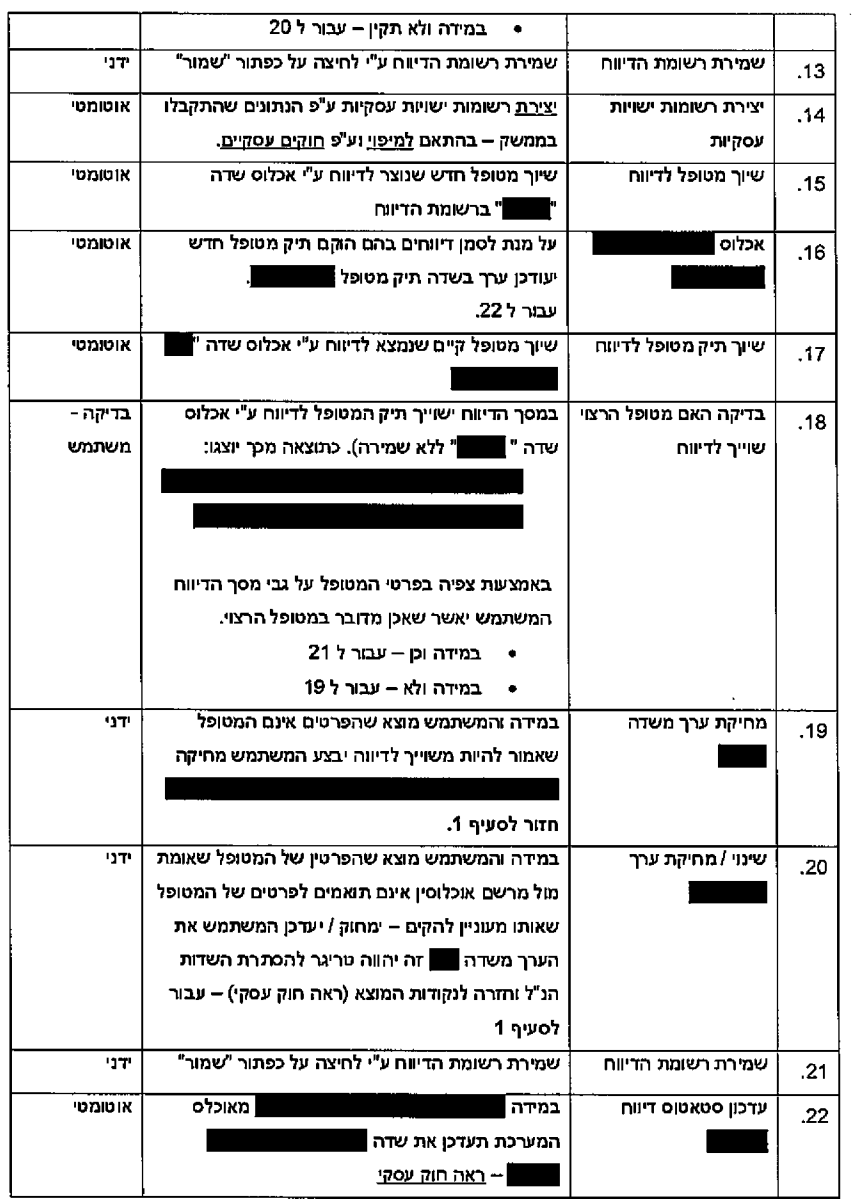

**Best Warren** 

 $\mathbb{R}^2$ 

חטיבת פתרונות פיננסים וטכנולוגיות

<u> Konstantin en statistisk formalen i samt for de formalen i samt formalen i samt for de formalen for t</u>

**FEBRUAR** 

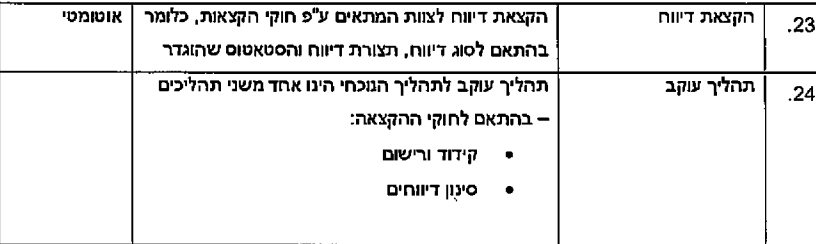

# 6.11 *ורישום קידוד*

### *תהליך תיאור 6.11.1.*

תהליך זה הינו תהליך העבודה המרכזי של הרשמים במערכת.

מדובר בתהליך ידני ברובו המתבצע ע"י הרשם.

בסיום התהליך יעודכן סטאטוס הדיווח ע"י הרשם– האם הדיווח רלוונטי, האם הדיווח קודד, האם נדרש הדיווח. קידוד לצורך פרטים להשלים

חינם: בתהליך המרכזיים העבודה מסכי

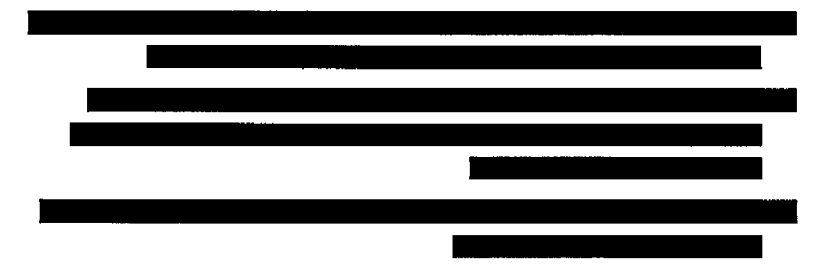

התהליך מתחיל מקבלת הדיווח ע"י הרשם וצפיה בפרטי הדיווח על מול פרטיו האישיים והרפואיים של המטופל הדיווח, במסך

הרשם בשלב הזה נדרש לקבל החלטה לגבי הדיווח – האם לא רלוונטי? האם קודדה כבר אבחנה קודמת? האם נדרש לקודד אבחנה חדשה? האם נדרש לקודד טיפול חדש.

כל אחת מפעולות ההמשך מתבצעות ממסך הדיווח עצמו באמצעות פעולות המתארות באופן מפורט תחת היישות " **..."** 

במידה ונדרשת יצירה של אבחנה חדשה הרשם יעבור למסך אבחנה חדשה באמצעות לחיצה על פקד יעודי. במסך האבחנה יתבצע קידוד ע"י הרשמת.

**2 0 2 מ תו ך 51 ע מו ד**

במידה ונדרש יצירה של טיפול חדש הרשם יעבור ממסך אבחנה למסך טיפול חדש ע"י לחיצה על פקד יעודי. במסך הטיפול יתבצע קידוד ע"י הרשמת.

333333

בכדי שתהליך הקידוד יהיה נוח למשתמש ניתן יהיה לפתוח את המסמך הסרוק / קובץ אובייקט תמונה כפי שמוצג במסך הדיווח בחלון נפרד וכך וכך לעבוד עם שני מסכים במקביל - אבחנה / טיפול ותצוגת המסמך הסרוק / קובץ אובייקט.

> בסיום תהליך הקידוד המשתמש יקבע את המשך הטיפול בדיווח ע"י שינוי סטאטוס ∎ ונדרש. במידה

### *6.11.2.* /,שלב jji dw *התהליך*

- רשם מבצע: גורם •
- מוקדמים: תהליכים •
- ס אימות והקמת תי<mark>ק מטופל</mark>
- o המשתמש ע"׳ וח1די קבלת
- רשמות עבודה צוות ׳,ע' מאומת דיווח קבלת התהליך: להפעלת הטריגר
	- הפעלת התהליך: התהליך מופעל באופן יזום ע"י המשתמש.
- של הקצאה תתבצע מכך כתוצאה "סטאטוס" שדה יעדכן המשתמש התהליך בסיום התהליך: ם1סי הדיווח לצוות עבודה בהתאם לחוקי ההקצאה או לחלופין ביטול הפעלת הדיווח וסיום התהליך.
	- הכולל. התהליך את הסוגר בתהליך מדובר עוקב תהליך •

# *תרשים 6.11.3.*

### *פיר!ט 6.11.4.*

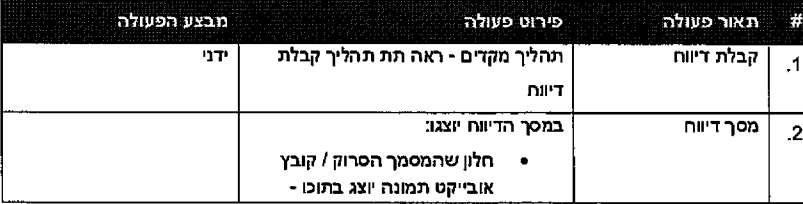

**2 0 2 מ חו ך 52 ע מו ד**

# **2 0 2 מ תוך 53 ע מו ד**

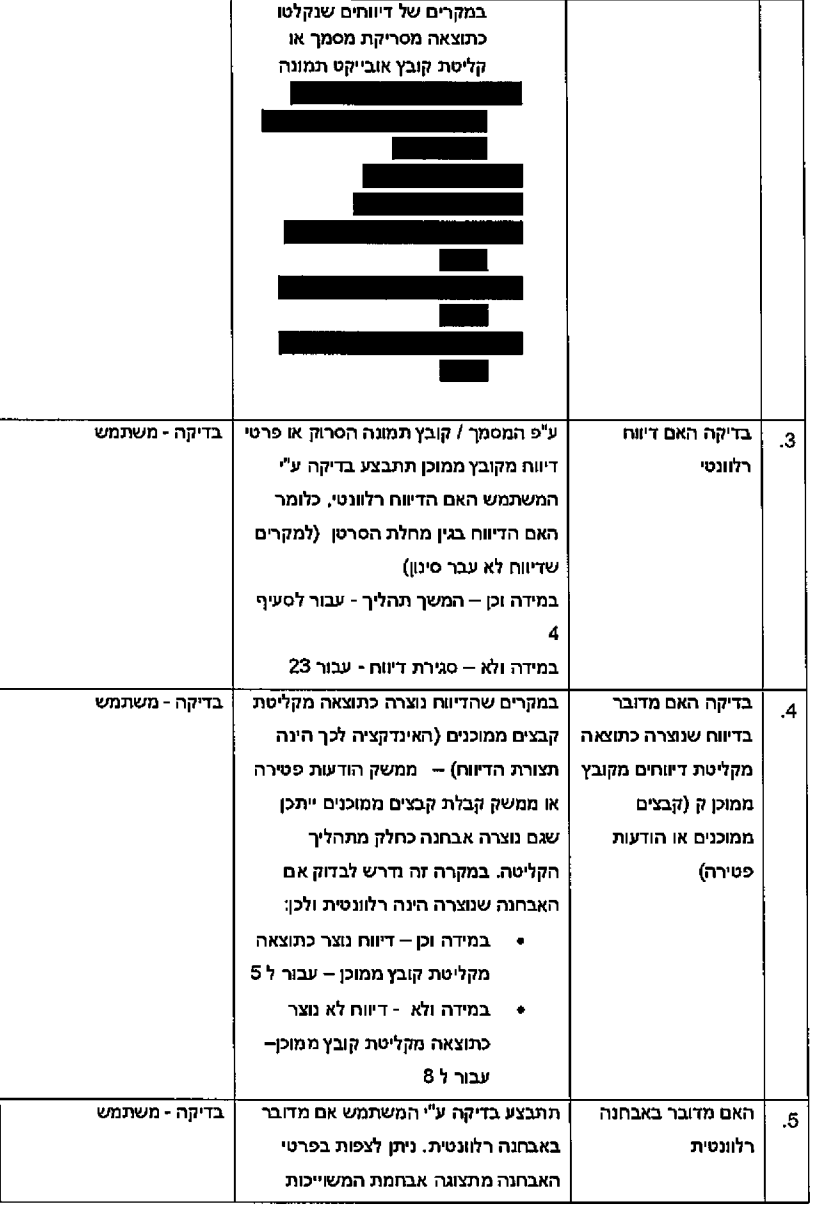

.<br>במקרים של דיווחים שנקלטו

**SHOW AND REPORTED** 

חטיבת פתרונות פיננסים וטכנולוגיות

hare a mamarantan n

S.

enem

**REECTION** 

 $\bar{z}$ 

### וטכנולזגיות פיגנסים חנות פת חטיבת

888

**FUEL AND REAL** 

r

 $\mathcal{A}$ 

mer

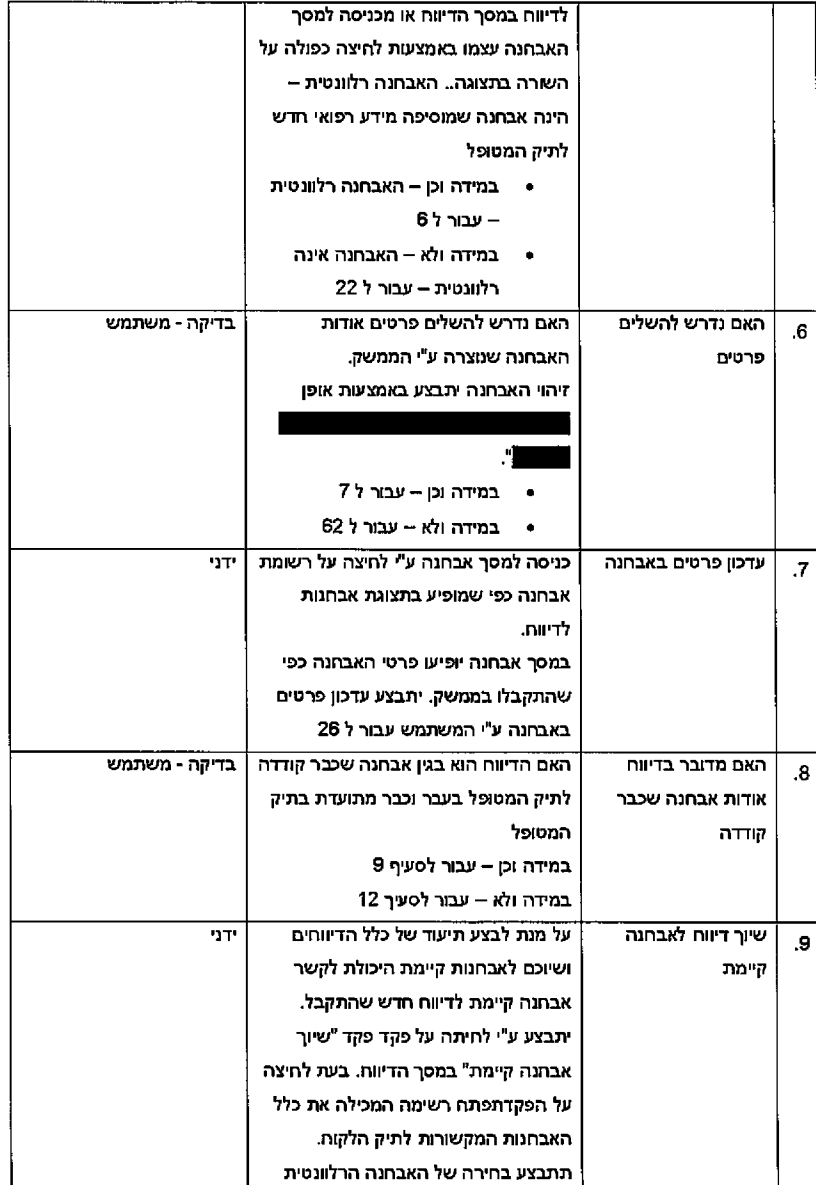

# **2 0 2 מ תוך 54 ע מו ד**

<u>PREMISSION CONTRACTOR CONTRACTOR COMPANIES CONTRACTOR COMPANIES (2007)</u>

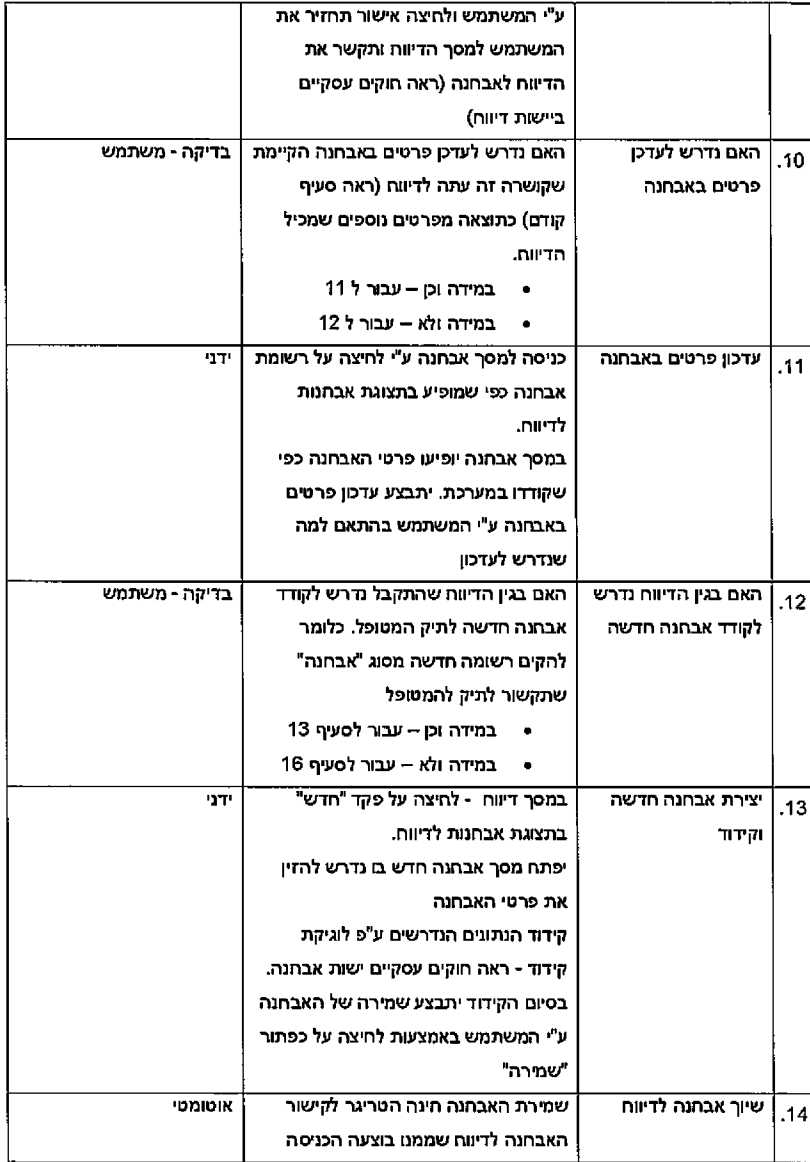

**BESCHEEDE** 

 $\sim$   $\sim$ 

 $\mathcal{A}^{\mathcal{A}}$ 

**2 0 2 מ חו ך 55 ע מו ד**

למסך יצירת אבחנה חדשה (ראה תהליך קודם( שמירת האבחנה הינה טריגר לקישור תיק | אוטומטי המטופל לאבחנה שנוצרה. 1<sub>5.</sub> | שיוך אבחנה לתיק מטופל • האם התקבל בגין הדיווח ידני ש<mark>התקבל נדרש לקודד</mark> טיפול 17 טיפול:במידה וכן - עבור ל • במידה ולא – עבור ל 19 <sub>16.</sub>| האם בגין הדיווח נדרש טיפול לקודד במסך דיווח - לחיצה על פקד "חדש" בתצוגת טיפולים לדינוח ייפתח מסך טיפול חדש. קידוד הנתונים הנדרש<mark>ים ע</mark>"פ לוגיקת <mark>קידוד – ראה חוקים ע</mark>סקיים כחלק מתהליך הקידוד תקושר האבחנה בגינה בוצע הטיפול לטיפול ע"י אכלוס בסיום הקידוד יתבצע שמירה של הטיפול כפתור על לחיצה באמצעות המשתמש ע"׳ "שמירה" 1<sub>7. |</sub> יצירת טיפול חדש אבחנה שיוך וקידוד. לטיפול שמירת הטיפול הינו טריגר לקישור תיק | אוטומטי המטופל לטיפול שנוצר. המטופל תיק את תקשר המערכת שמקושר לאבחנה לטיפול שנוצר <u>ש</u> •תבצע שיוך תיק מטופל לטיפול .18

ROBERT STREET E EESTIE HET HET DIE STREET E EERSTE BEERDE

**RESERVED** 

.<br>Andrew American School of the Section American American

### **2 0 2 מ תוך 56 ע מו ד**

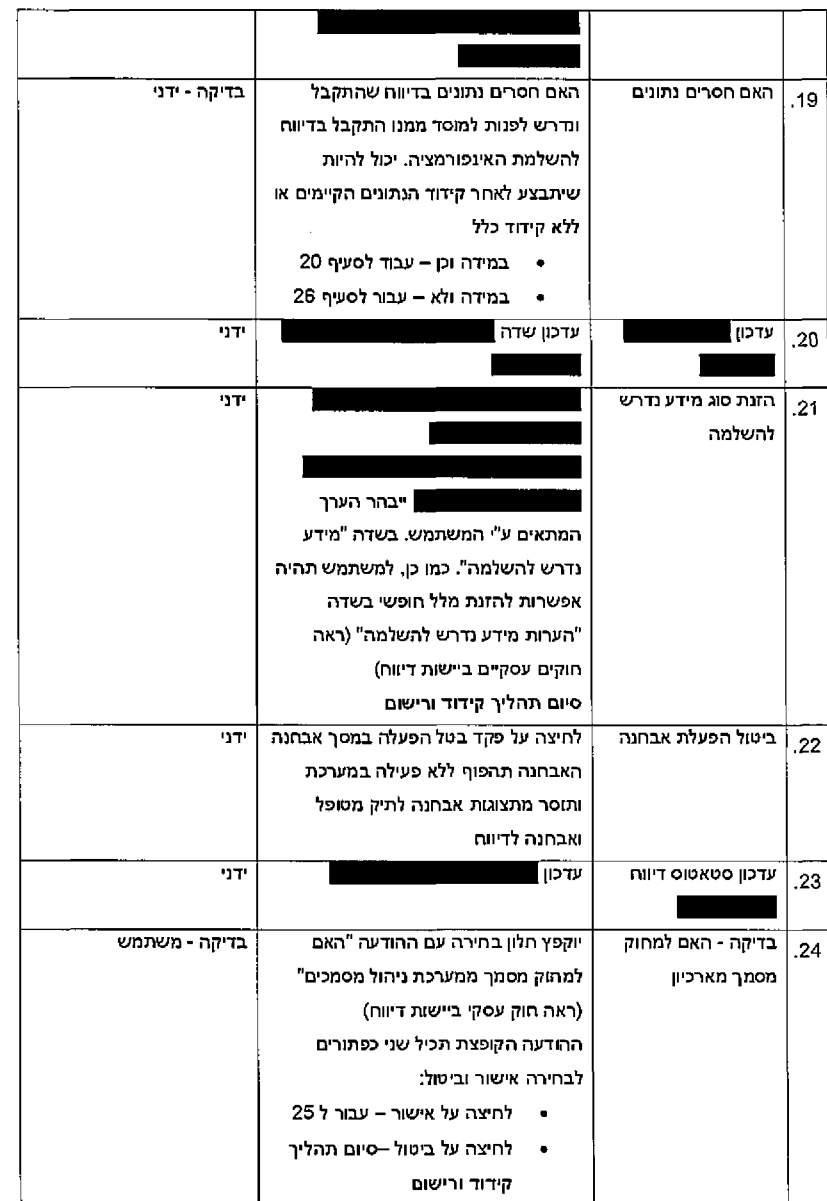

**EXECUTIVE** 

 $\ddot{\phantom{0}}$ 

**2 0 2 מ חו ך 57 ע מו ד**

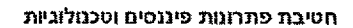

<u> NATA KATA MATA LA KATA LA PARTI ANTI</u>

Hini

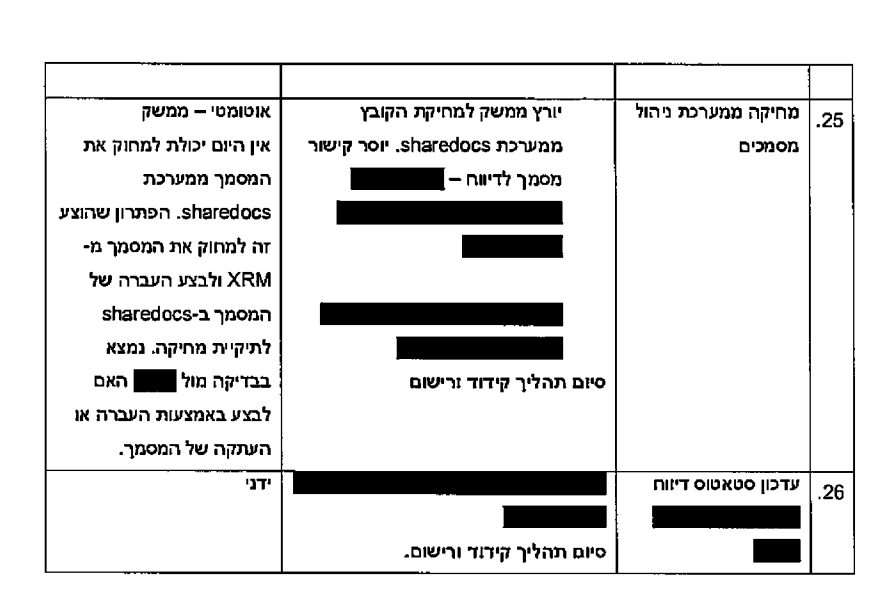

**TELEVISION SECTIONS AND RE** 

## 6.12 *ע זו תהל'ב׳*

### *! TM,חבילתד קבלת 6.12.1.*

תרשים:

**2 0 2 מ תו ך 58 ע מו ד**

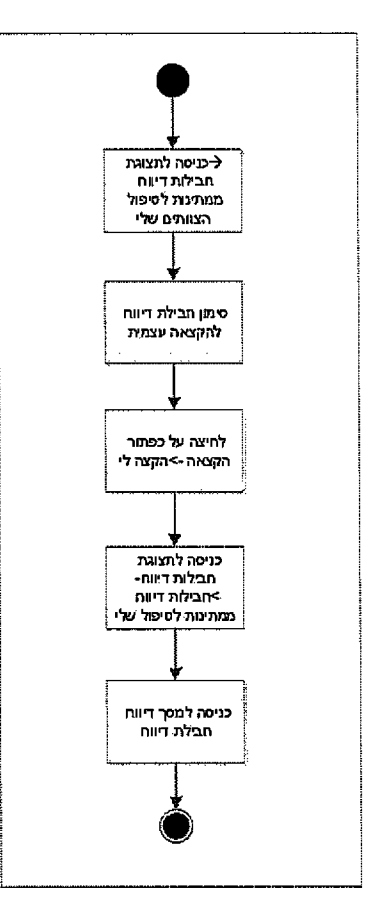

<u> Timografija prima predstavanja pod predstavanja i predstavanja i predstavanja predstavanja predstavanja preds</u>

#### פירוט:

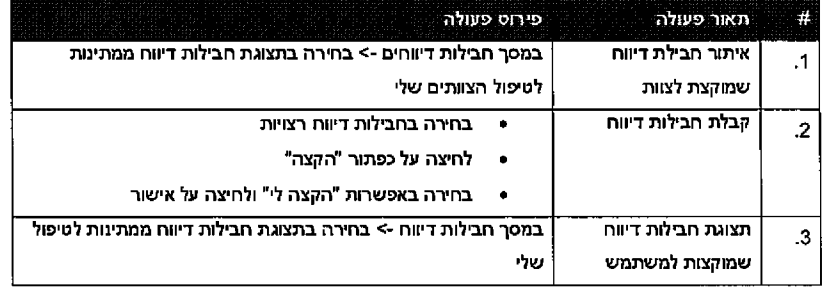

and the same of the

**INTERNATION** 

and a state of the

.<br>The company and a series of the

 $\sim$ 

 $\bar{z}$ 

 $\bar{z}$ 

 $\mathcal{A}$ 

**2 0 2 מ חו ך 59 ע מו ד**

### חטיבת סתדוגות וסבנולוג>ות פינגטים

and a community of the community of the community of the community of the community of the community of the co<br>Second the community of the community of the community of the community of the community of the community of t

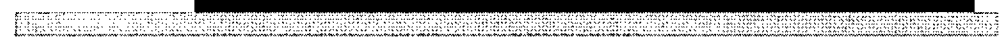

 $\mathcal{A}^{\mathcal{A}}$ 

 $\sim$ 

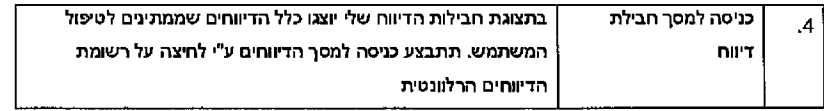

# *דיווח קבלת 6.12.2.*

תרשים:

**2 0 2 מ תוך 60 ע מו ד**

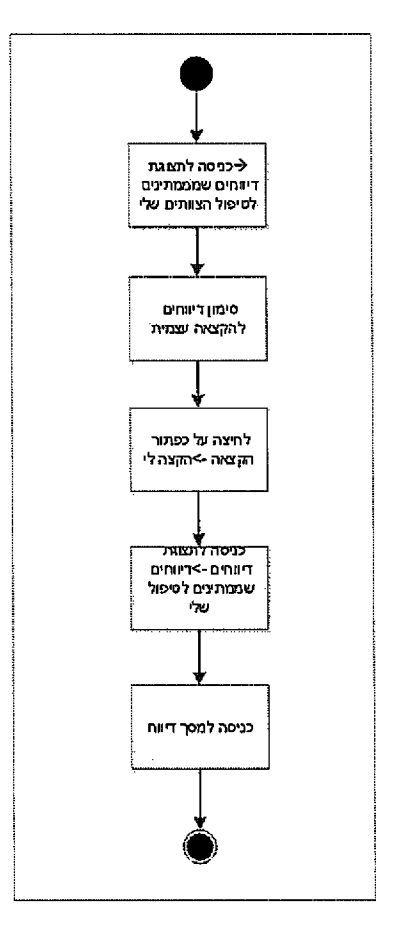

. . . . . . . . . . . .

THE CARD CONSTRUCTION OF CONSTRUCTION OF A REPORT OF A REPORT OF A REPORT OF A REPORT OF A REPORT OF A REPORT OF A REPORT OF A REPORT OF A REPORT OF A REPORT OF A REPORT OF A REPORT OF A REPORT OF A REPORT OF A REPORT OF A

 $\sim$  100  $\mu$ 

# פירוט:

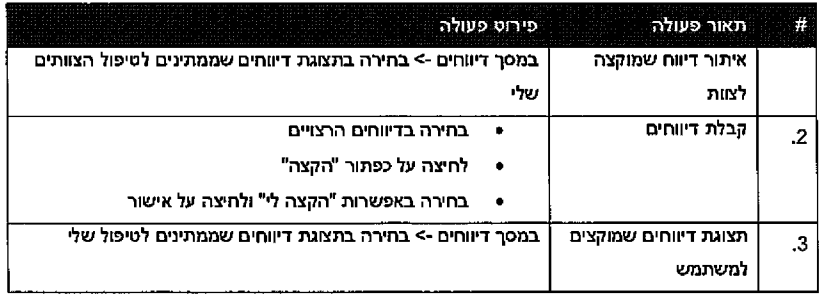

<u>in saama ka maa saan saaraa</u>

 $\lambda_{\rm B}$ 

עמוד 61 מתוך 202

**RATHER OF STRAIGHTEN** 

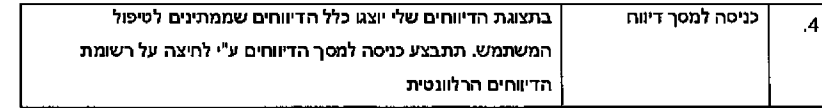

# 7. מצבים דיווח וחבילת דיווח

המצבים השונים בתהליך מיוצגים ע"י סטאטוס חבילת הדיווח או סטאטוס הדיווח.

להלן טבלת ותרשים מצבים שמטרתם להסביר אילו תהליכים / פעולות יכולים להוביל לאיזה סטאטוס ומי מבצע בפועל את העדכון.

## 7.1 *טבלת*

להלן טבלת מצבי דיווח וחבילת דיווח ע"פ תהליכים:

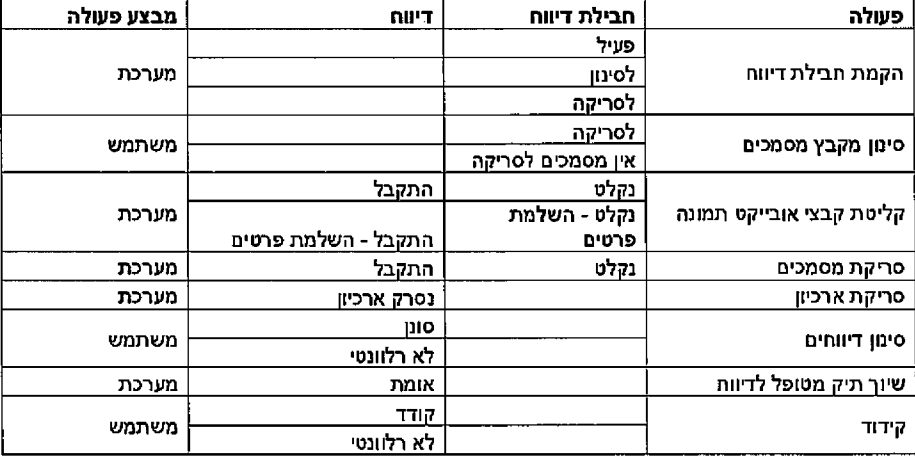

**2 0 2 מ תוך 2 6 ע מו ד**

### 7.2 *מצבים תרשים*

### *.7.2.* **מד,ר\***

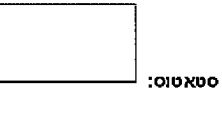

פעולה: / תהליך

טקסט על גבי חץ הפעולה / תהליך: שם פעולה / תהליך

<u> 1980 - James Johnson, Amerikaansk filozof (f. 1980)</u>

*>*

 $\eta$ יקטס בסוגריים על גבי חץ הפעולה  $l$  תהליך:

הגורם שמבצע בפועל את פעולת עדכון הסטאטוס. כלומר אם מבוצע אוטומטי ע"י המערכת כחלק מהתהליך או ידני. באופן מבצע שהמשתמש סטאטוס שינוי

E

### *ד חבילת ~ מצבים תרשים .7.2. ח1•ו*

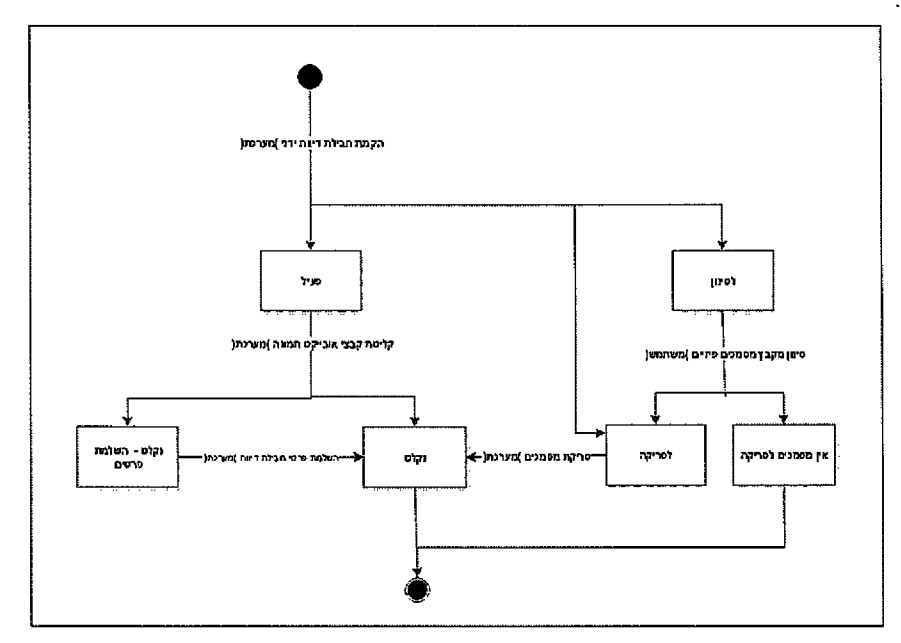

### **2 0 2 מ חו ך 3 6 ע מו ד**

.<br>The company and company to the same of the company of the theory of the company of the same of the same of the

. . . . . . . . . . .

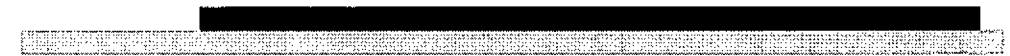

 $\hat{\boldsymbol{\beta}}$ 

7.2.3. תרשים מצבים - דיווח

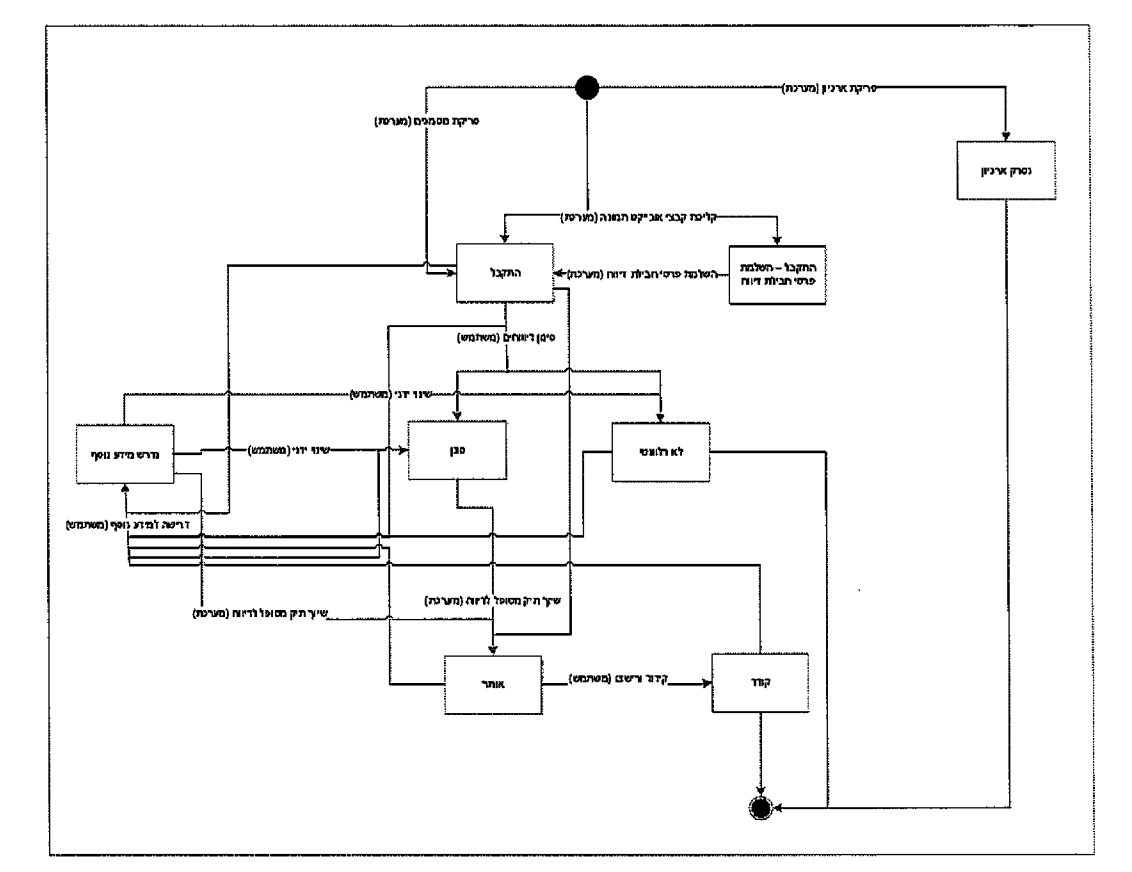

 $3.8$ יישום

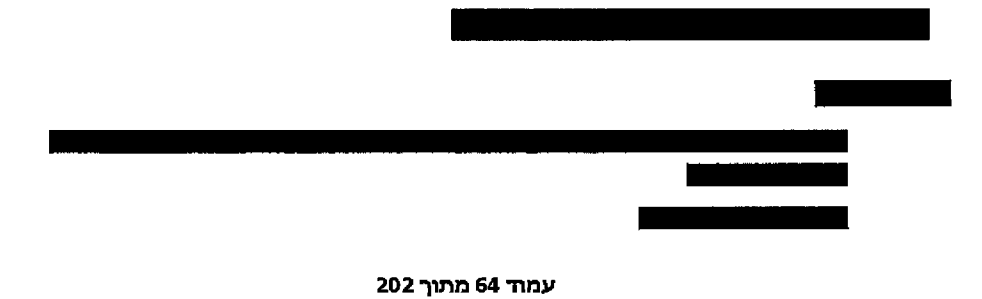

H

<u> 1988 - Andrej Andrej Marska, amerikansk politik (d. 1</u>

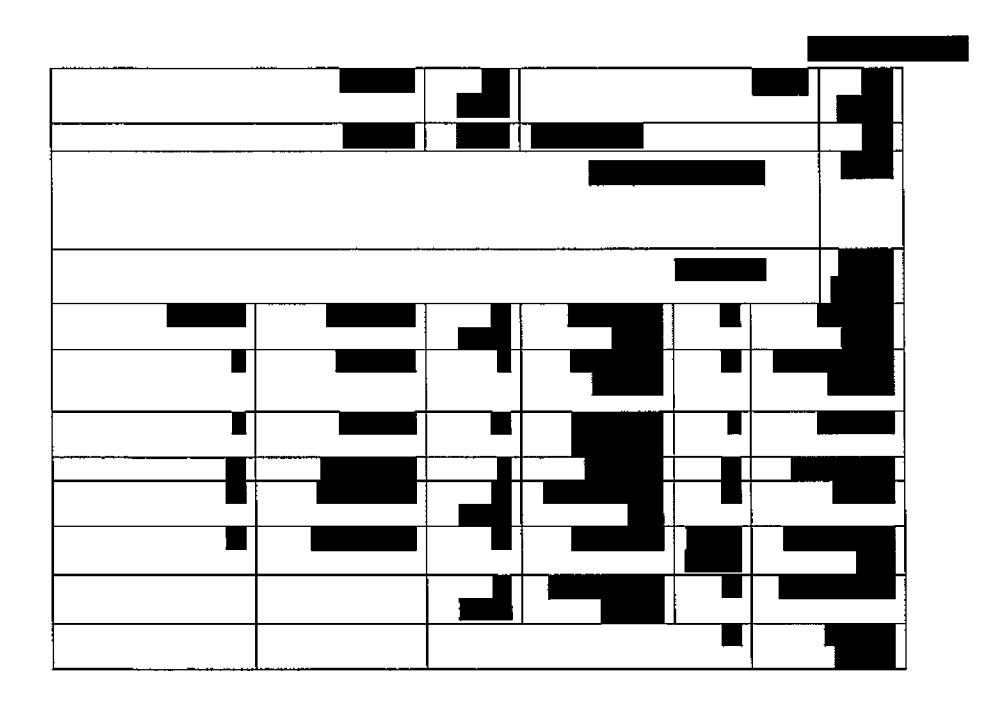

 $\ddot{\phantom{a}}$ 

J.

EXER

seksimbato

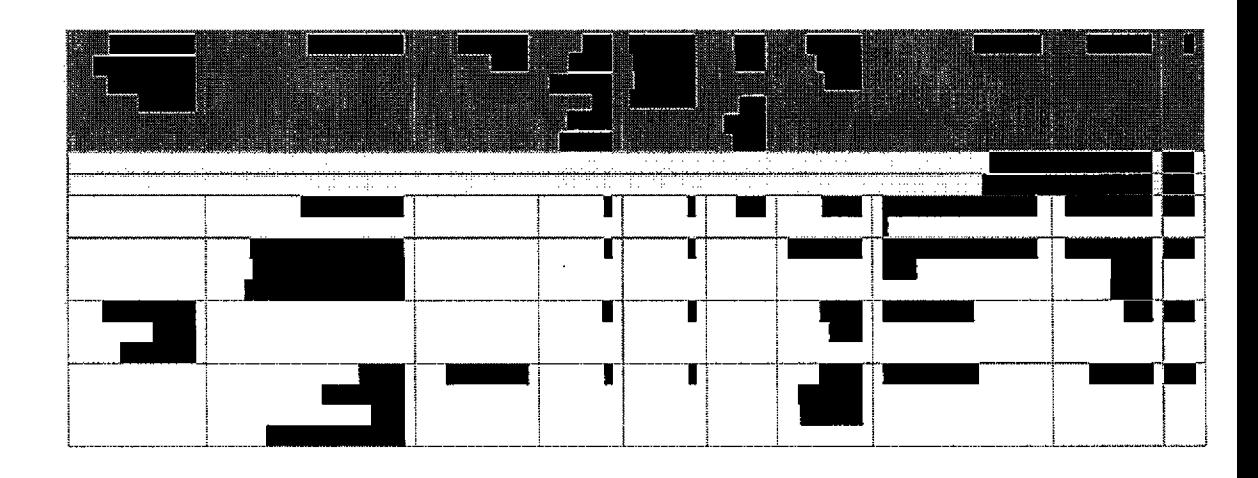

עמוד 65 מתוך 202

עמוד 66 מתוך 202

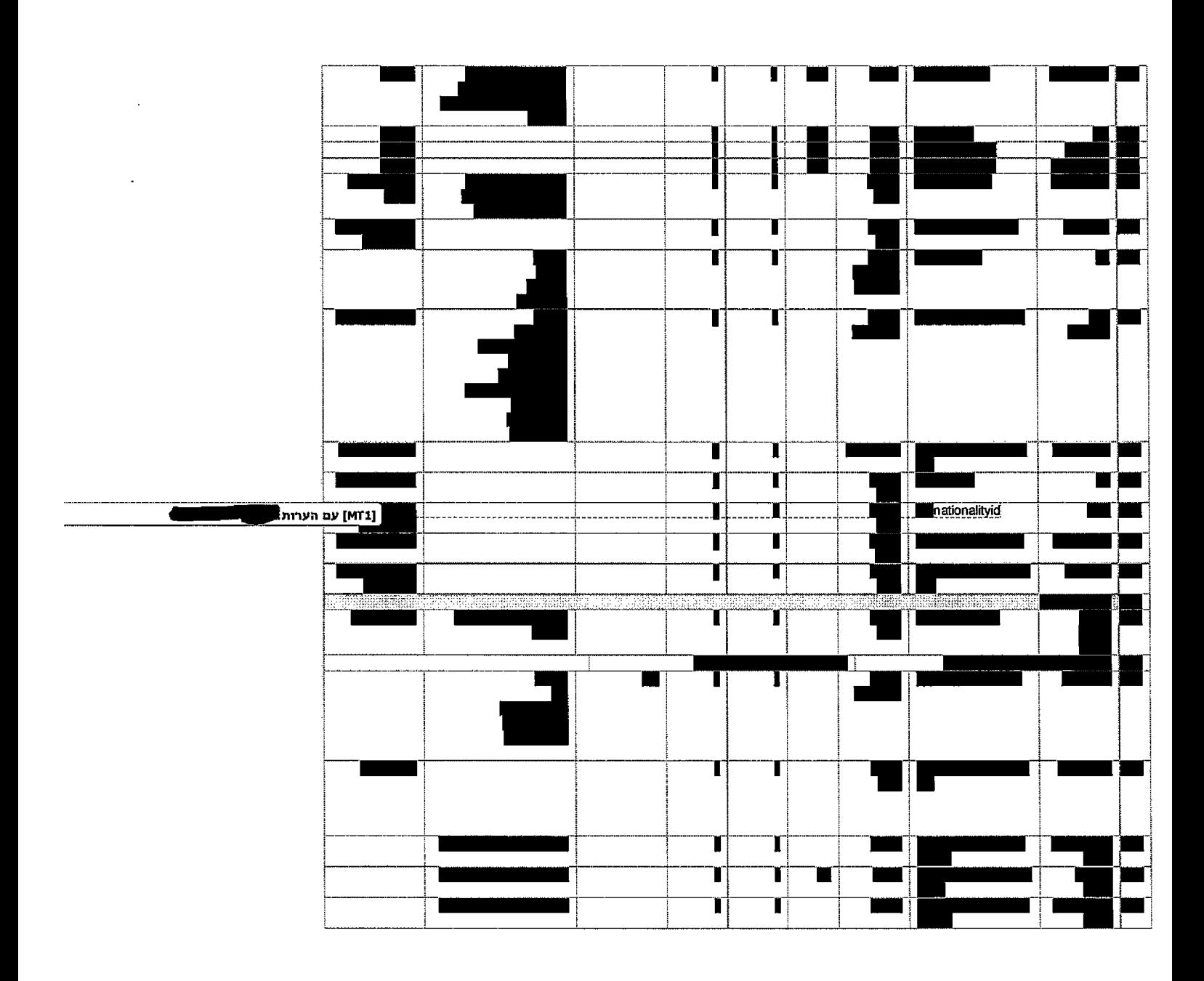

**International** 

חטיבת פתרומת פיננסים וטכנולוגיות

m

<u> Generalitan satu perbandan dan satu satu pada dan satu dan satu dan dan dan dan satu dan satu dan sa</u>

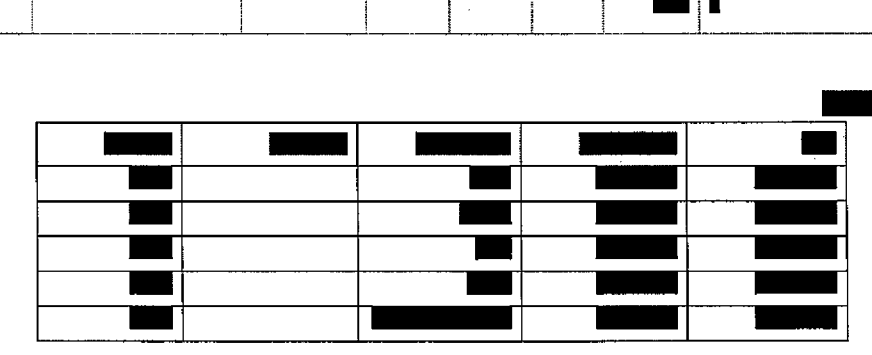

עמוד 67 מתוך 202

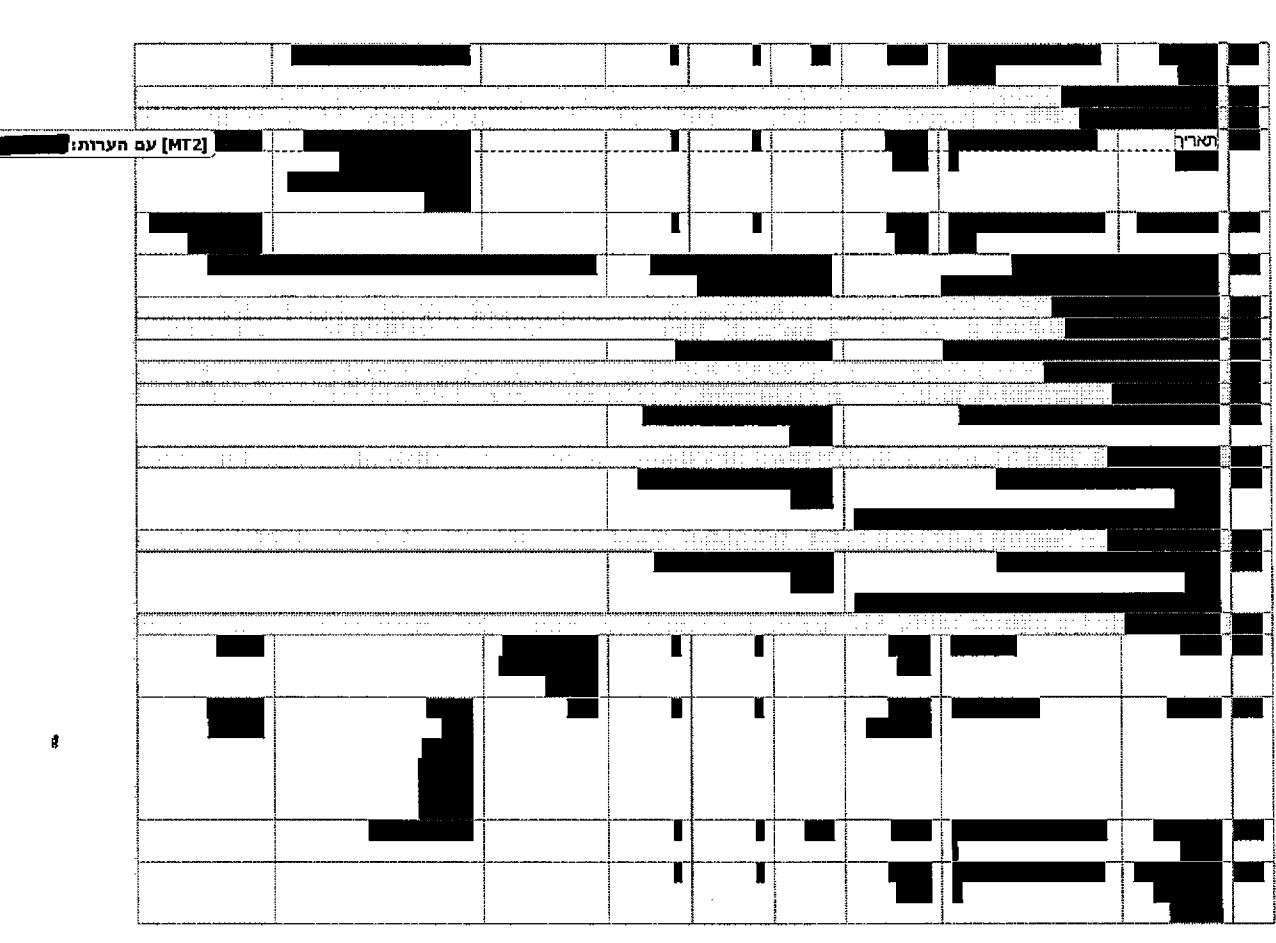

LEACH AND THE STATE OF THE CONTRACTOR OF THE CONTRACTOR OF THE STATE OF THE CONTRACTOR OF THE CONTRACTOR

 $\omega = \omega \omega$ 

ulia.

 $\omega$  . . . . .

 $\bar{\omega}$  . .

الساعدة والمتحدث سأرد والمتحدث

חטיבת פתרונות פיננסים וטכנולוגיות

WHIRESER

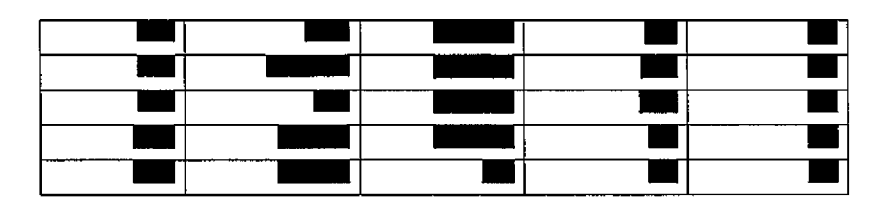

**INAMERICA ALLERGEN** 

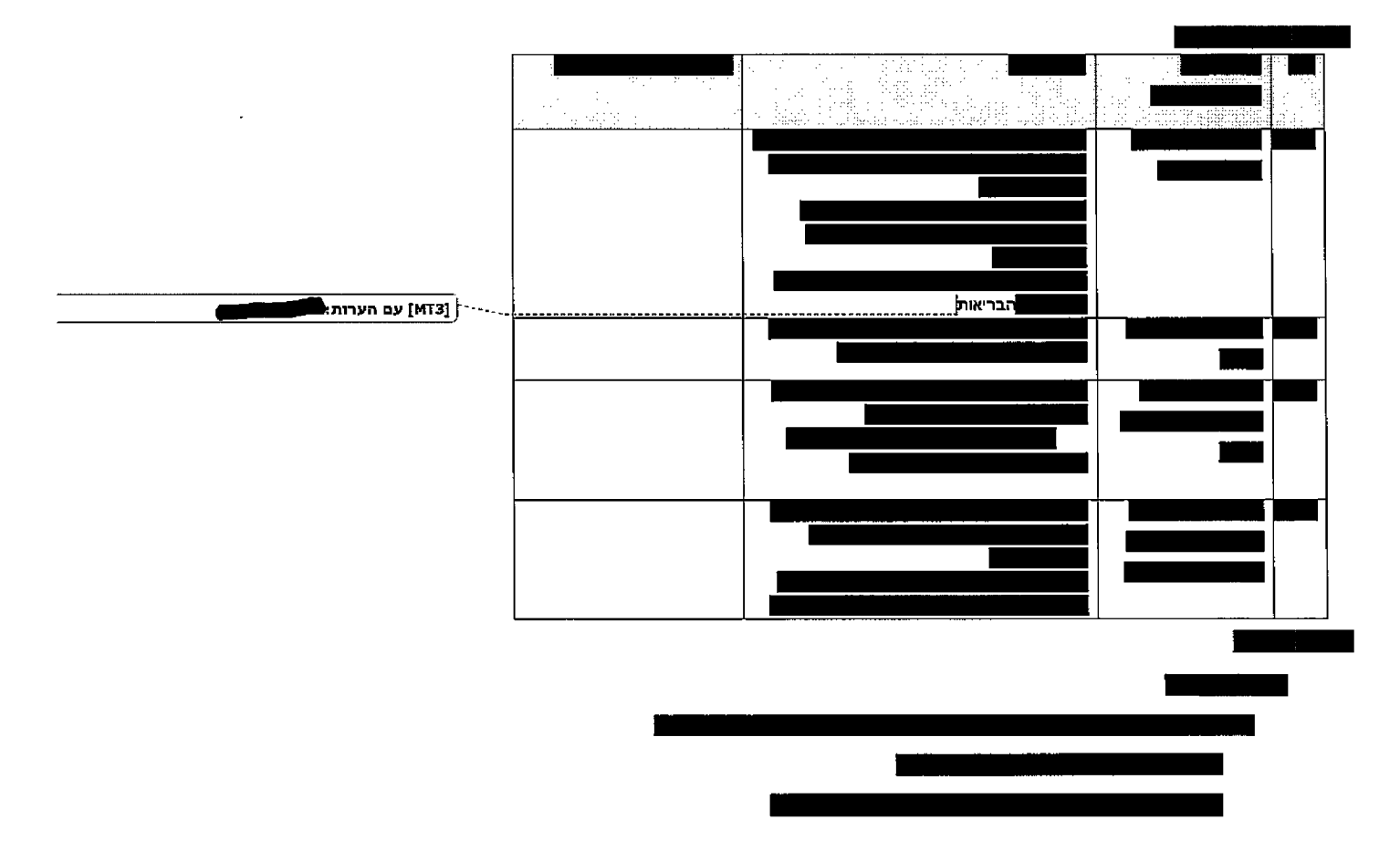

**FEE** 

ş.,

 $\mathfrak{f}% _{0}\left( t_{0}\right) =\mathfrak{f}_{0}\left( t_{0}\right) ,$ 

עמוד 68 מתוך 202

939

g

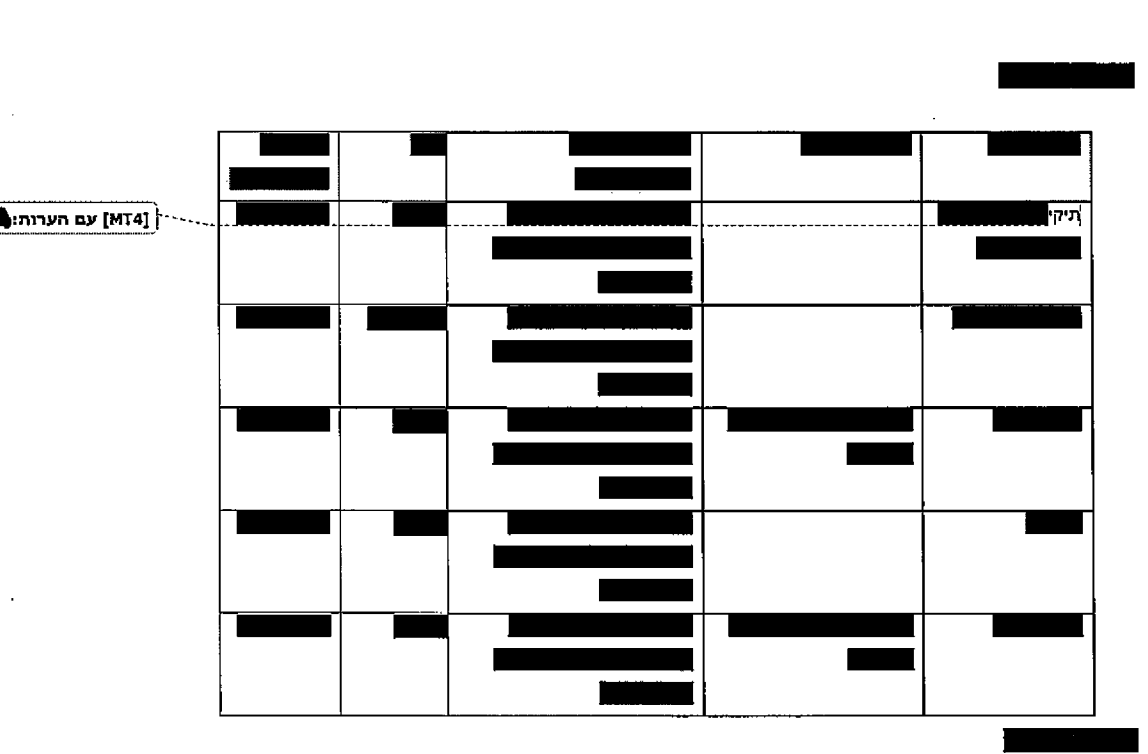

<u>Hismosp</u>

1882888

**CONSTRAINS** 

 $\hat{\boldsymbol{\gamma}}$ 

 $\bullet$ 

Á

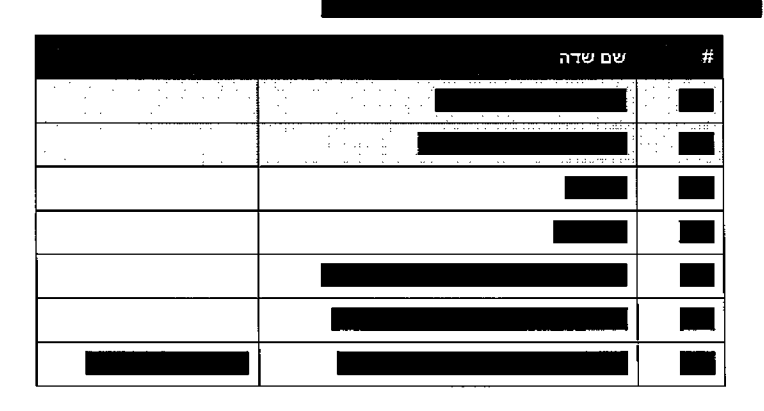

עמוד 69 מתוך 202

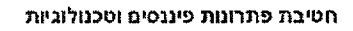

m

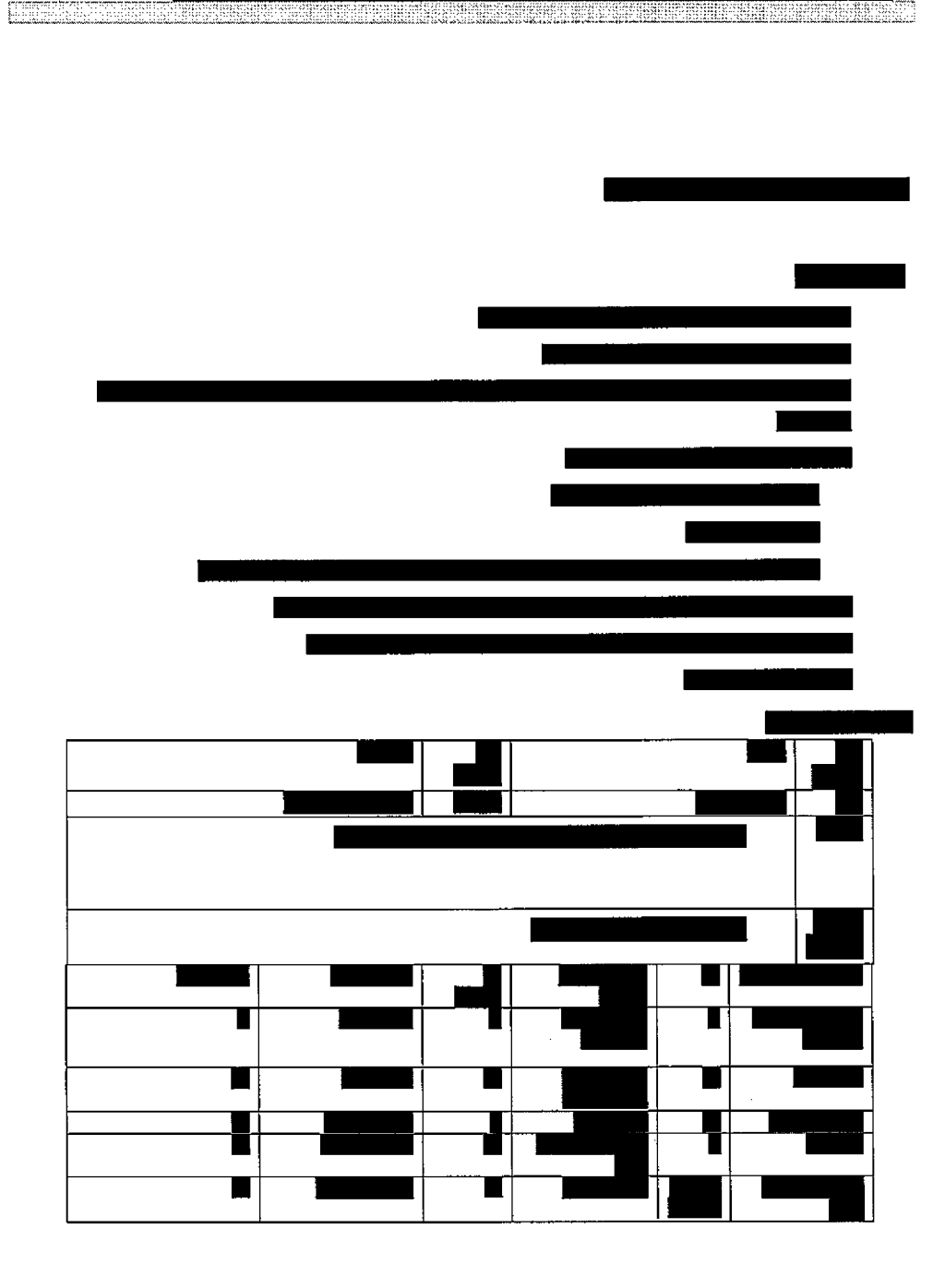

38

¥

עמוד 70 מתוך 202

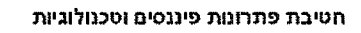

**WARRENT** 

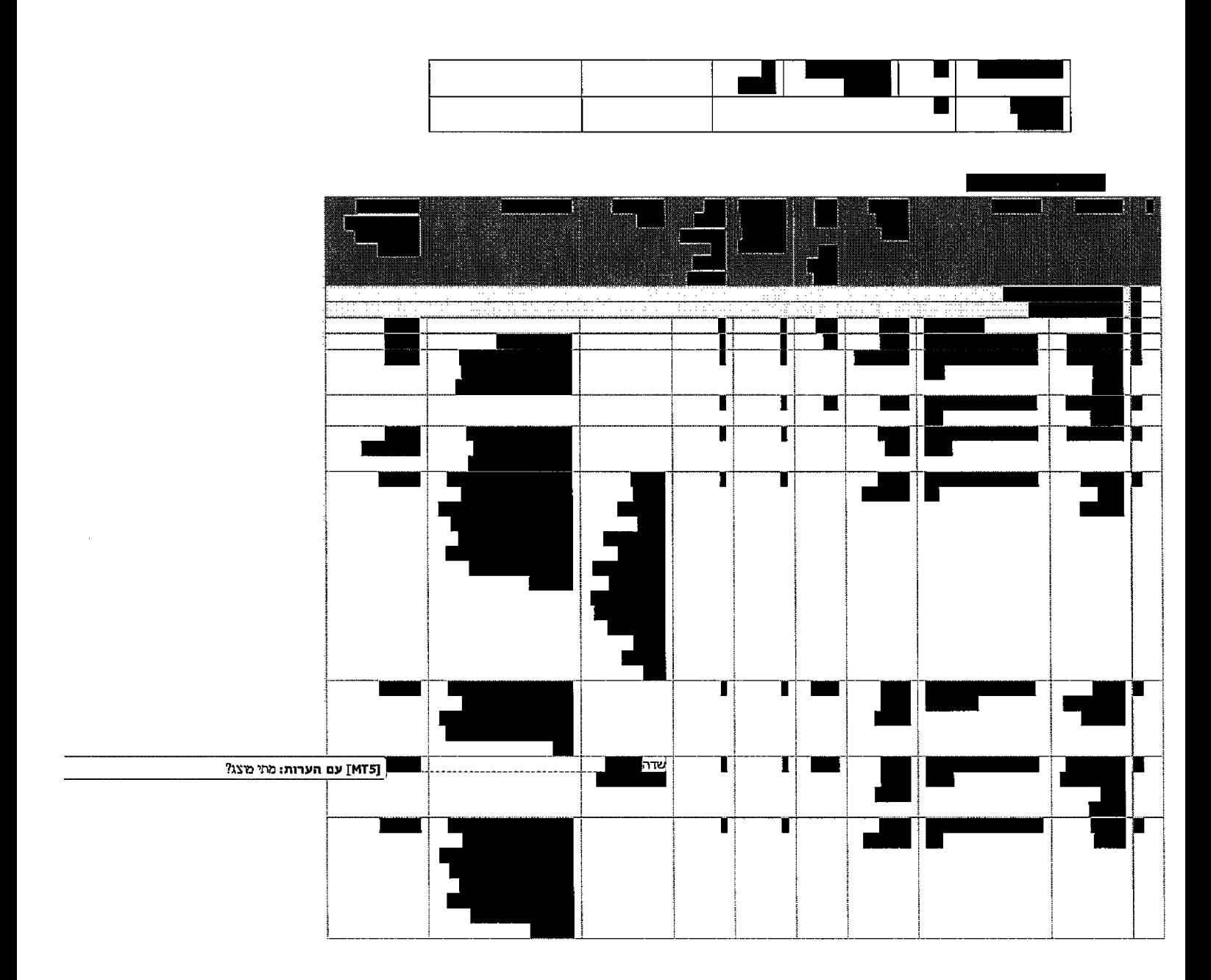

 $[\![\![\sum_{i=1}^{n}\prod_{i=1}^{n}\prod_{i=1}^{n}\prod_{i=1}^{n}\prod_{i=1}^{n}]$ 

עמוד 71 מתוך 202

# עמוד 72 מתוך 202

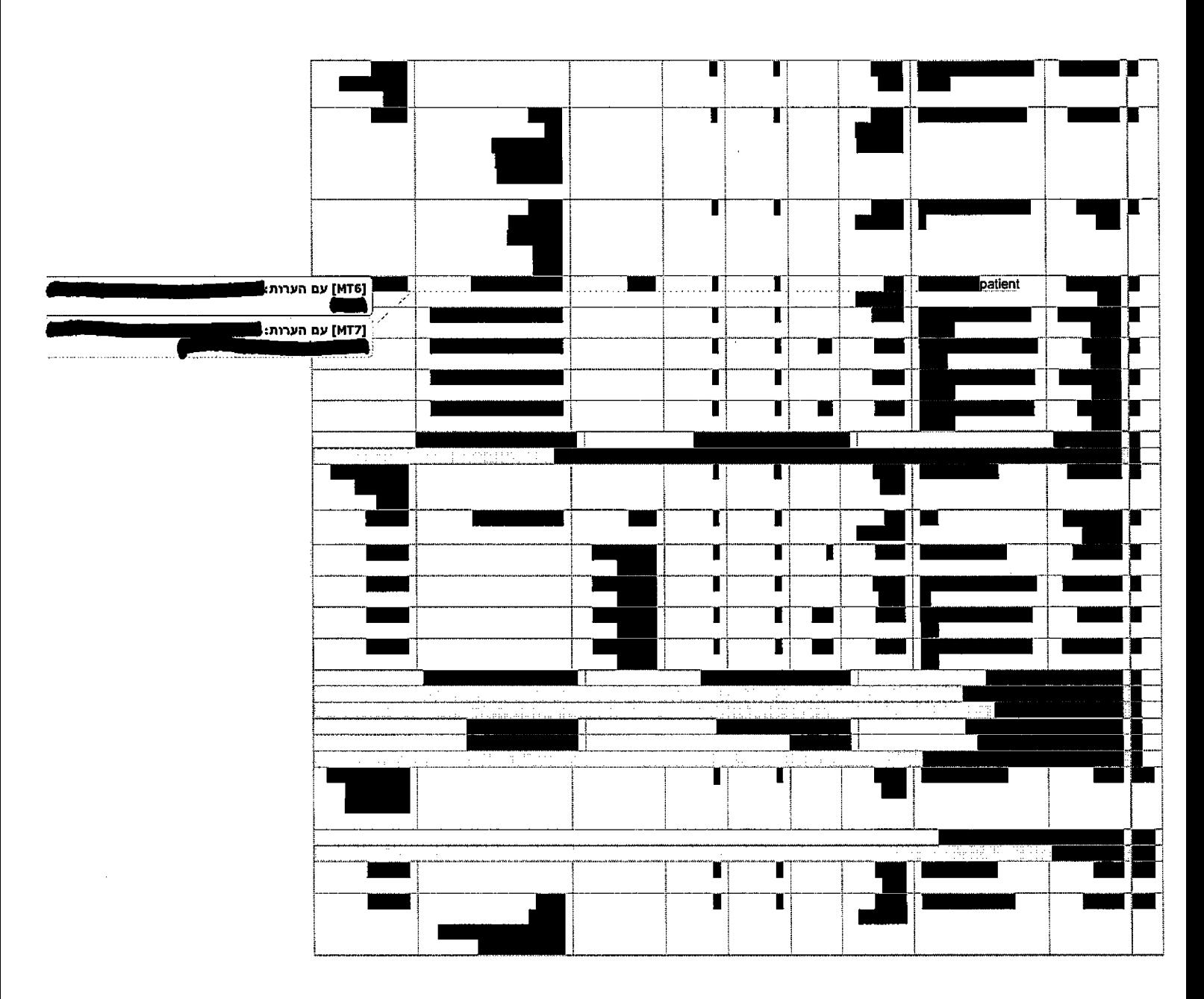

 $\mathcal{A}$ 

ETHE WARD COMMUNICATION IN THE CONTRACTOR

חטיבת פתרונות פינוסים וטכנולוגיות

<u> ASTERIAL ALAMAN ANTI PASTAJ</u>
עמוד 73 מתוך 202

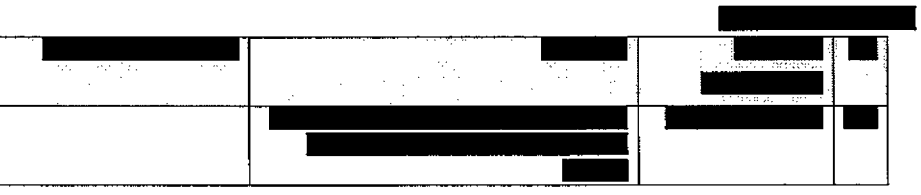

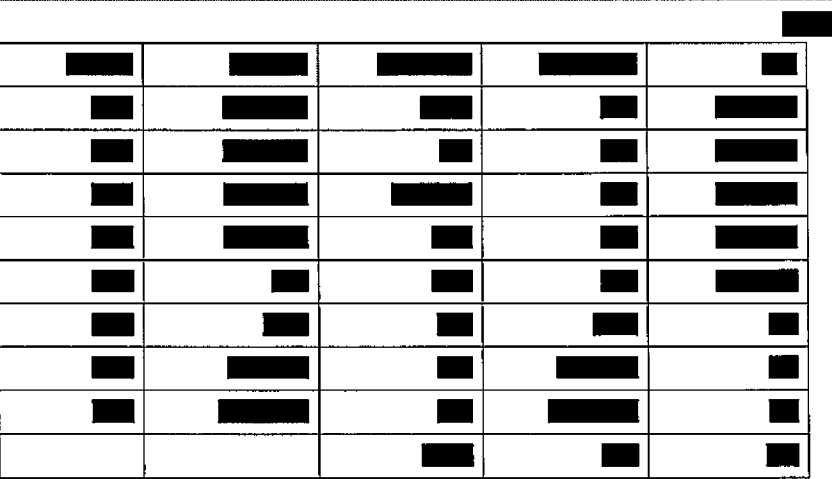

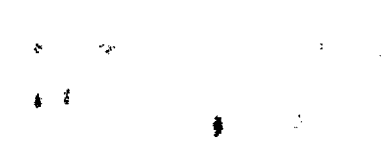

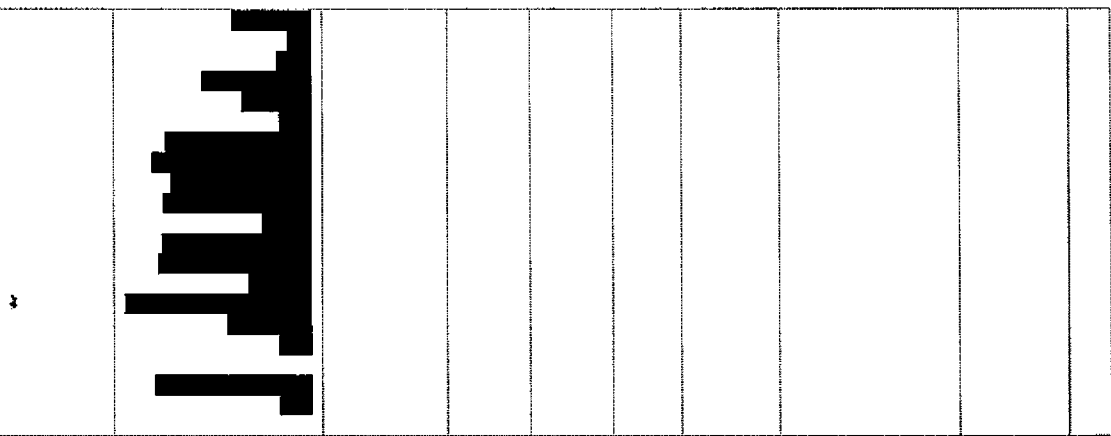

**FILLER THE REAL** <u> HANSHUNING S</u> \*\*\*\*\*\*\*\*\*\*\*\*\*\* 88888888888 <u> Saman San</u> esselvenic

חטיבת פתרונות פיננסים וטכנולוגיות

IJ,

13192

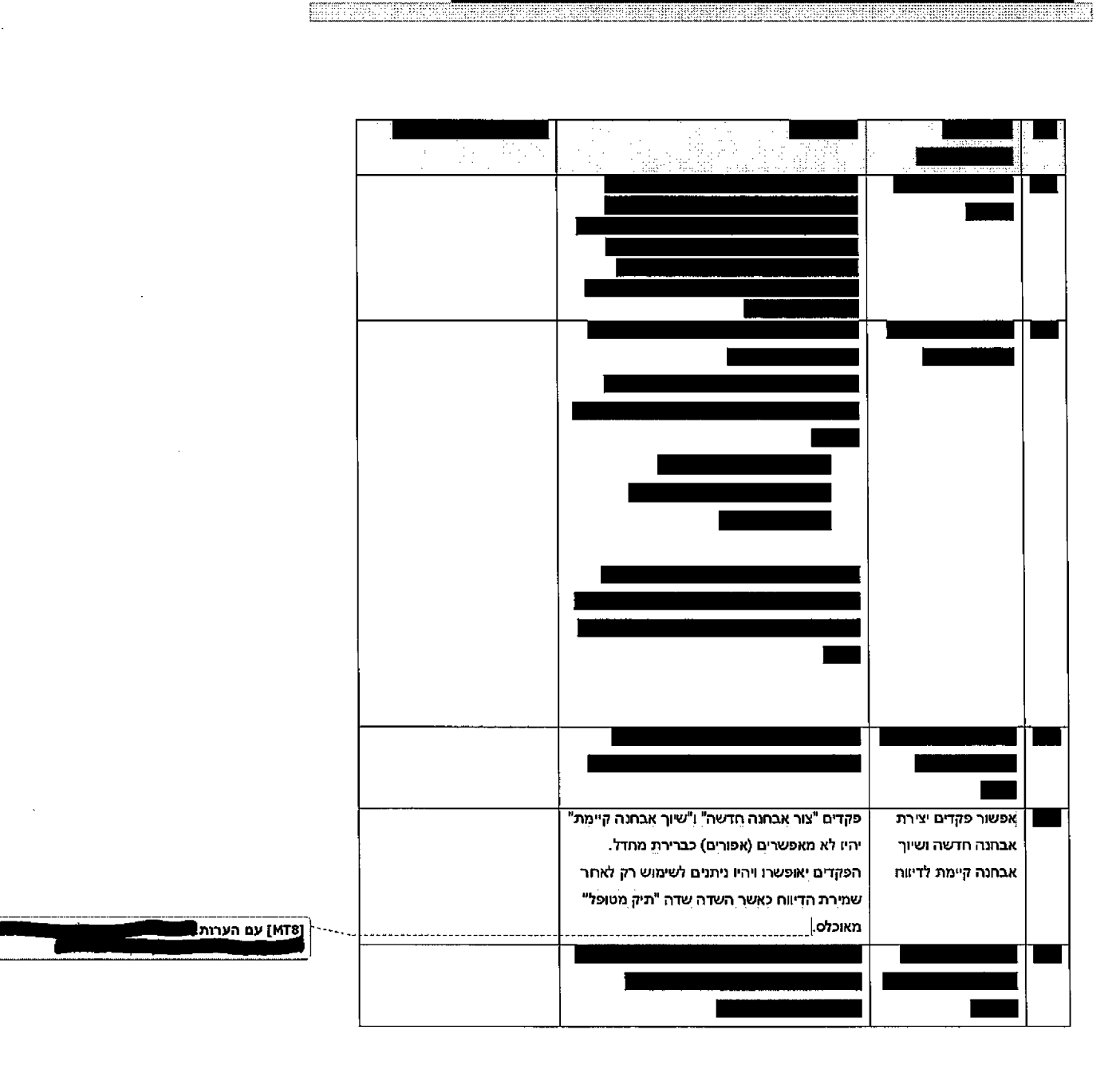

עמוד 74 מתוך 202

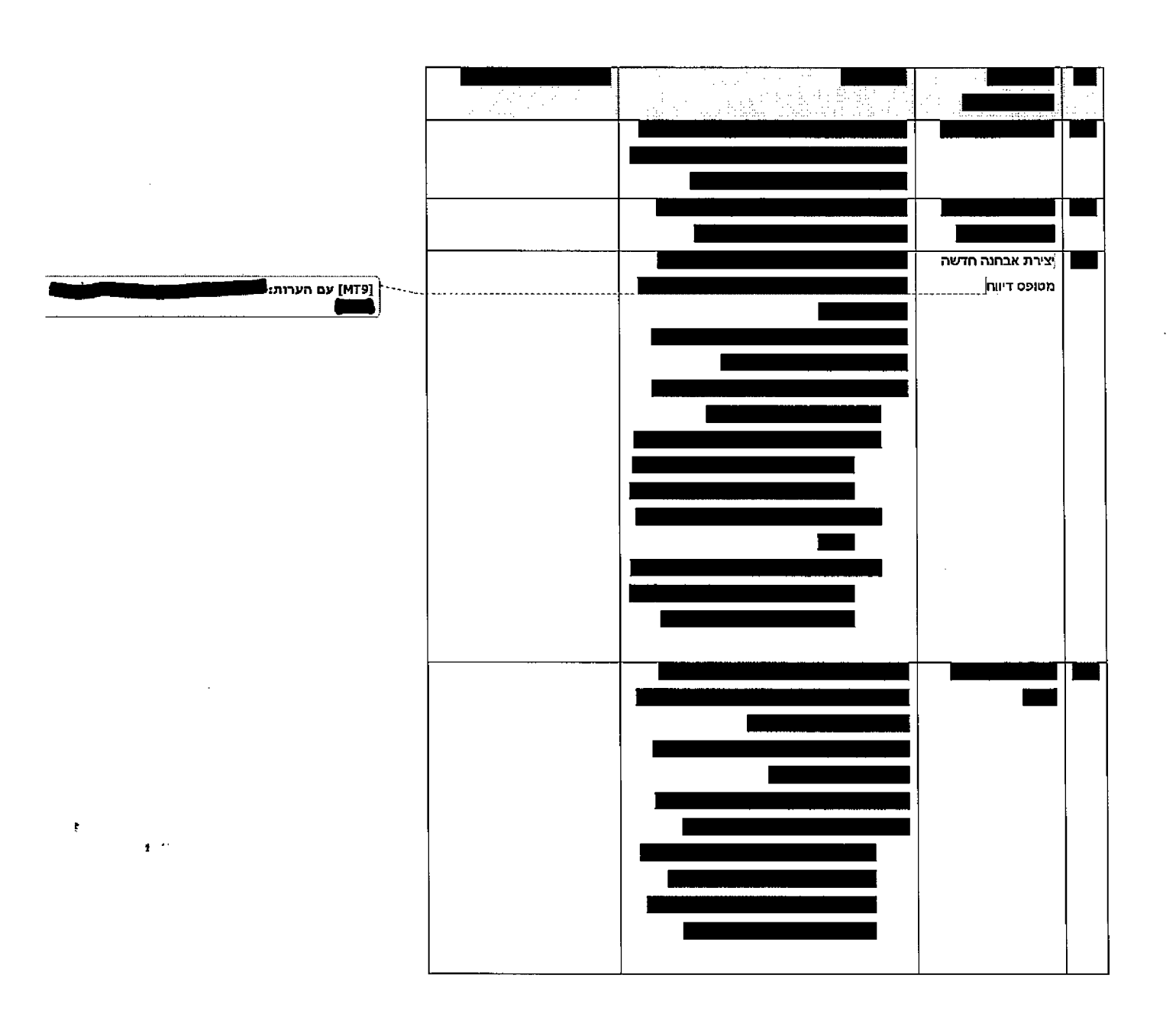

**PERSONAL PROPERTY** 

חטיבת פתרונות פיננסים וטכנולוגיות

di barangan sebagai kalam selai selai sebagai pemerintah mengali sebagai sebagai kepada pada pengentah pengeri

3

עמוד 75 מתוך 202

עמוד 76 מתוך 202

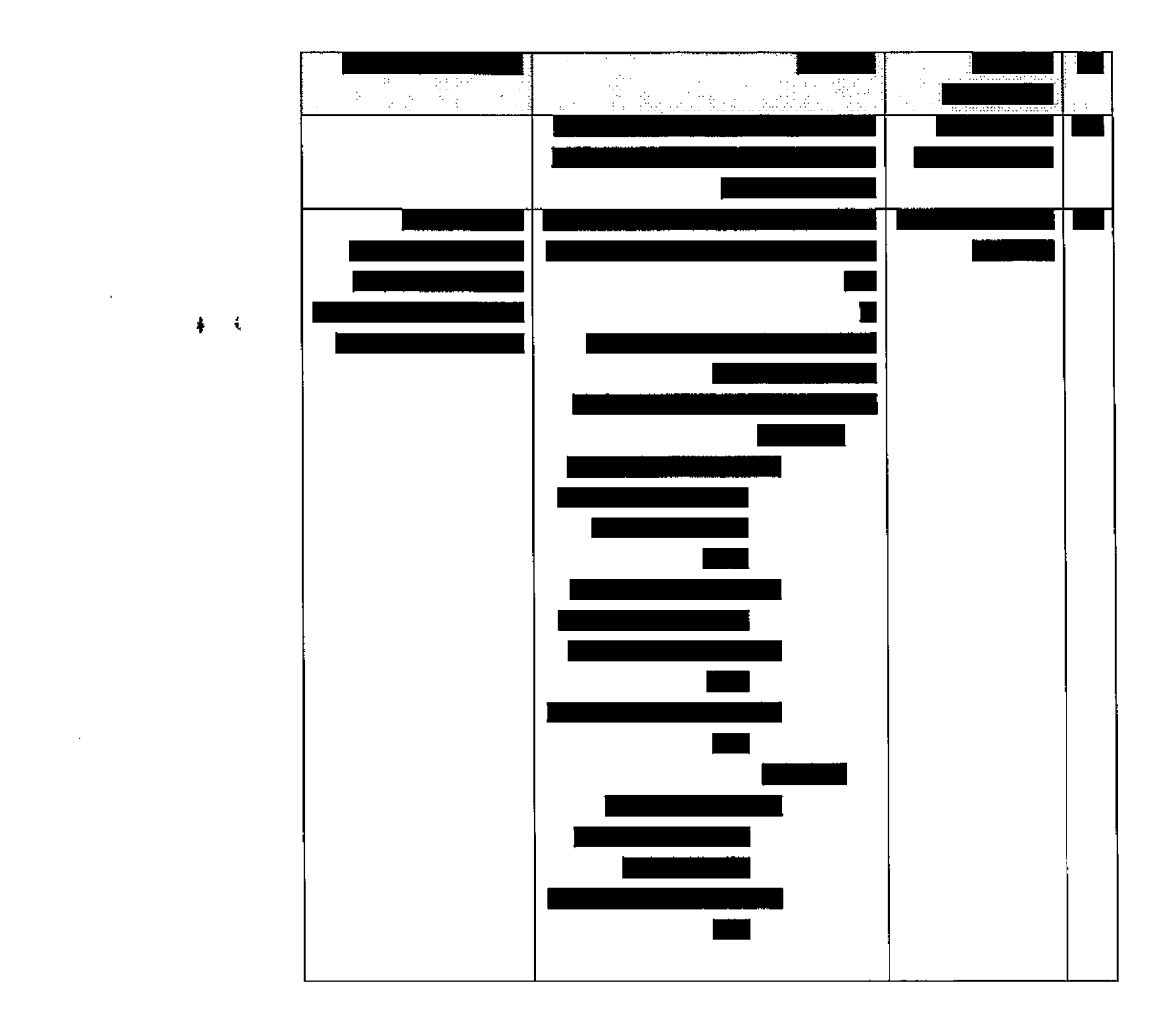

 $\pmb{k}$ 

**FOR EXAMPLE AND THE PROPERTY OF A REPORT OF A REPORT OF A REPORT OF A REPORT OF A REPORT OF A REPORT OF A REPORT OF A REPORT OF A REPORT OF A REPORT OF A REPORT OF A REPORT OF A REPORT OF A REPORT OF A REPORT OF A REPORT** 

חטיבת פתרומת פיננסים וטכנולוגיות

æ

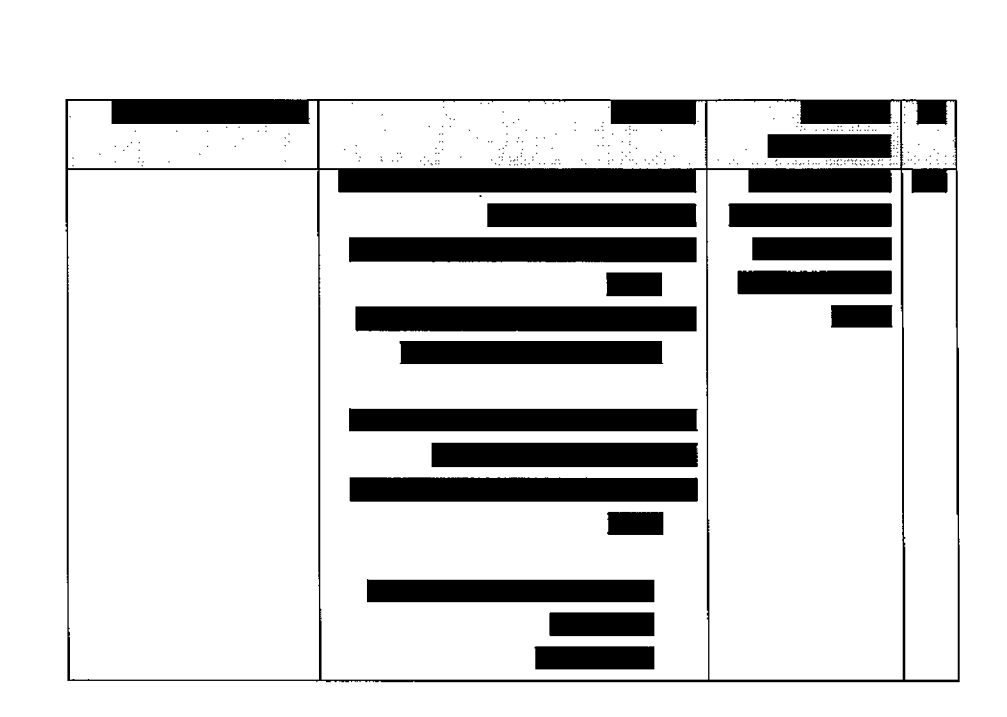

**REMEARED** 

<u>Stadium and Sta</u>

עמוד 77 מתוך 202

yan

enamen

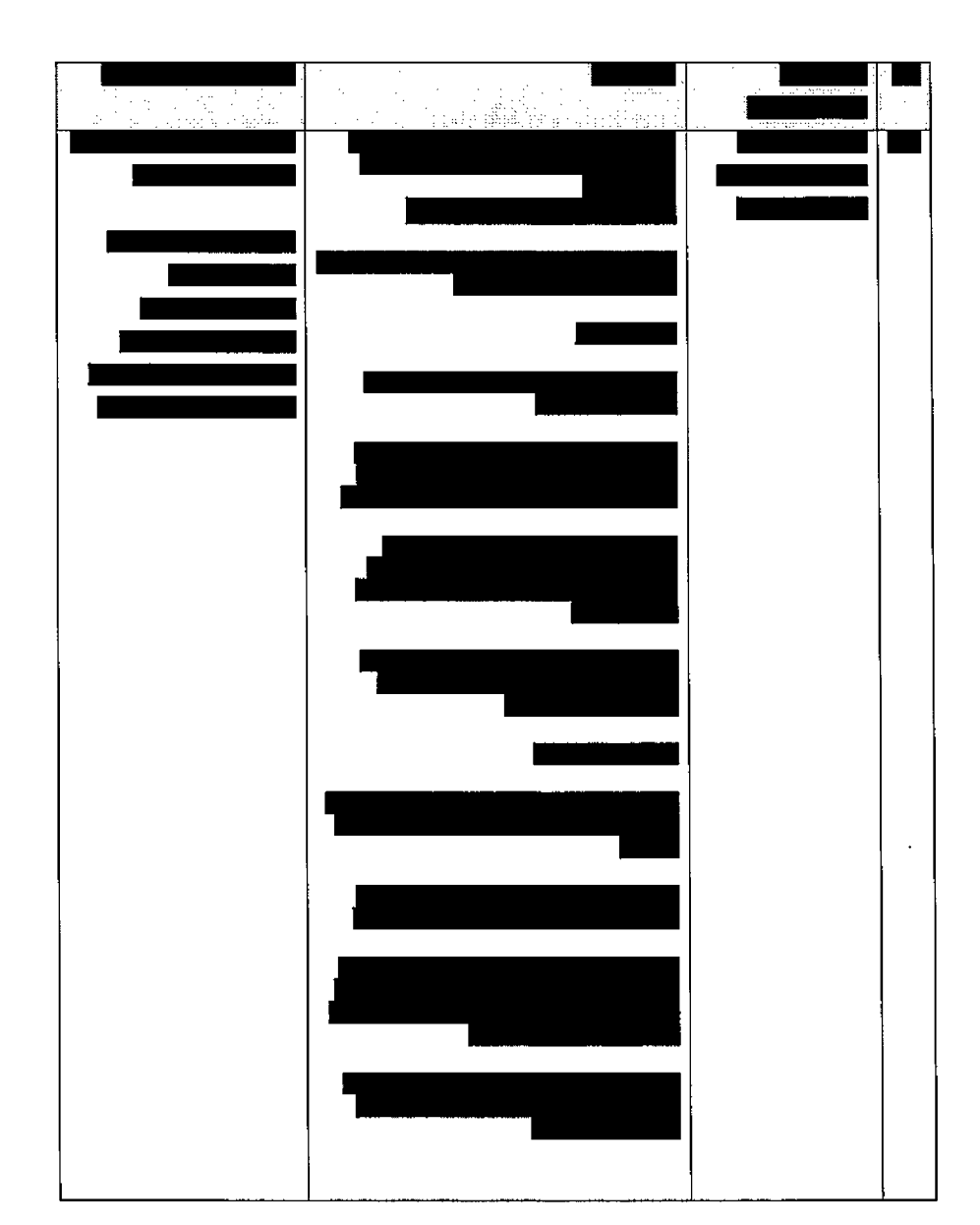

**ETHERED** 

עמוד 78 מתוך 202

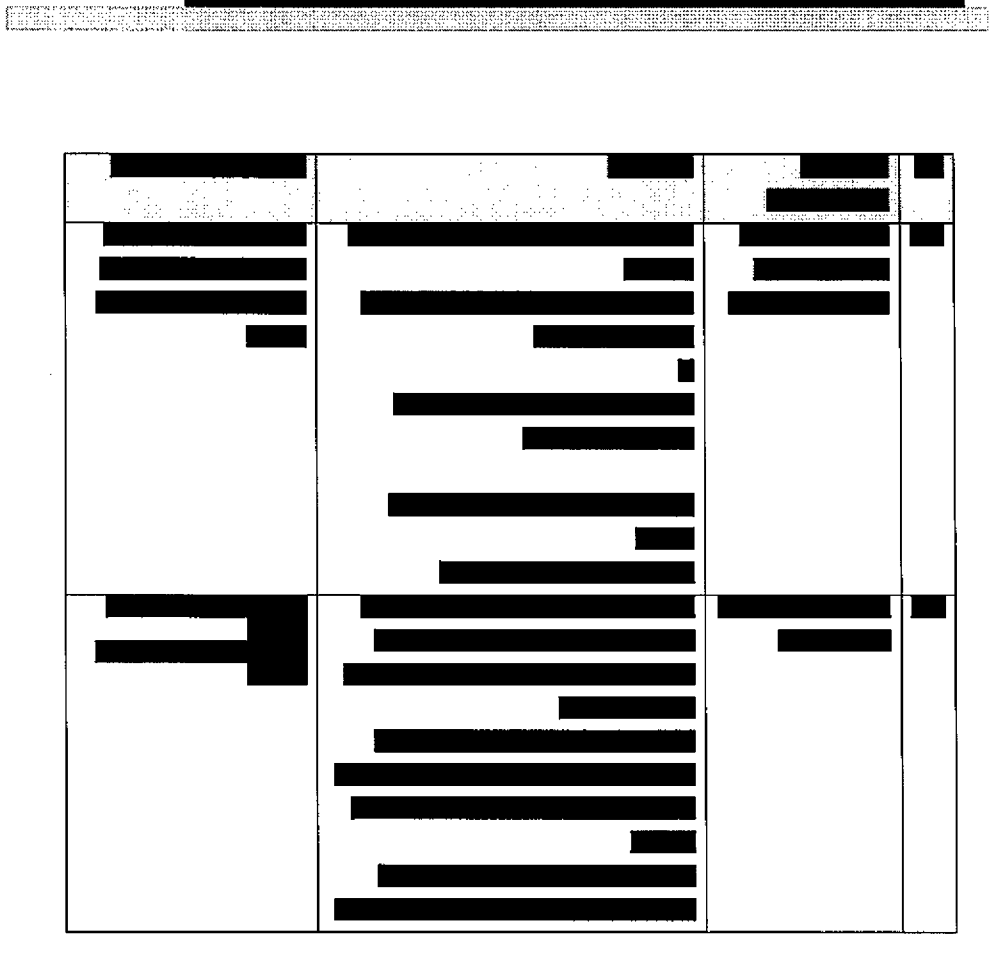

עמוד 79 מתוך 202

**ZDZ** 702 80 mny

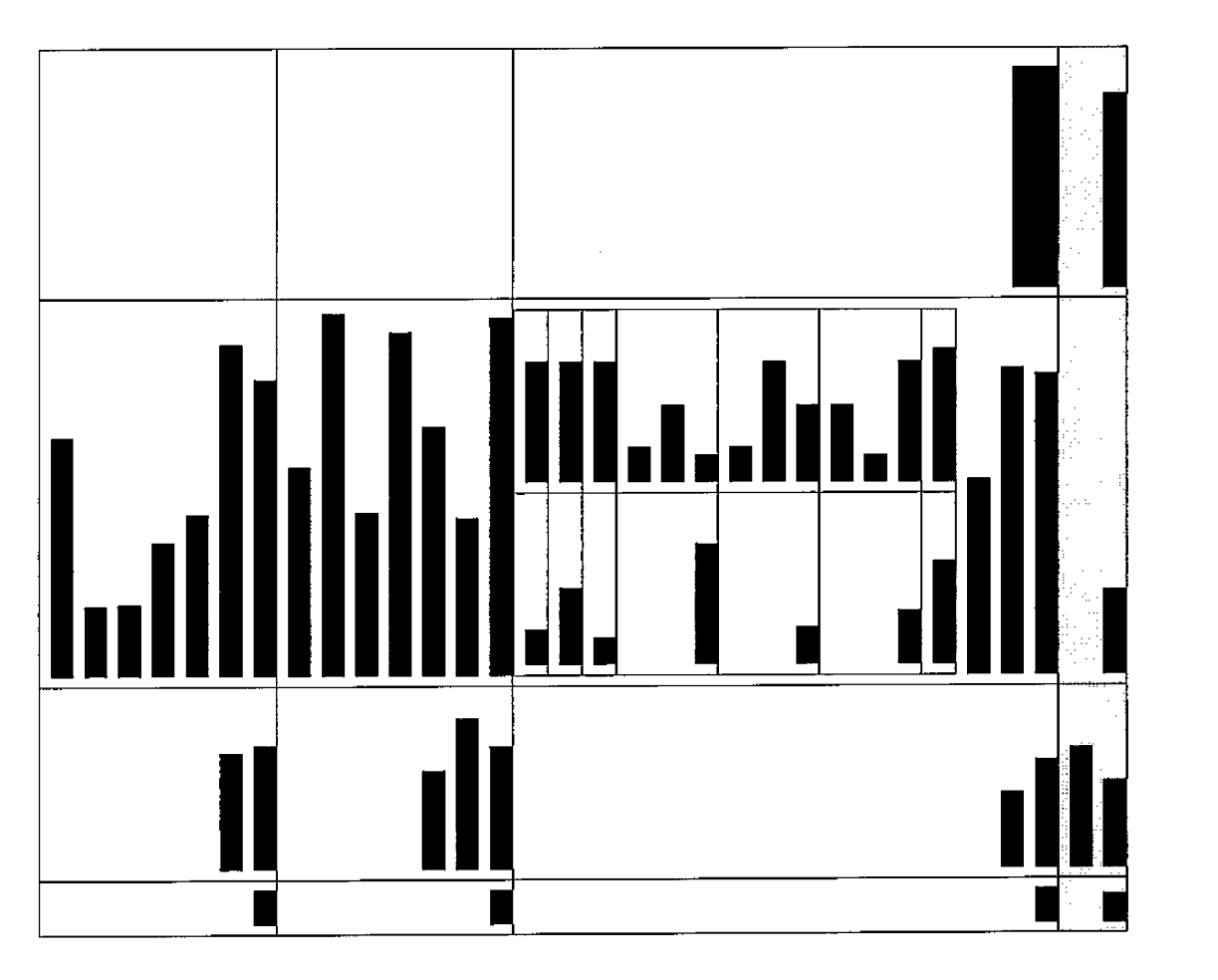

H

חטיבת פתרונות פיננסים וטכנולוגיות

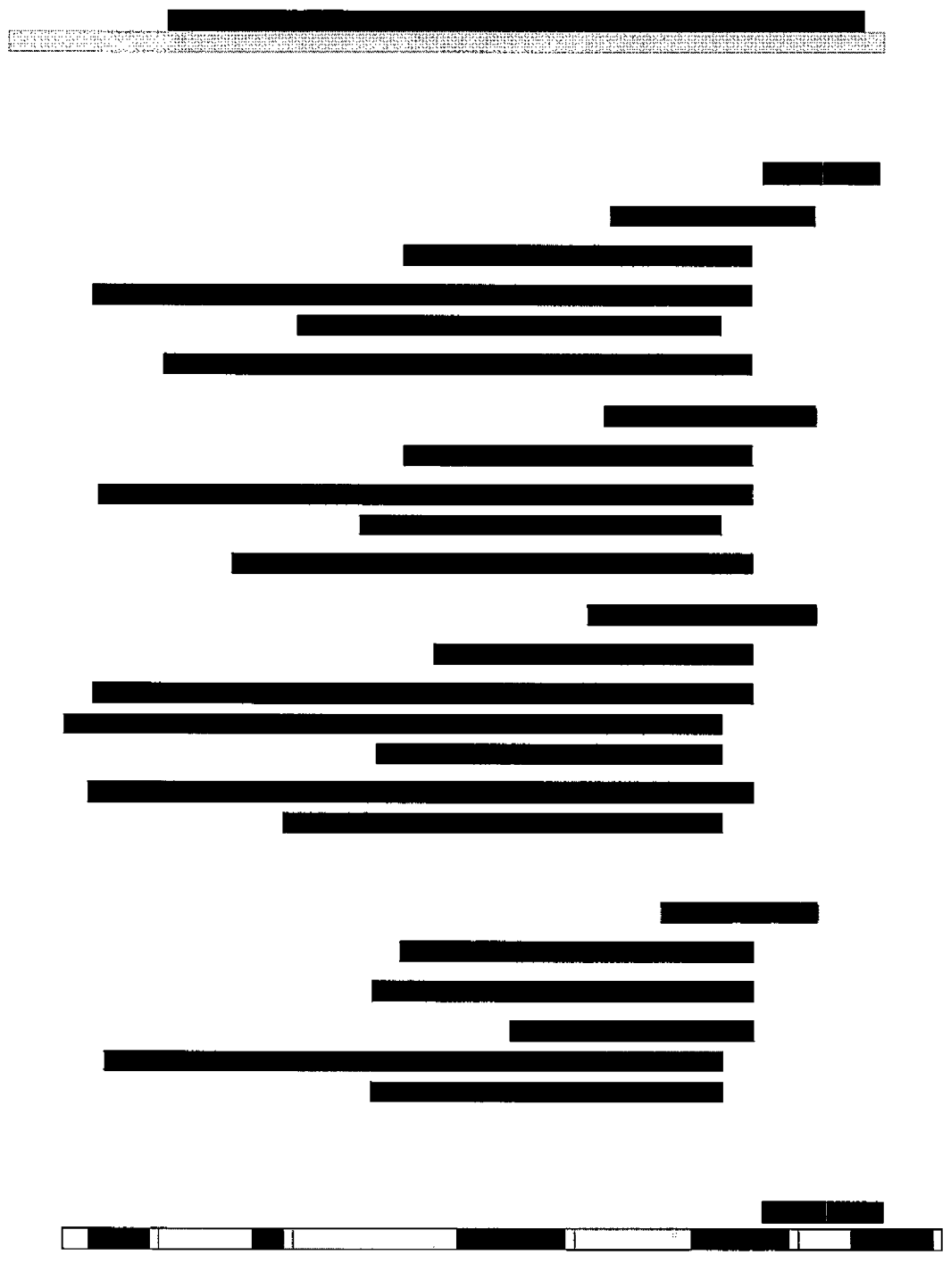

 $\ddot{\phantom{a}}$ 

חטיבת פתרונות פיננסים וטכנולוגיות

עמוד 81 מתוך 202

## עמוד 82 מתוך 202

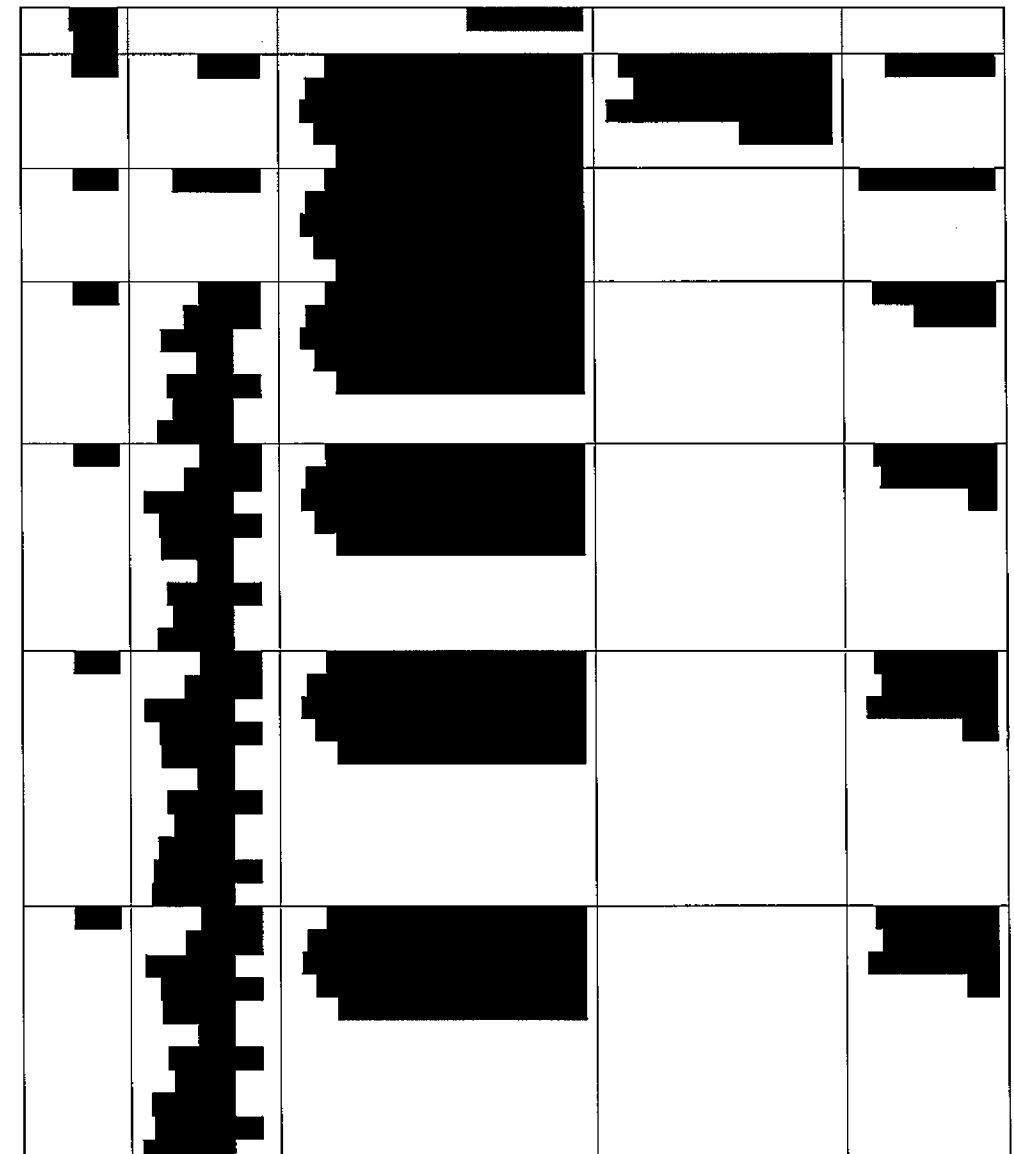

<u> La deseta se aportunas de la profesio segunda de cuada hase aportes de la profesio de la profesio de la pro</u> i i de l'anticat de l'anticat de l'anticat de l'anticat de l'anticat de l'anticat de l'anticat de l'anticat de<br>Desenvolvements de l'anticat de l'anticat de l'anticat de l'anticat de l'anticat de l'anticat de l'anticat de

**The Common** 

ËТ

EEBEE

 $\bar{\gamma}$ 

т

┲

חטיבת פתרונות פיננסים וטכנולוגיות